# **GNSS/LPS/LS based Control and Alarmsystem (GOCA)**

**Ein geodätischer Beitrag zum Geo-/Anlagen-/Gebäude-Monitoring, zur Deformationsanalyse und -Vorhersage und zum Katastrophenschutz -**

**Prof. Dr.-Ing. Reiner Jäger**

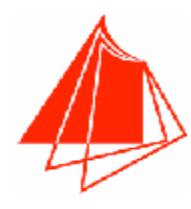

**Hochschule Karlsruhe – Technik und Wirtschaft Faculty of Geomatics Department Vermessung&Geomatik International Study Programme Geomatics (MSc) www.g.hs-karlsruhe.de**

> **Institut für Angewandte Forschung (IAF) Moltkestrasse 30, D-76133 Karlsruhe [www.goca.info](http://www.goca.info)**

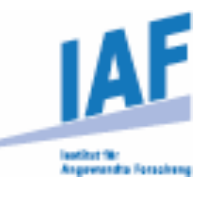

#### **Honorary Professor of the Siberian State Academy of Geodesy**

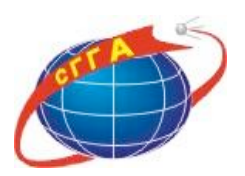

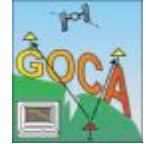

**Reiner Jäger [www.goca.info](http://www.goca.info) GOCA-Präsentation 230-Jahre-Feier MIIGAIK, 25.-27. Mai 2009**

#### Защита от катастроф на основе GNSS/LPS **GOCA (GNSS/LPS Online Control & Alarmsystem)**

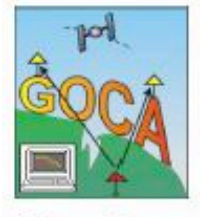

**GOCA** - онлайн-система непрерывного наблюдения за деформациями, основанная на точных спутниковых (GNSS) и наземных геодезических наблюдениях  $(IPS)$ 

Разработки: концепт системы, алгоритмы и ПО Применение: обнаружение и прогноз деформаций; оповещение при критических состояниях. Система раннего оповещения при природных явлениях (оползни, вулканы), для геотехнических сооружений (туннели, горные разработки, плотины) и зданий. Более 30 установок по всему миру.

#### Автострада А62 - наблюдение за откосом

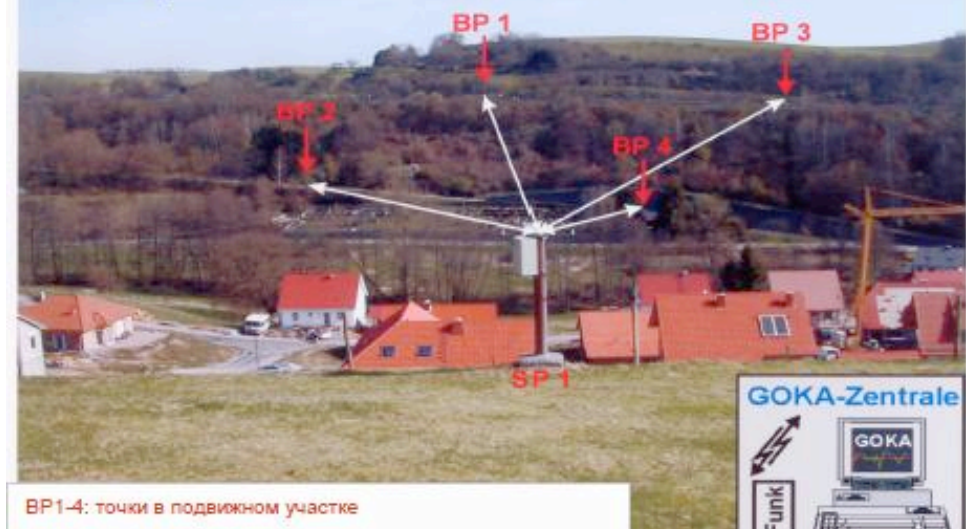

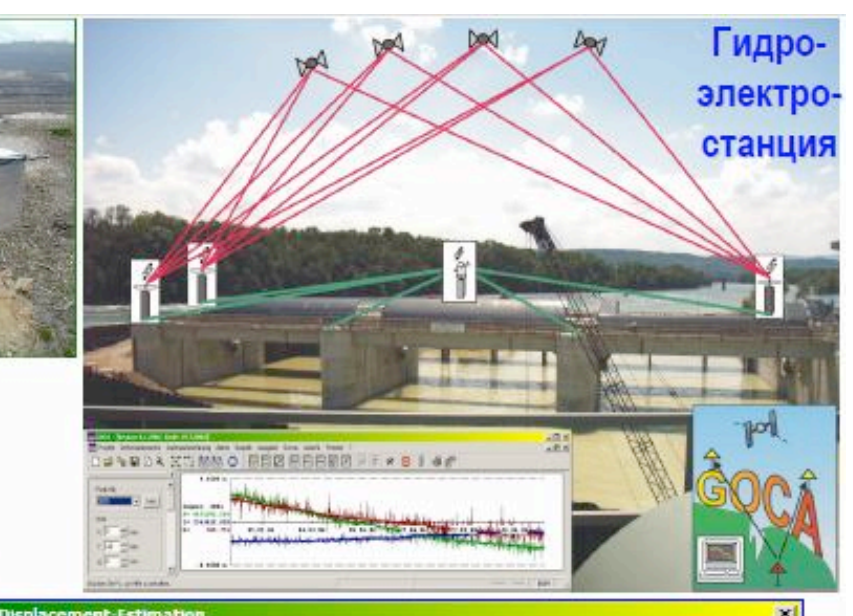

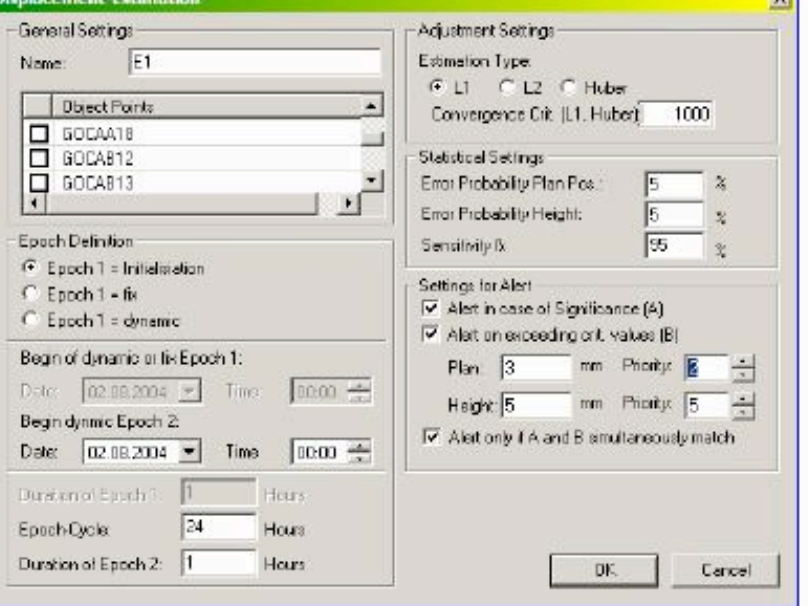

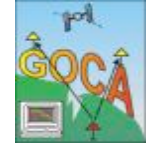

SP1: стабильная точка

### GOCA Anwendungsgebiete Teil 1 - Naturkatastrophenschutz

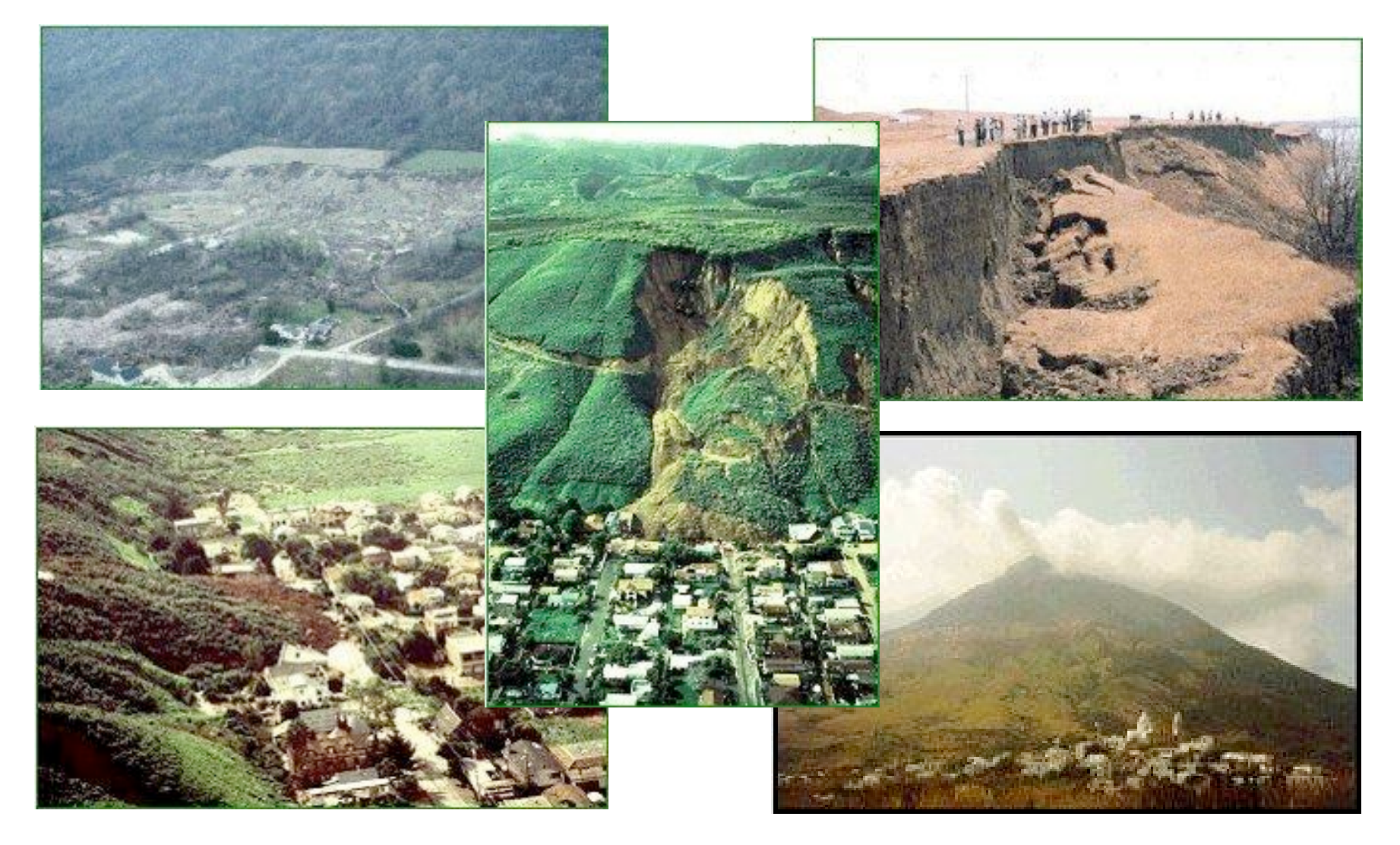

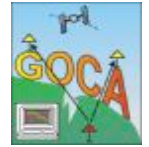

Reiner Jäger GOCA-Präsentation 230-Jahre-Feier MIIGAIK, 25.-27. Mai 2009 www.goca.info

# **GOCA Anwendungsgebiete - Teil 2**

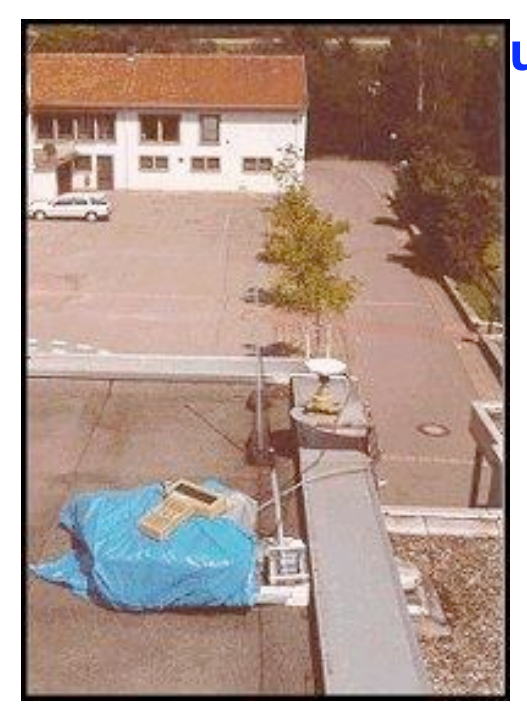

**Monitoring und Deformationsanalyse von Bauwerken bspw. im Bergbaubereich**

## **Bauwerks-Monitoring und Deformationsanalyse Statisch & Kinematisch**

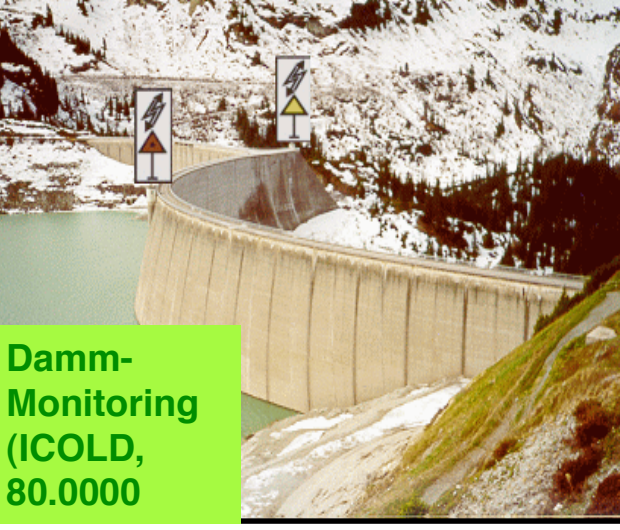

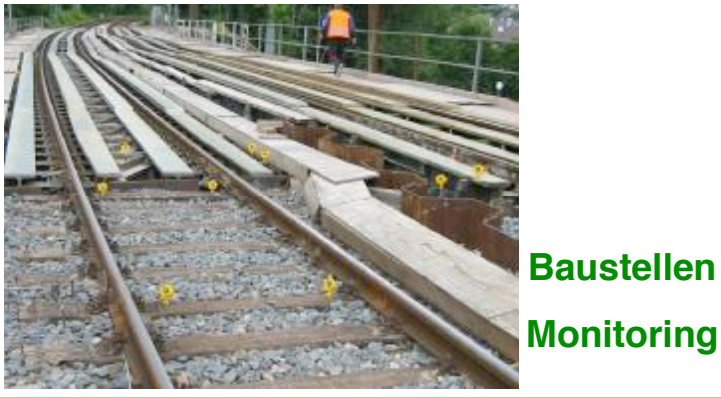

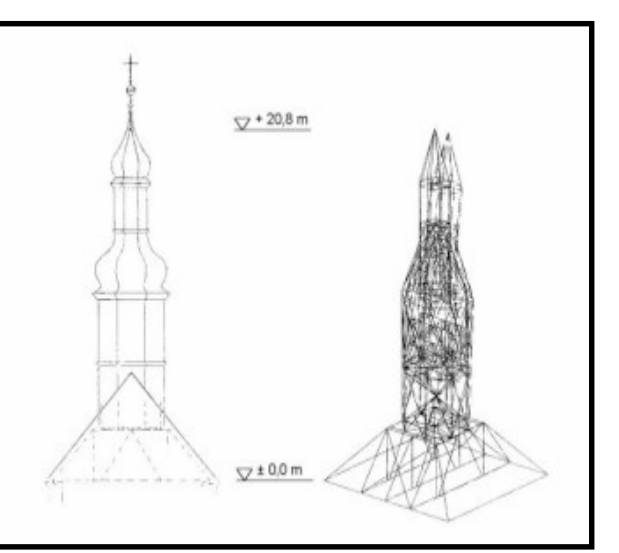

#### **Bauwerksschwingungen**

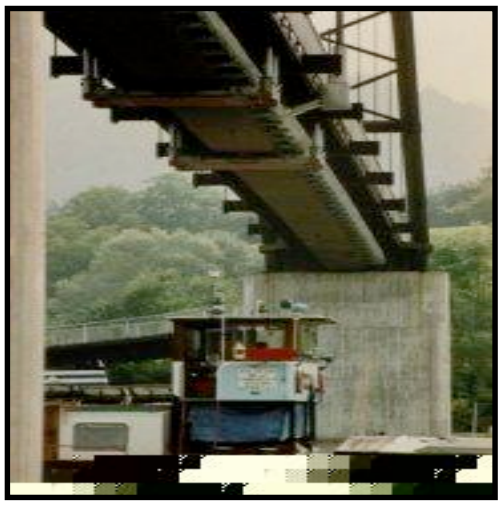

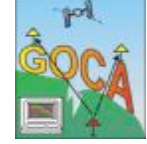

#### Standards des Geodätischen Monitoring (Deformationsanalyse) FIG Commission 6 and Working Groups (~ 1975 - 2009)

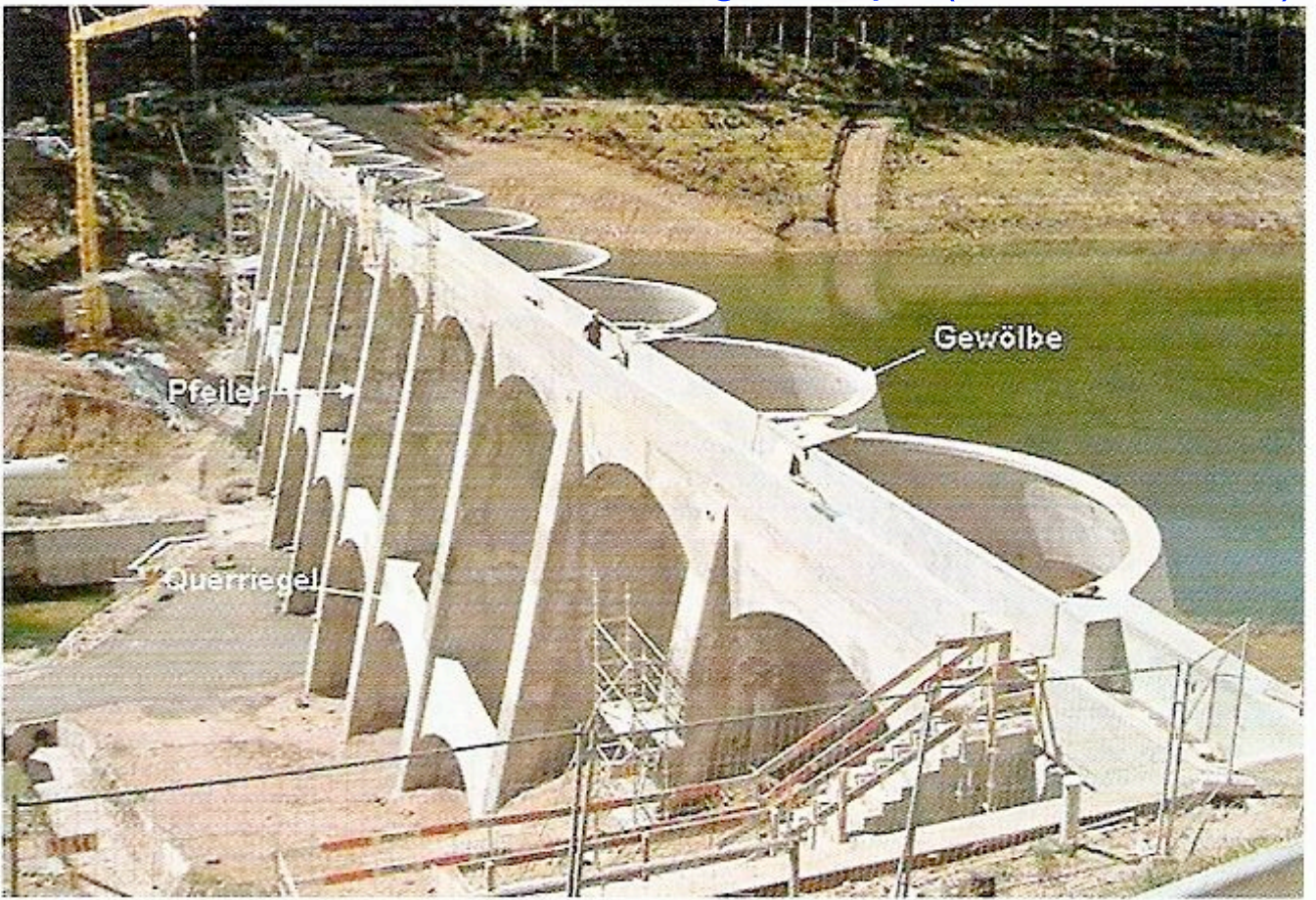

Linachtalsperre

**Absolutes Deformationsnetz mit Partitionierung in Stabilbereich x<sub>R</sub> und Objek tbereich x<sub>0</sub>** 

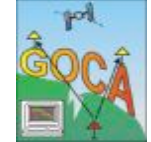

#### Standards des Geodätischen Monitoring (Deformationsanalyse) FIG Commission 6 and Working Groups (~ 1975 - 2009)

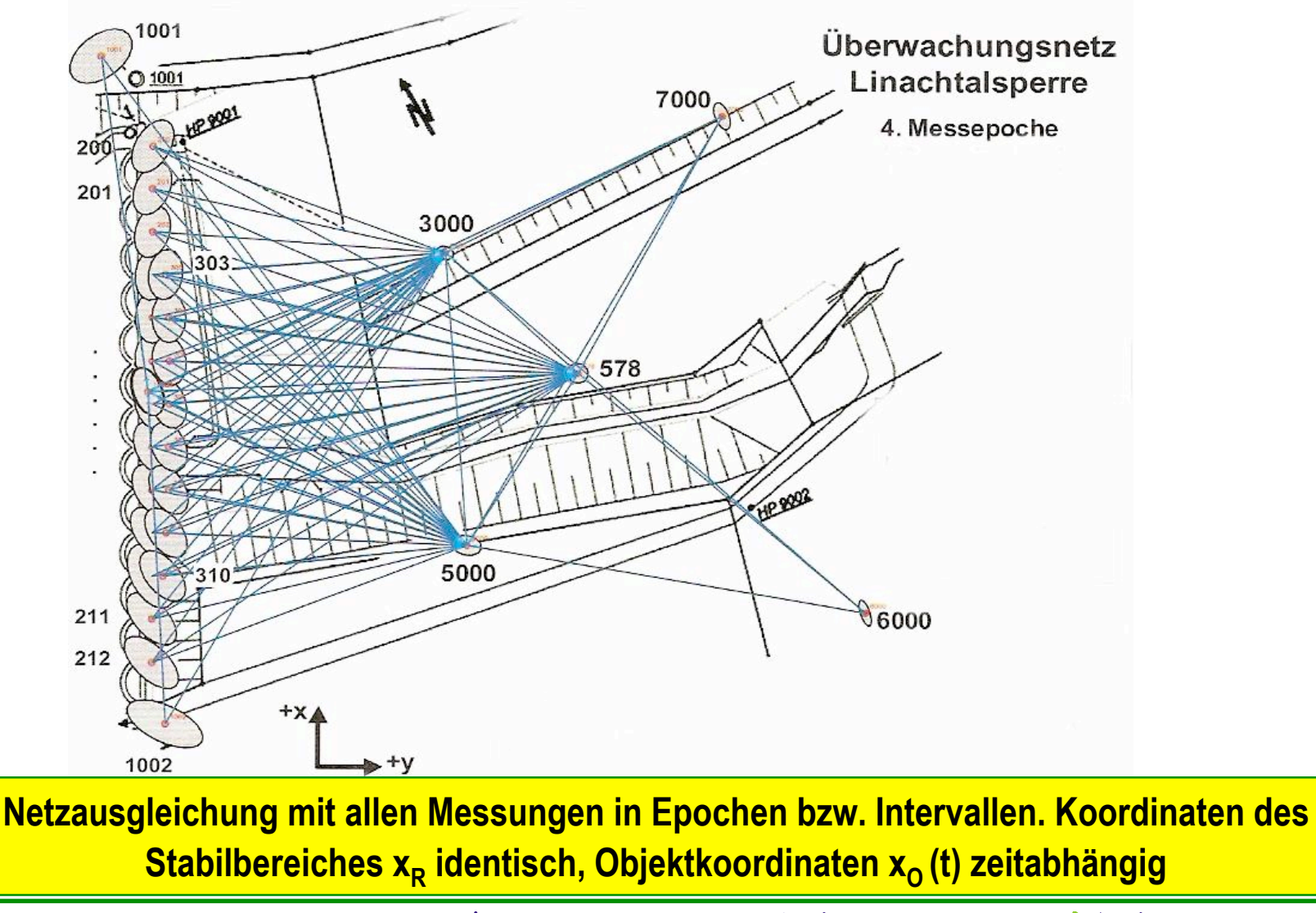

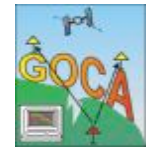

GN

**SANANGENA** 

#### Standards des Geodätischen Monitoring (Deformationsanalyse) FIG Commission 6 and Working Groups (~ 1975 - 2009)

#### Objektpunkt-Verschiebungen +statistischer Test

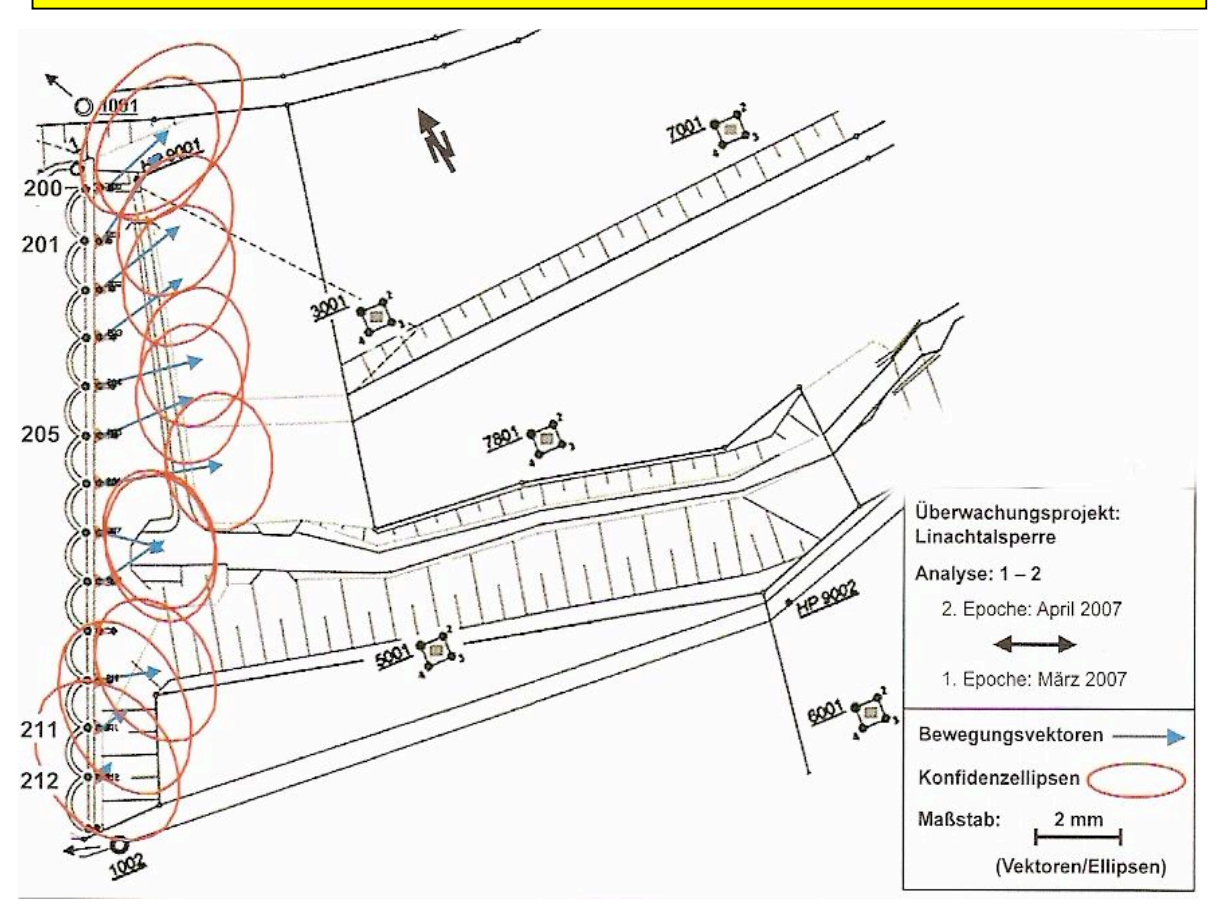

an der Linachtalsperre

pekte festgelegten Standorte für die Referenzpunkte aller Voraussicht nach langfristig ihre Lage nicht verändern und die relativ zu den Referenzpunkten geschätzten Änderungen in den Objektpunktkoordinaten die Deformation des Überwachungsobjektes zwischen entsprechenden Messepochen repräsentieren.

Fachbeitrag

Die grundlegende Problematik bei der Berechnung von Deformationsanalysen liegt darin, dass sich aufgrund der Stochastizität der durchgeführten Beobachtungen die geschätzten Epochenkoordinaten im Rahmen der Messgenauigkeit unterscheiden werden, selbst wenn keine realen Deformationen vorliegen. Hier gilt es also durch Anwendung statistischer Tests zwischen vorliegendem Messrauschen und eigentlicher Deformation zu unterscheiden.

Das hier zur Anwendung kommende koordinatenbezogene Verfahren zur Deformationsanalyse geht von den Ergehnissen x: (Koordinaten) und C<sub>zi</sub> (Kovarianzmatrizen) der Einzelepochenausgleichungen aus. Es bietet gegenüber den beobachtungsbezogenen Verfahren der Deformationsanalyse den Vorteil, dass lediglich die Endergebnisse der Einzelepochenausgleichungen nicht aber das hierzu verwendete Beobachtungsmaterial für die nach folgenden Analysen zu archivieren sind. Nachfolgend wird kurz auf die einzelnen Stufen des Analysekonzepts eingegangen, wie es in Karlsruhe in dem Softwarepaket CODEKA2D umgesetzt und z. B. in (Jäger et al. 2005) näher beschrieben ist. Dabei werden nur die Schritte der Deformationsanalyse näher erläutert, auf die bei Vorstellung der Beispiele in Kap. 5.2 Bezug genommen wird.

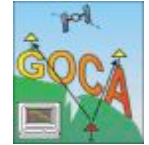

**Reiner Jäger [www.goca.info](http://www.goca.info) GOCA-Präsentation 230-Jahre-Feier MIIGAIK, 25.-27. Mai 2009**

# **GOCA – System und – Software (HSKA) GOCA = GNSS/LPS based Online Control and Alarm System**

## **Ziele des GOCA\_Systems**

- Online 3D- Monitoring mittels **GNSS/GPS/LPS (Totalstationen,** Nivelliere etc.) und zusätzlich LS.
- Online 3D-Georeferenzierung der **Objektpunkte im Datum der** Referenz- oder Stabilpunkte im Sinne einer Klassischen **Deformationsnetzes (GNSS/LPS).**
- **Online Deformationsanalyse** (Verschiebungsschätzungen, Kalmanfilterung bzgl. Koordinaten/Verschiebungen und LS-Zustandsgrößen z(t). Statistische Tests.
- **Automatische Alarmierung.**

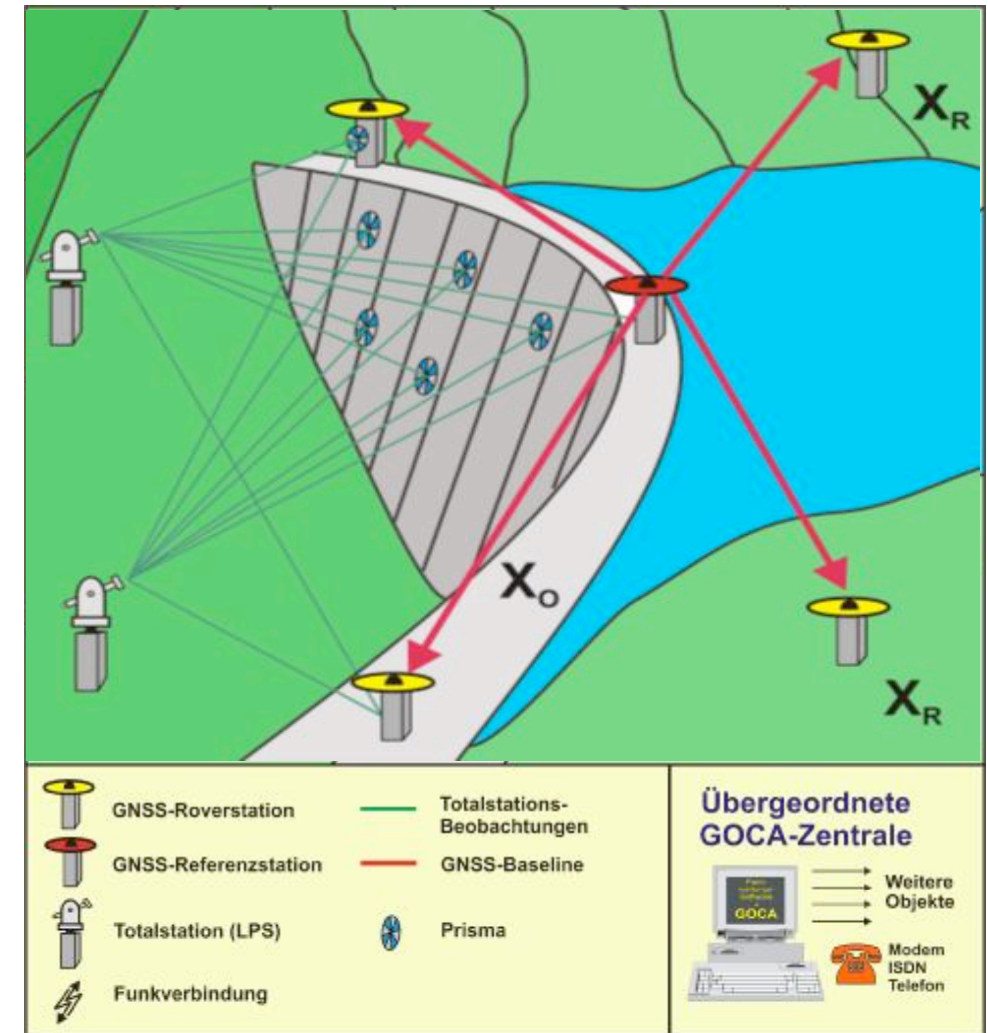

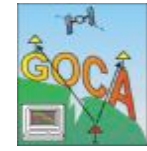

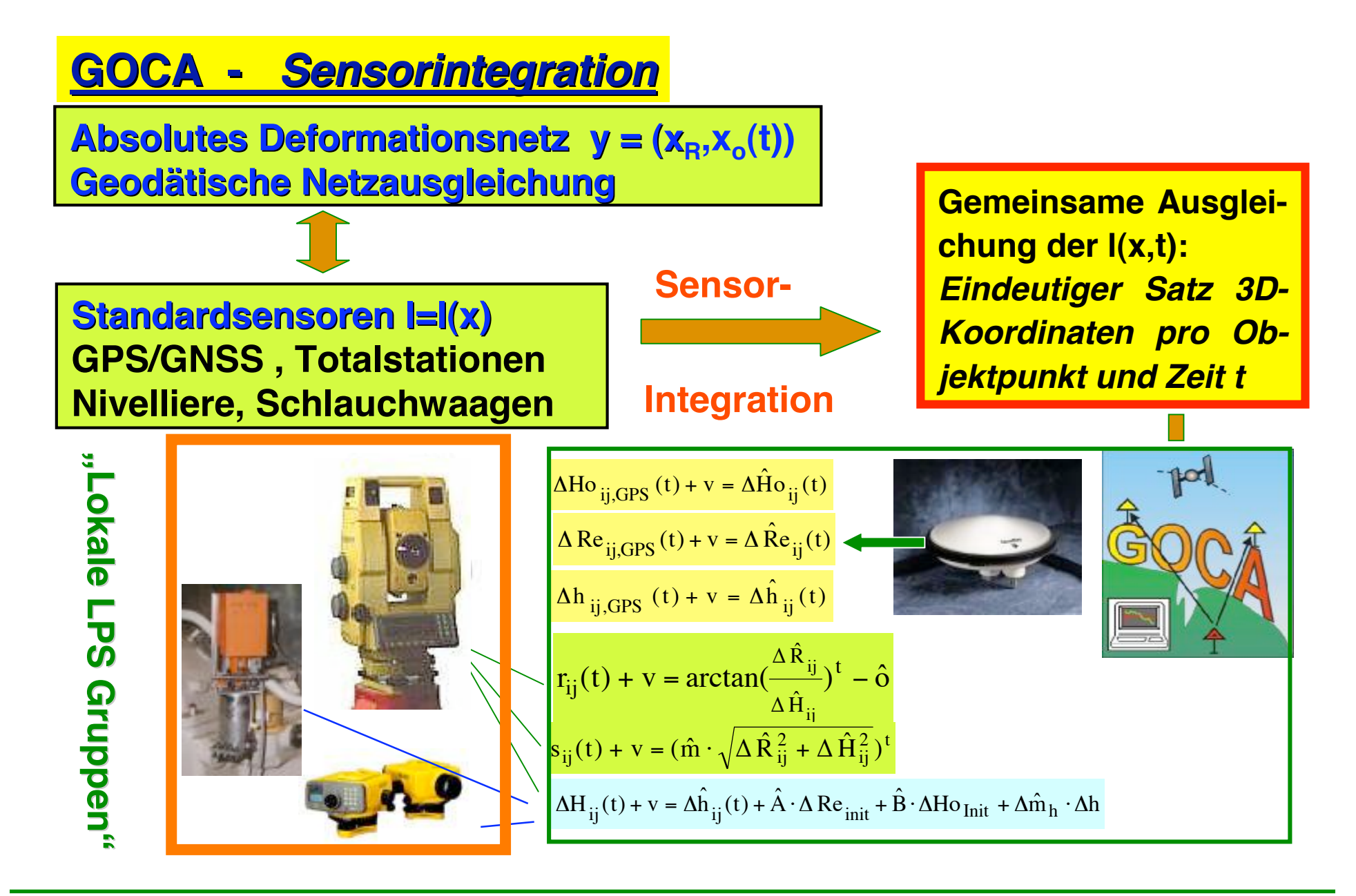

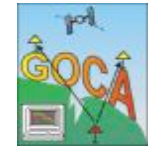

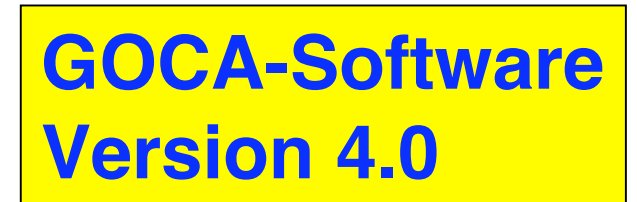

**-Design und Modellbildung**

- **Reines GNSS Array**
- **Reines LPS Array**
- **GNSS & LPS Array**
- **Mehrere Gebiete**
- GNSS als Referenz-Rahmen X<sub>R</sub>
- **Sonderfall: 1 Gebiet**

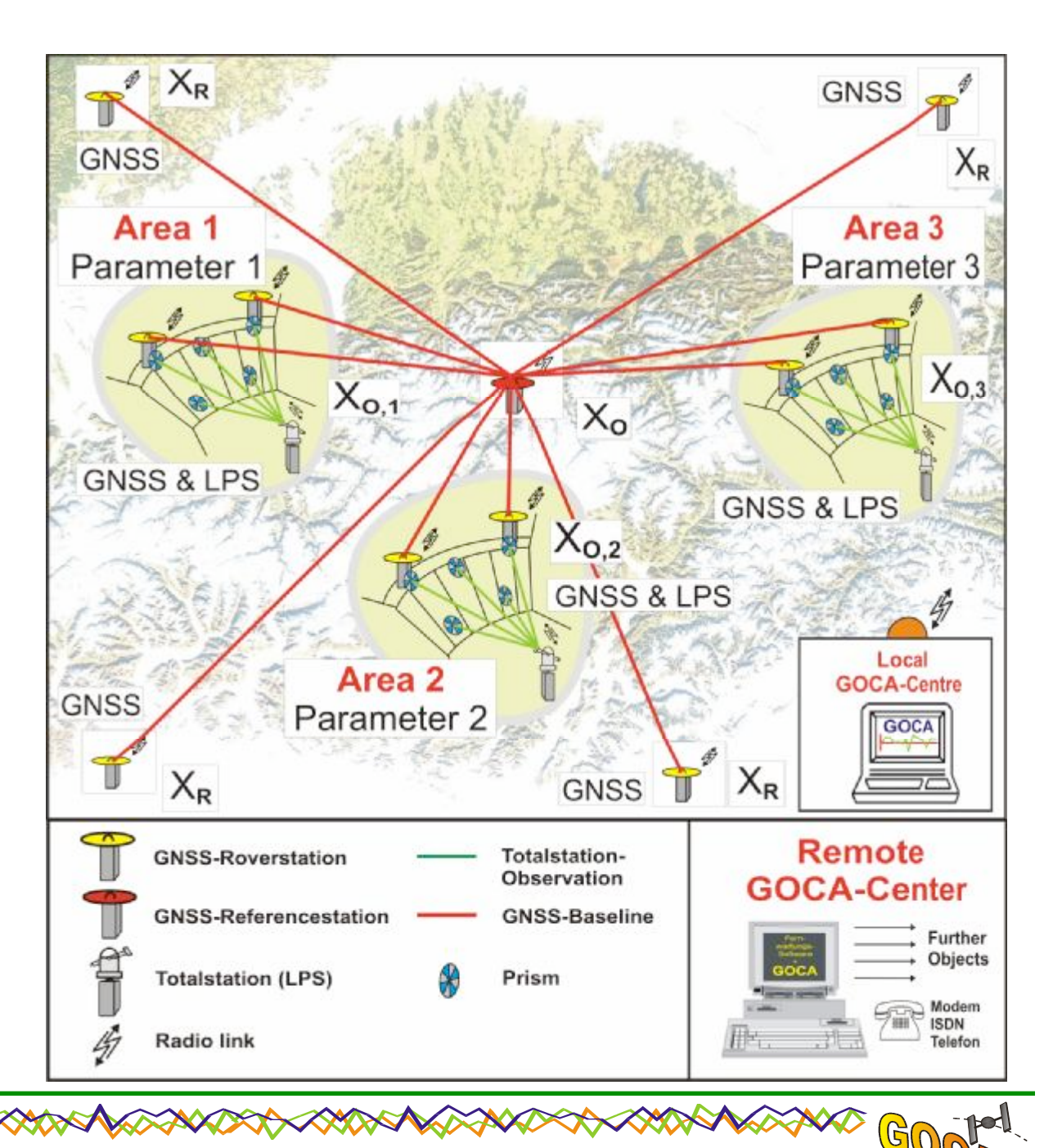

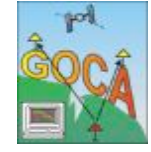

#### GOCA - Netzdesign-Definition Projekteinstellungen ⊠ Sensorattribute Netzdesign Epocheneditor | Koordinatenbezugssystem | Projektverzeichnisse Sensortypen: Netztyp: C Lagenetz C GPS-Sensoren C Höhennetz C Terrestrische Sensoren C Lage- und Höhennetz G GPS und terrestrische Sensoren Parametergruppen: aktuelle Gruppe: Stabilpunkte **Objektpunkte** abc  $\blacktriangledown$ ☑ 3  $\Box$  1 Gruppename: ☑ 4  $\square$  2 abc  $\square$  s1 Polynomgrad (Geoid): ohne Parameter **v** □ Lagemassstab berechnen F Höhenmmassstab berechnen Neue Gruppe Übernehmen Alle löschen löschen En GOCA - DSKHalle Projekt Deformationsnetz Detenaufzeichnung Alarm Graphik Ausgabe Extras Ansicht Fenster ? Eu Beginn: 2.8.1999 Ende: 31.12.1999 **ADK** Punkt-Nr.  $0.1055.7$  $\vert \cdot \vert$  Info 0010 Shift Senator: 0010<br>X- 5469998.501  $\times$  50  $\pm$  mm X- 2564082.017 282.366  $Y = 50$   $\frac{4}{5}$  mm Hin  $H$ <sup>0</sup> <u>수</u> mm  $-0.1059n$ Koordinateriumprung T Intelsierungsposition GOCK Reiner Jäger GOCA-Präsentation 230-Jahre-Feier MIIGAIK, 25.-27. Mai 2009 www.goca.info

# **GOCA Stufe 3 GOCA Stufe 3 - Kalmanfilterung ( Kalmanfilterung ("KAL-Files")**

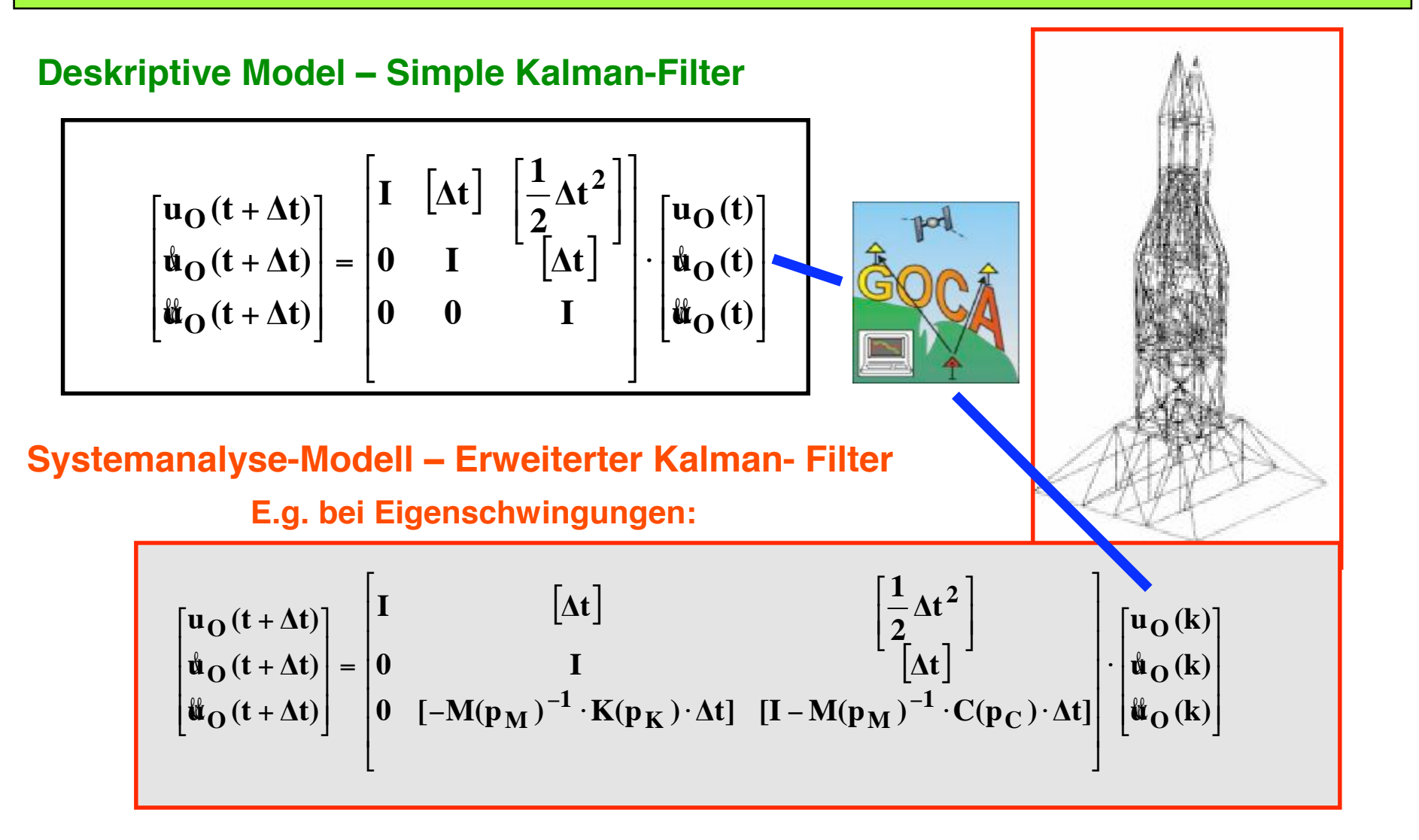

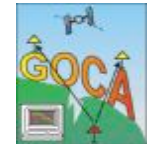

## **GOCA-Ablaufschema / Algorithmen und Input/Output-Schnittstellen**

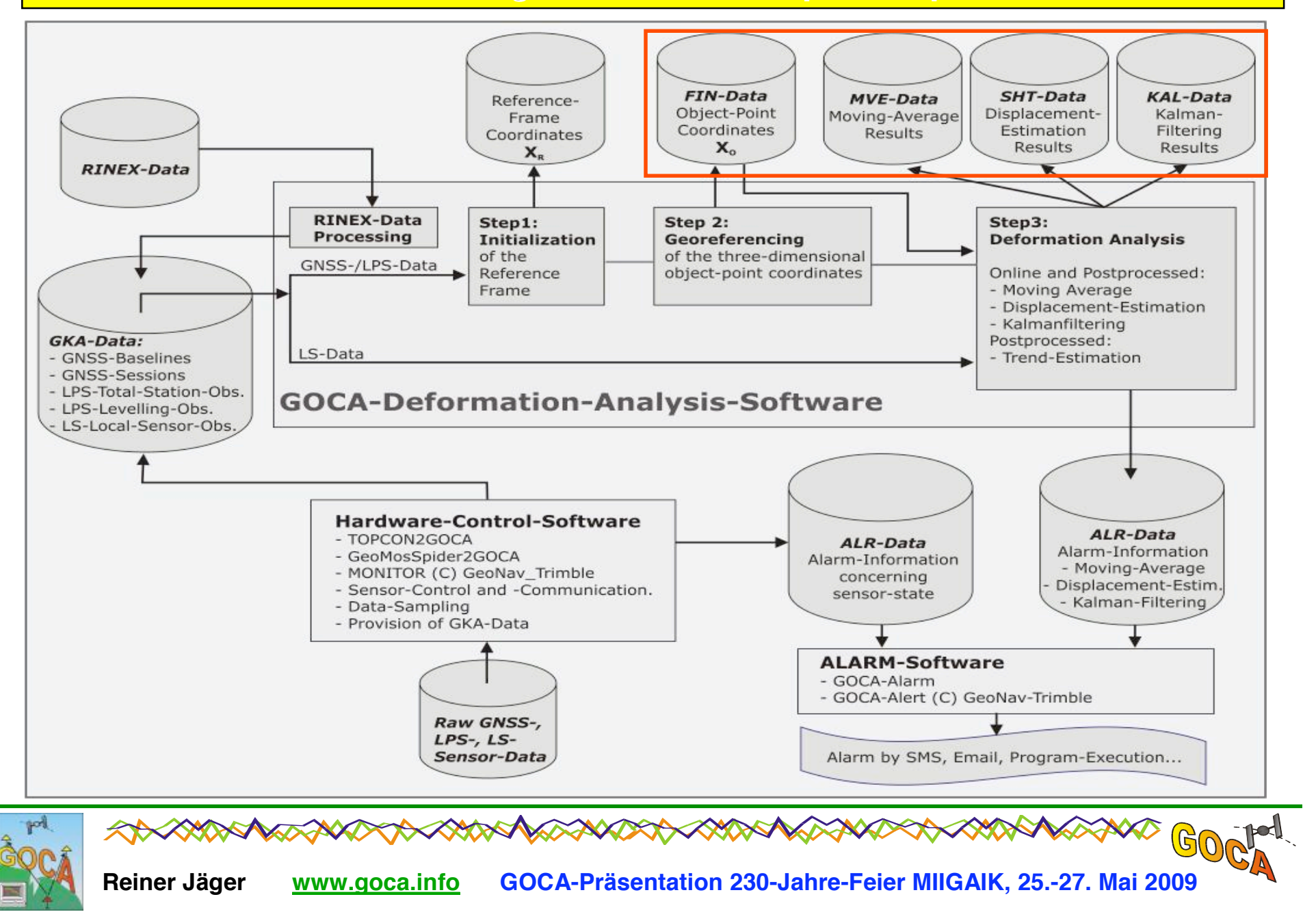

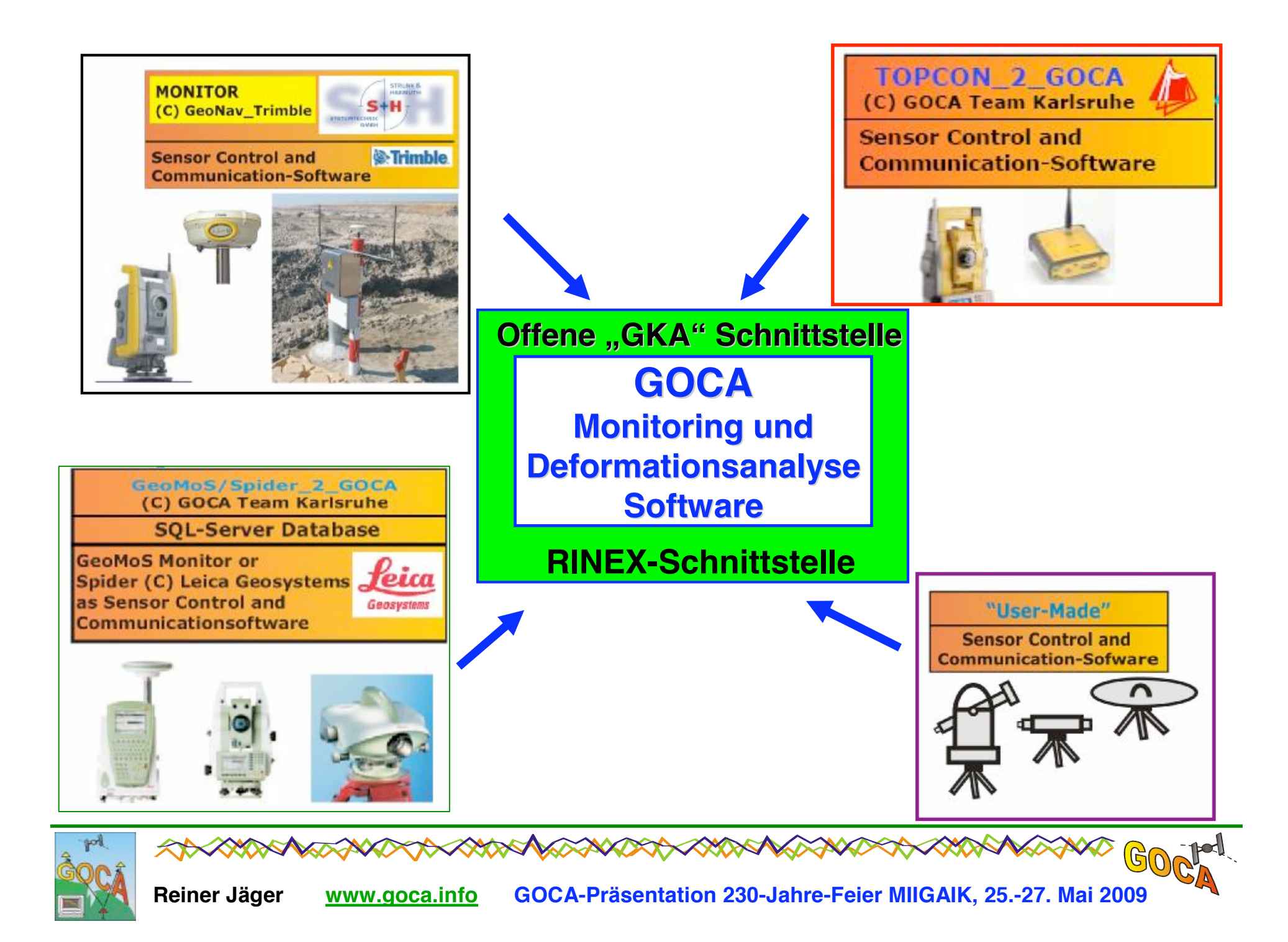

## **GOCA-Datenkommunikation**

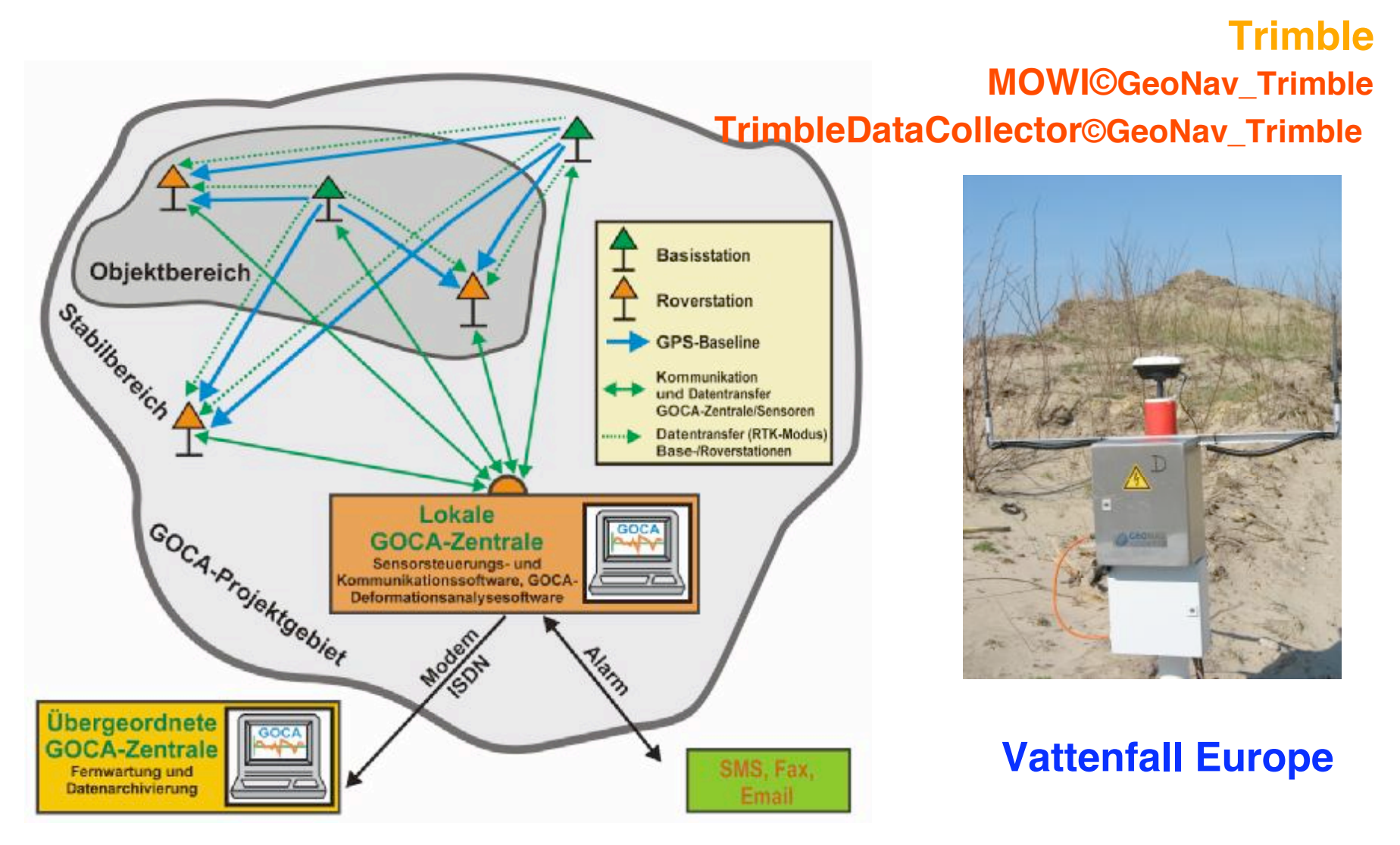

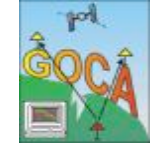

#### **GOCA-Datenkommunikation. Realisierung bei Topcon**

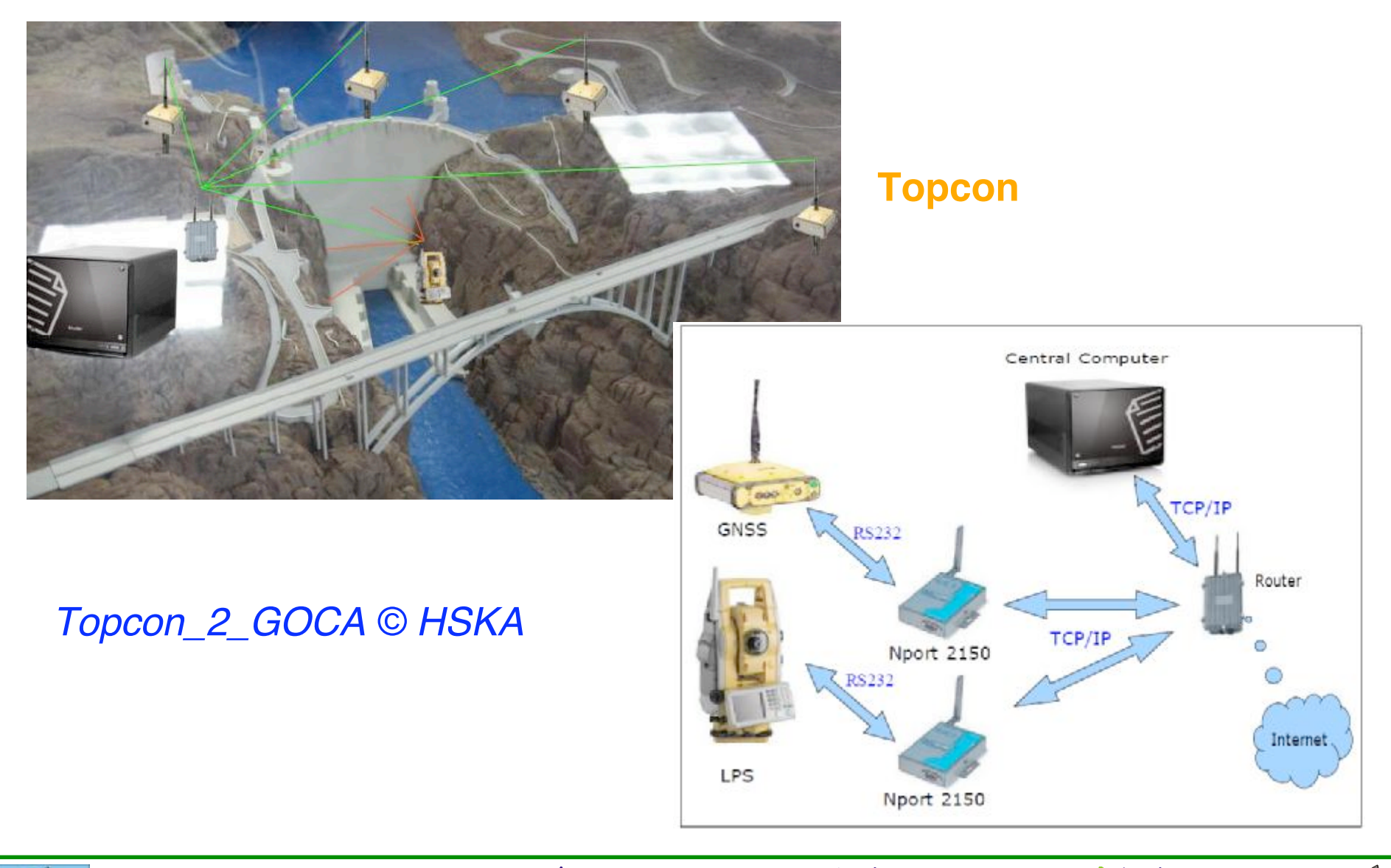

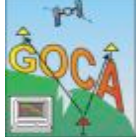

**Reiner Jäger [www.goca.info](http://www.goca.info) GOCA-Präsentation 230-Jahre-Feier MIIGAIK, 25.-27. Mai 2009**

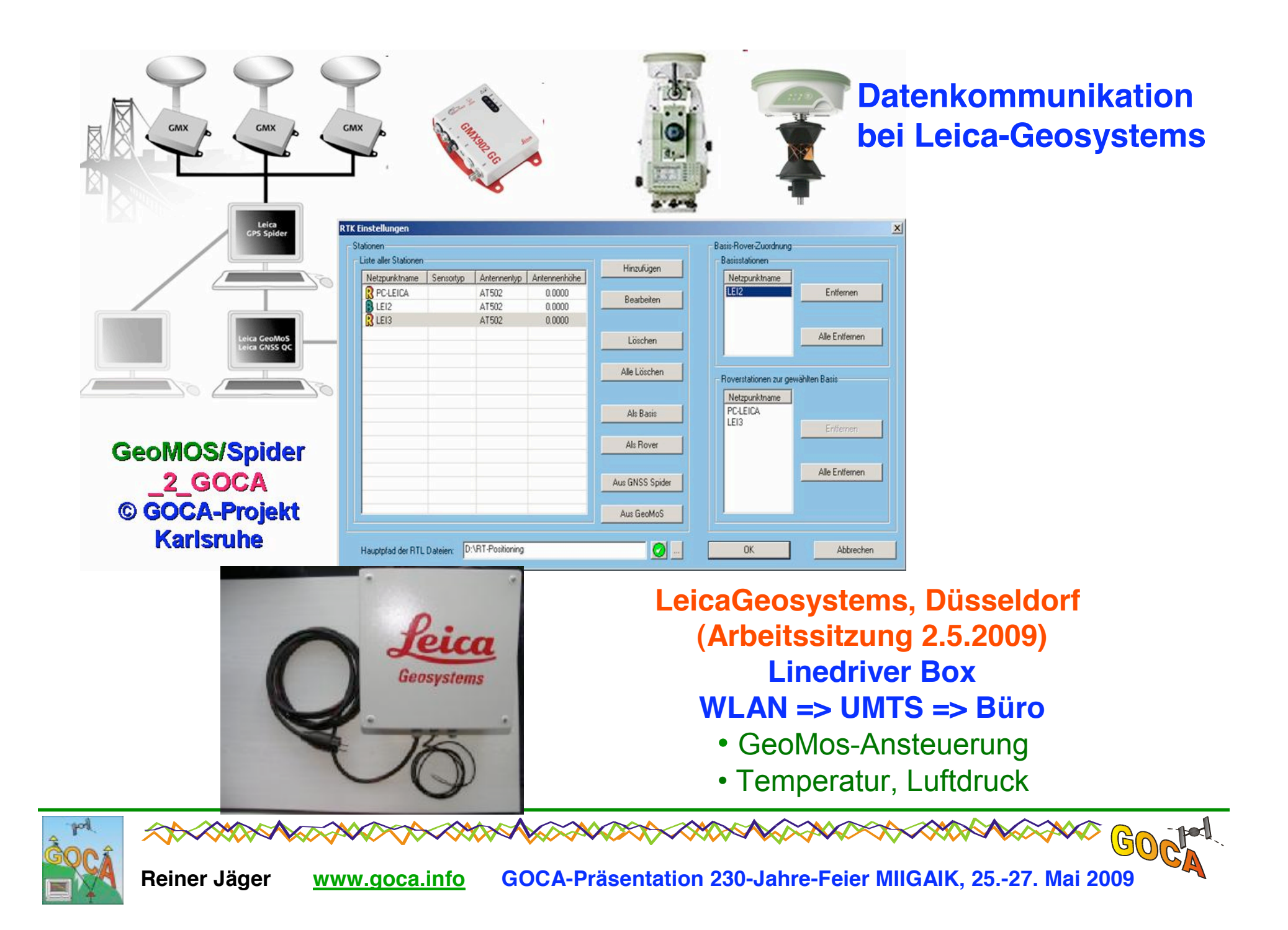

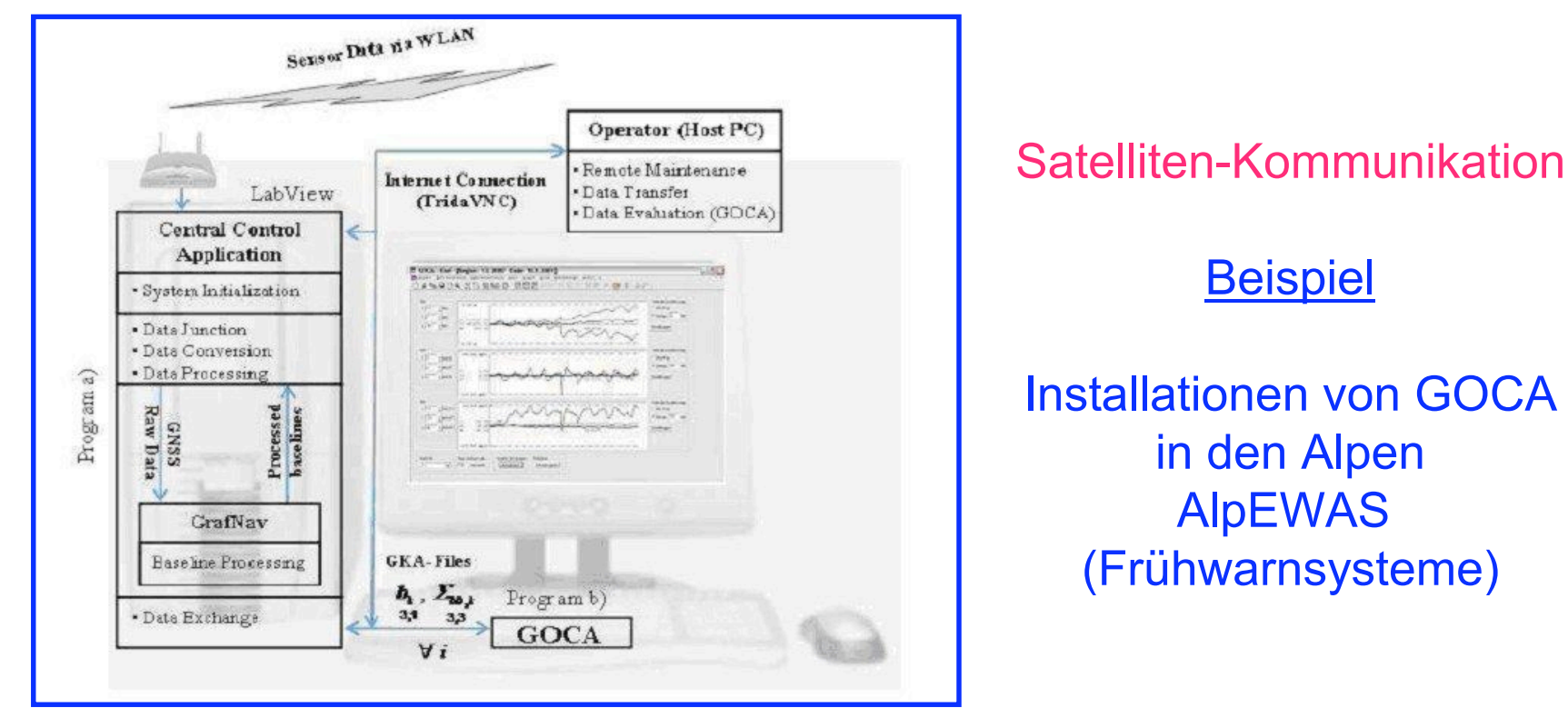

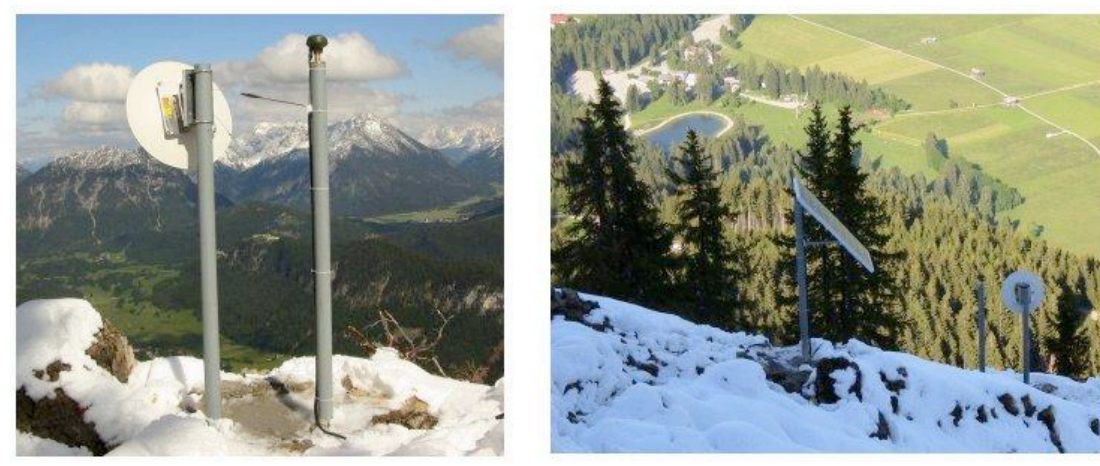

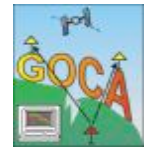

**Reiner Jäger [www.goca.info](http://www.goca.info) GOCA-Präsentation 230-Jahre-Feier MIIGAIK, 25.-27. Mai 2009**

 $\mathbb{G}$ 

### **GOCA-Alarm**

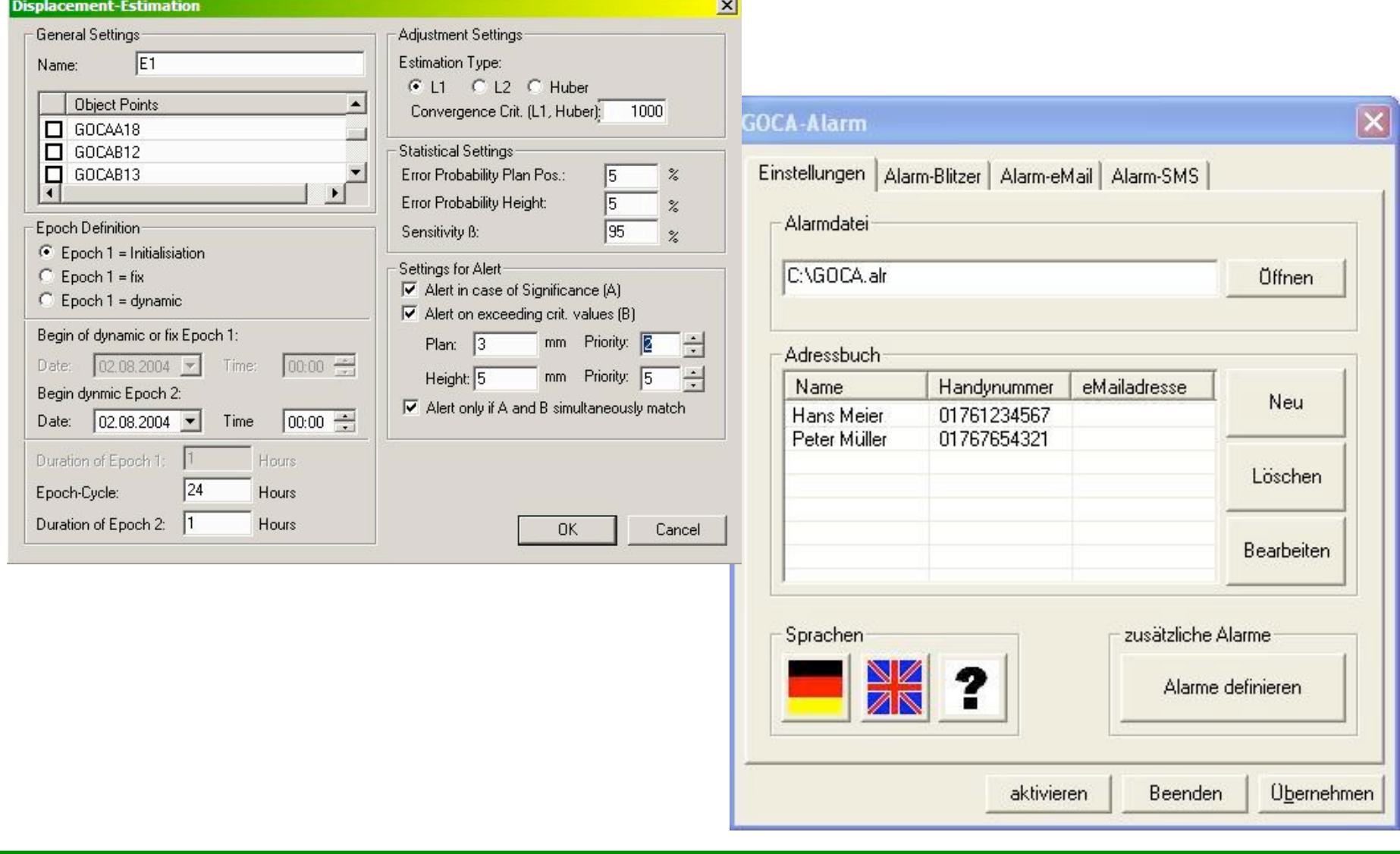

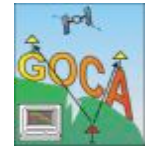

 $\mathbb{G}$ 

#### **Visualisierung mit GOCAEarth**

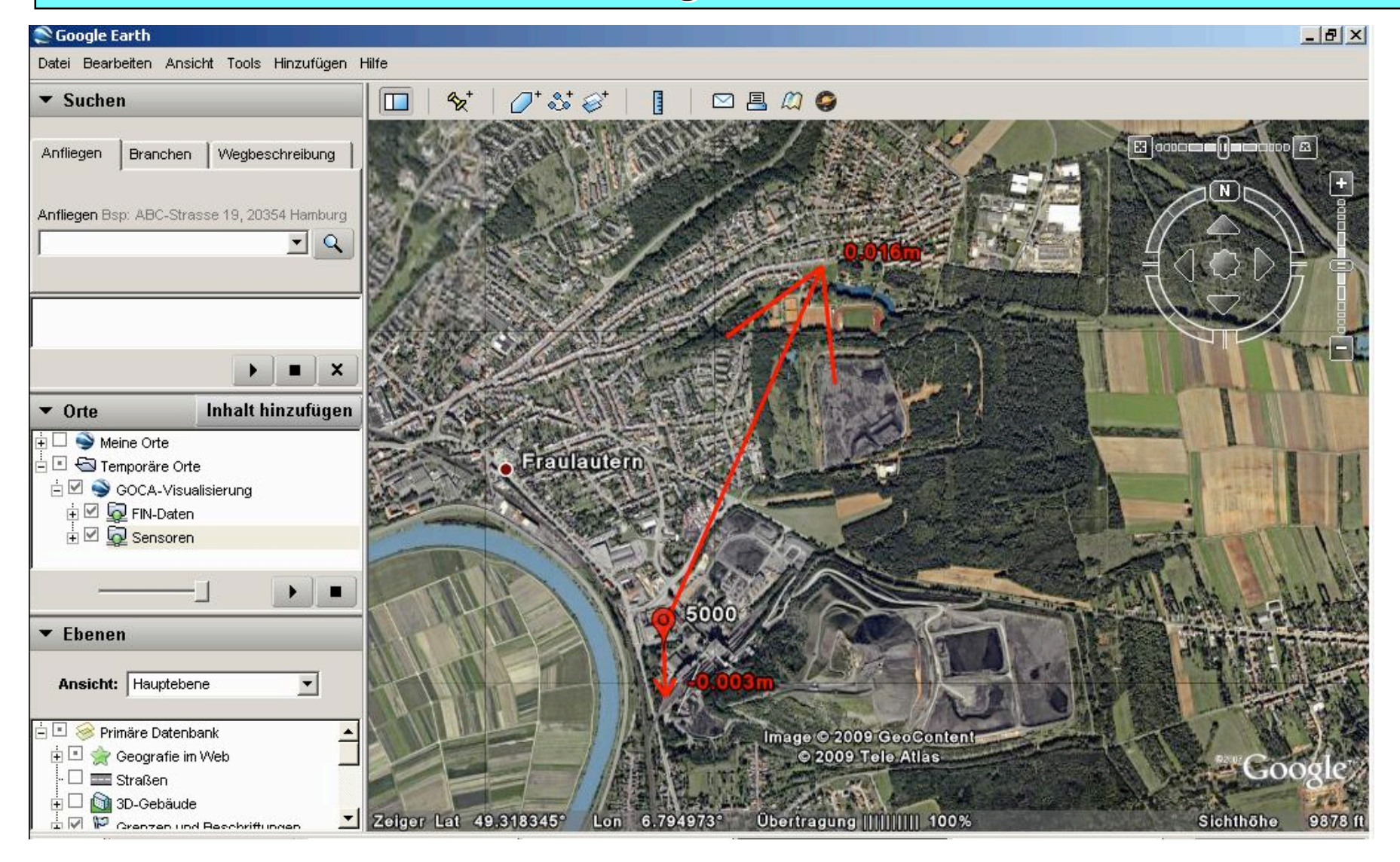

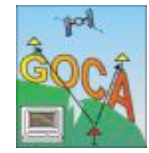

#### **Visualisierung mit GOCAEarth**

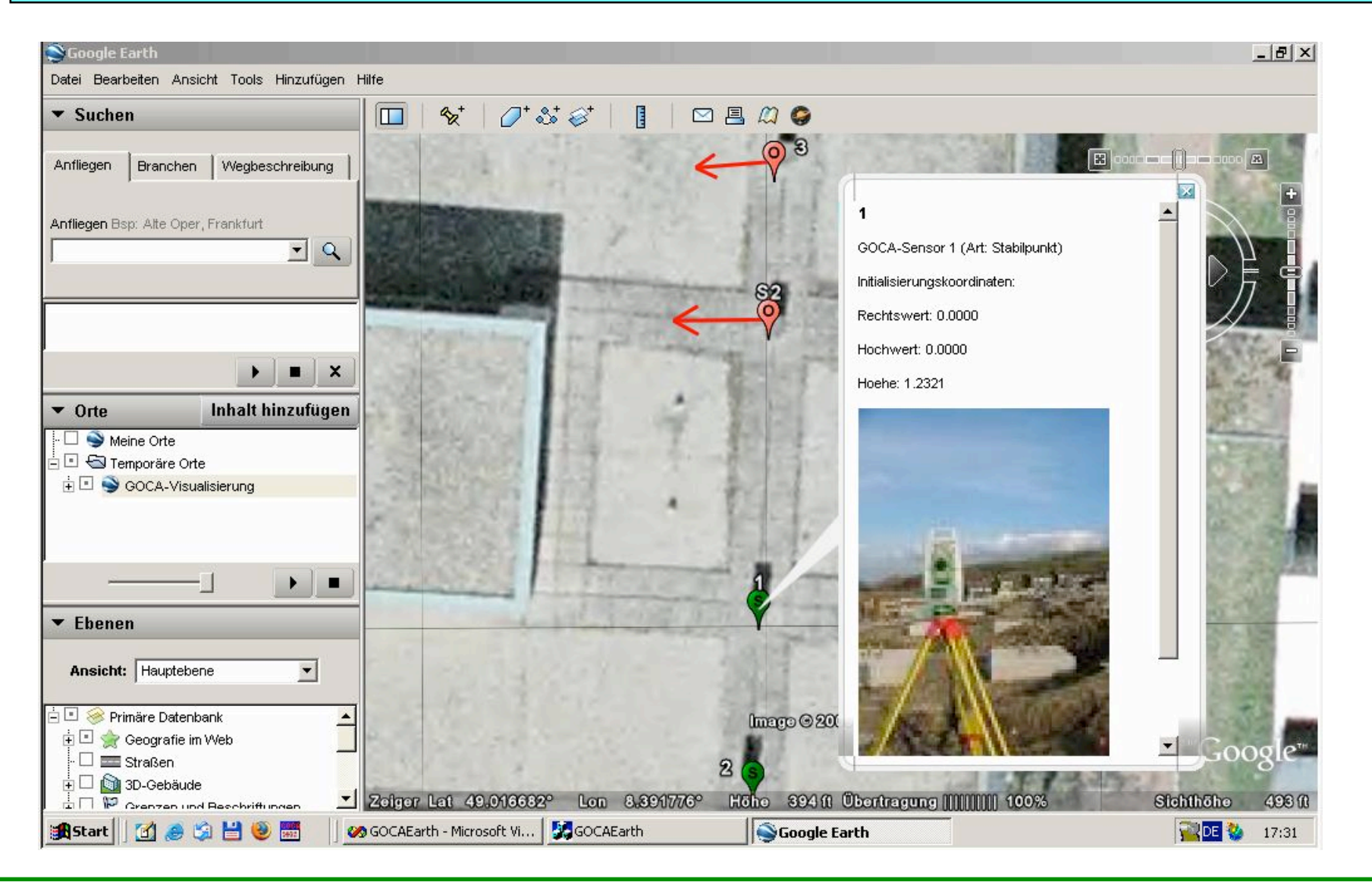

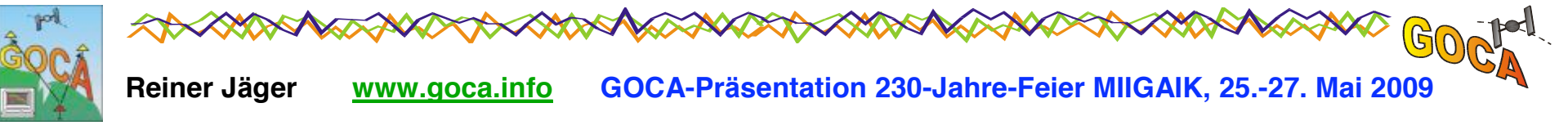

## **GOCA-Projekte in Russland**

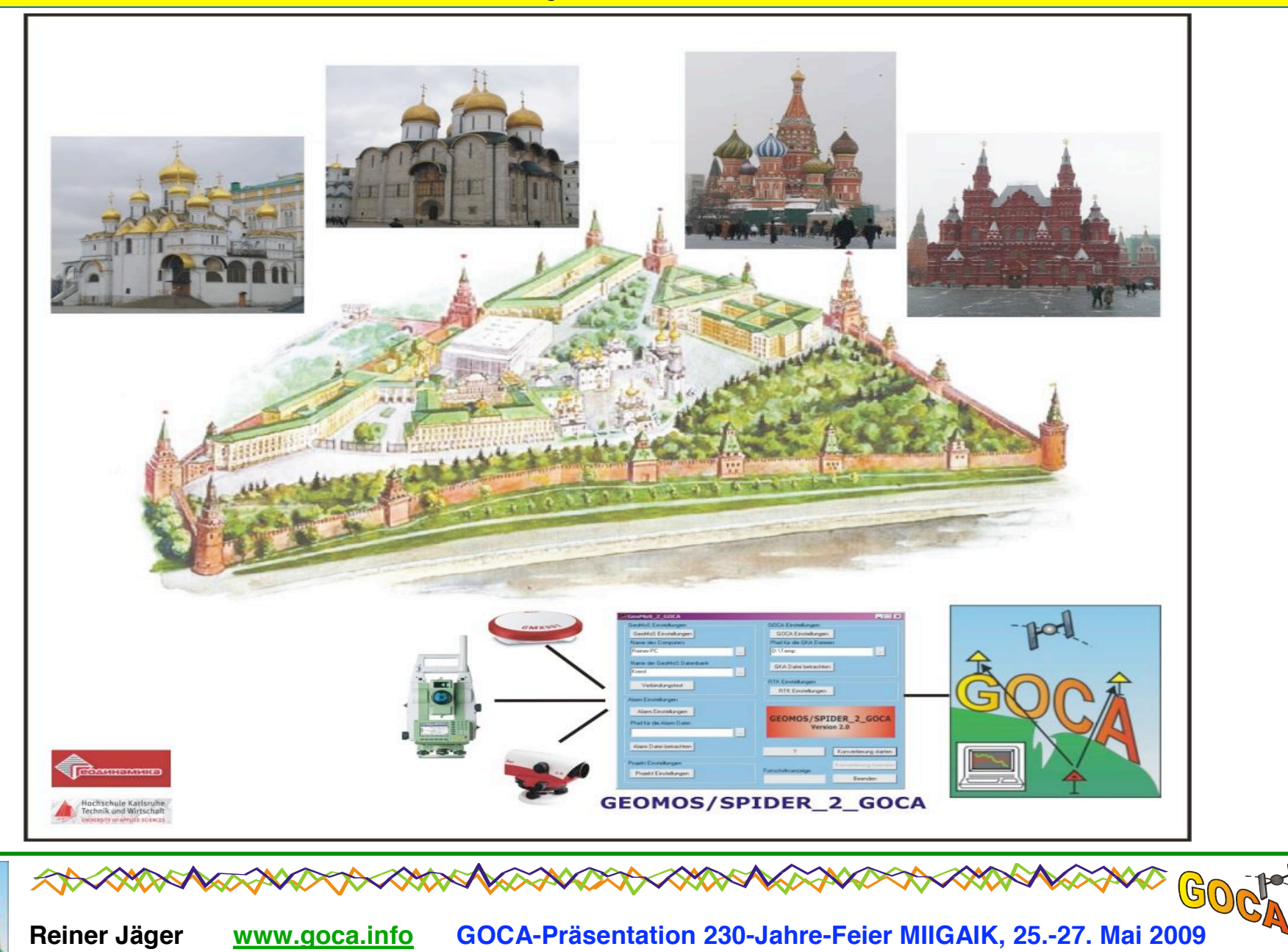

## **GOCA-Projekte in Russland**

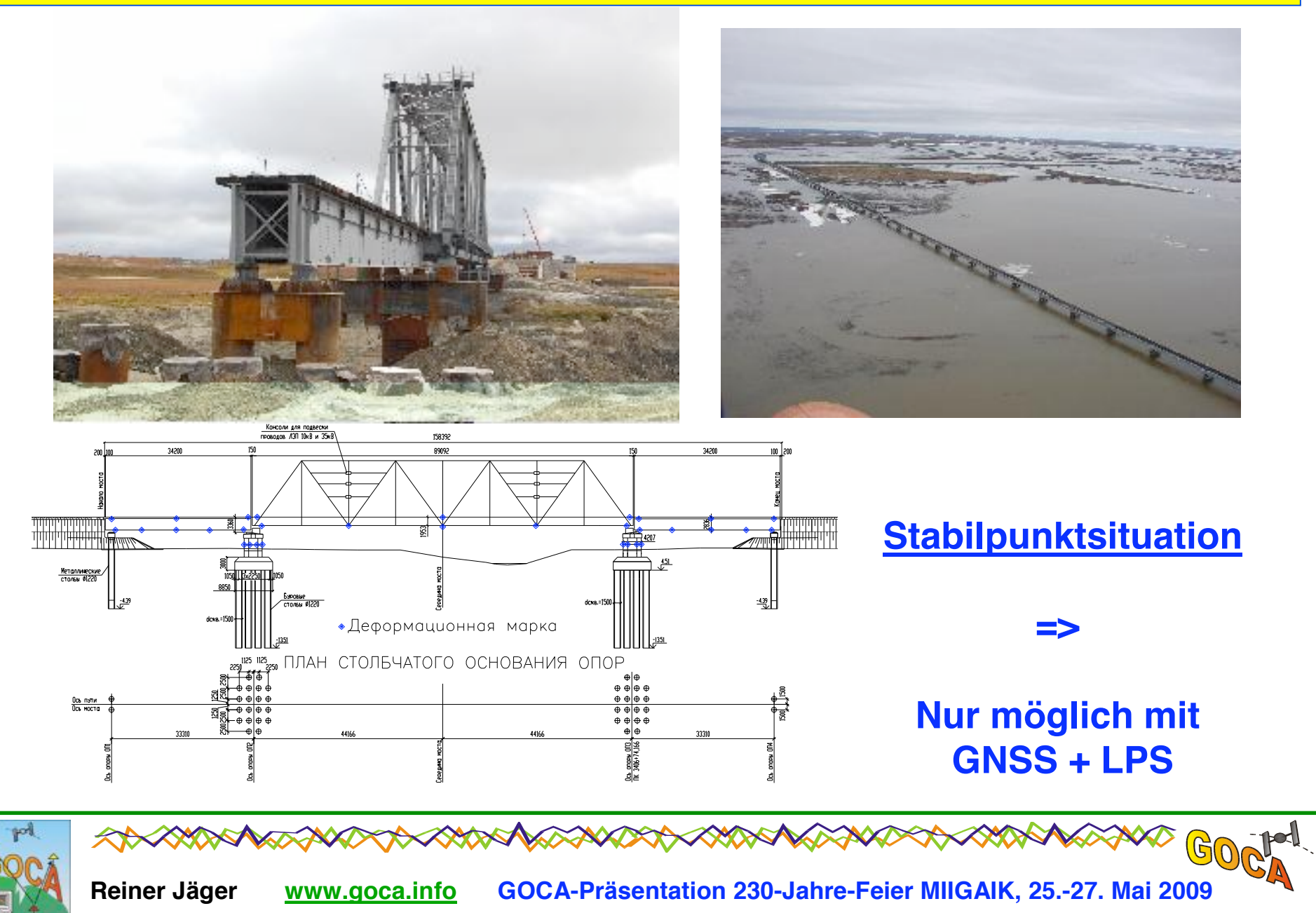

#### **Geodätisches Monitoring Mainz - Hochschule Karlsruhe**

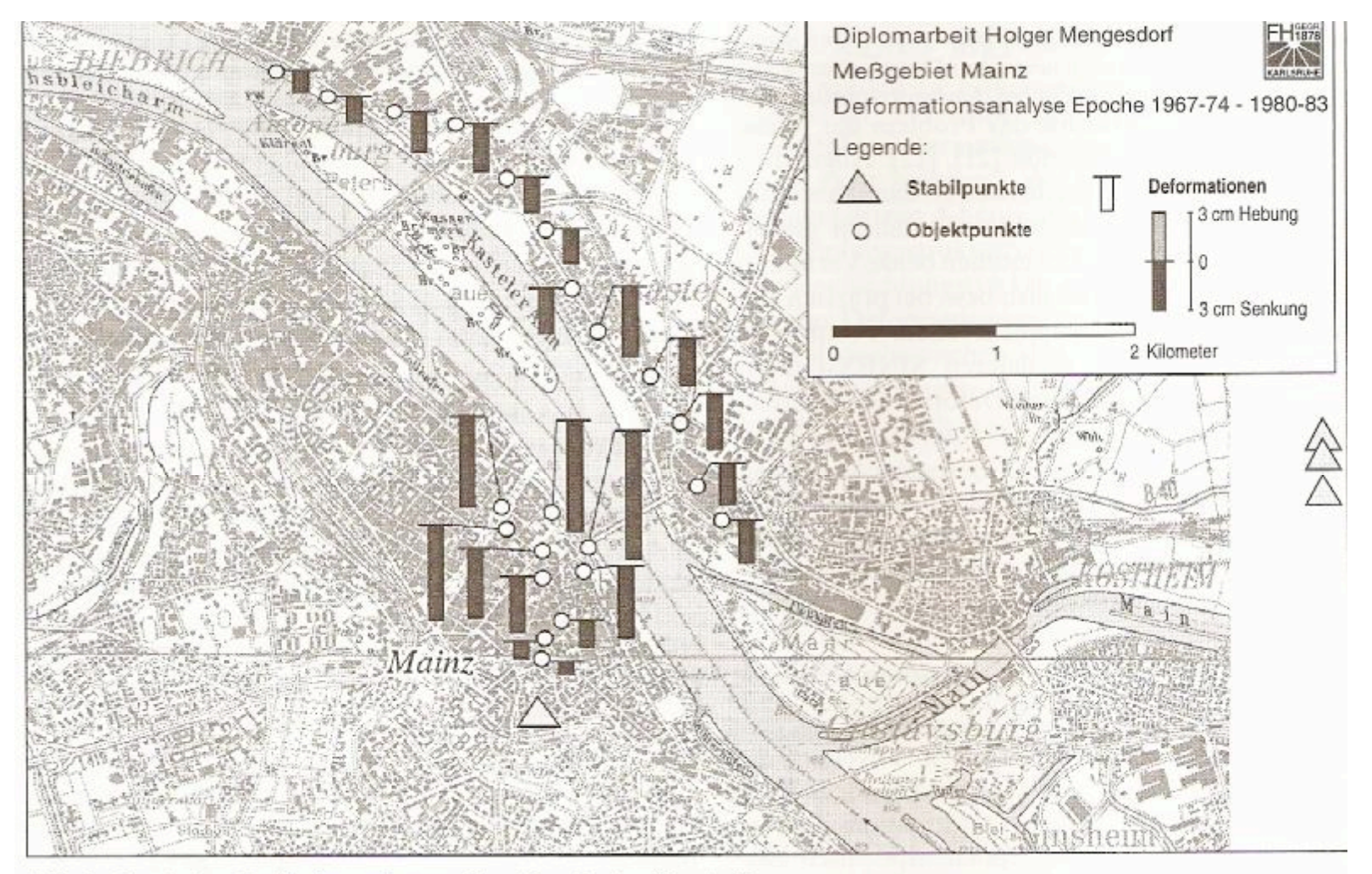

Abb. 3: Ergebnisse der Deformationsanalyse Epoche 2 - Epoche 3

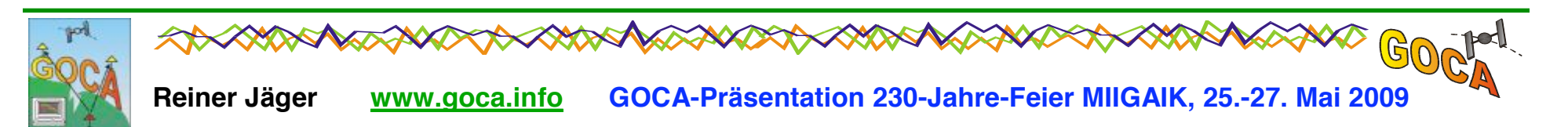

# **GOCA-Installation zur Gebäude-Überwachung**

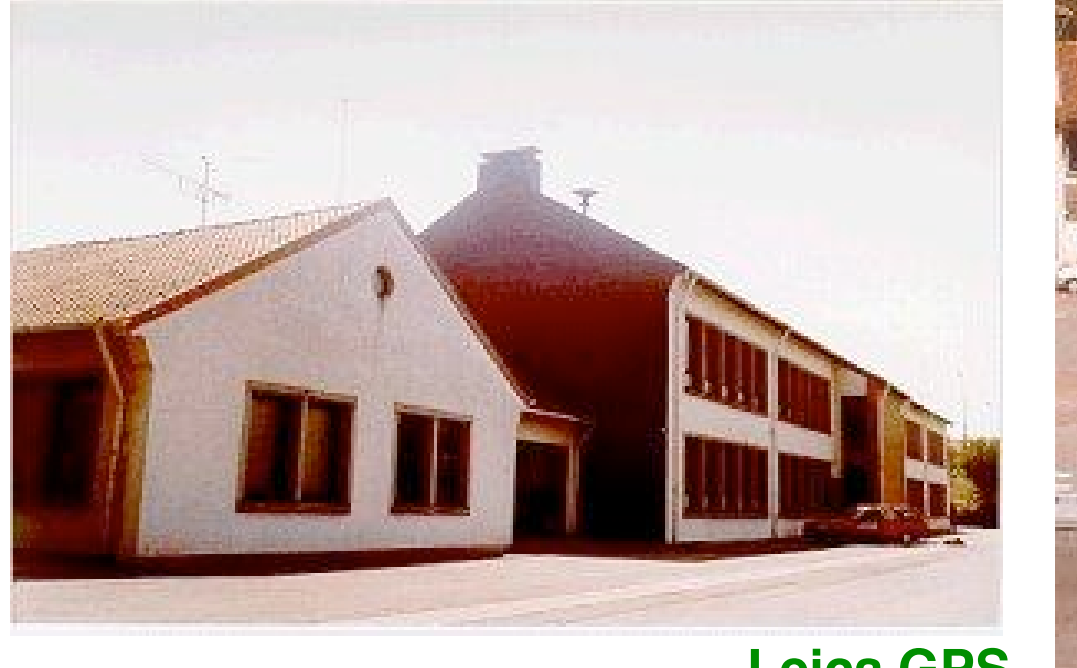

**Lohwies-Halle** (Schulgebäude)

**Leica GPS Sensor auf** dem Dach der **Lohwies-Halle** 

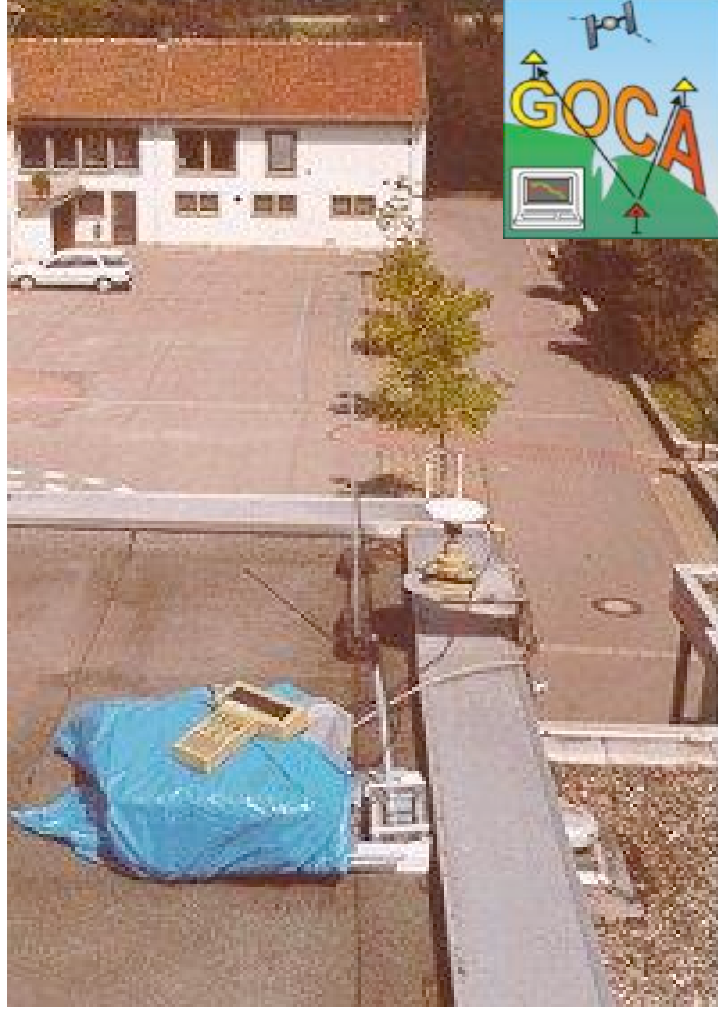

<u>(၎</u>

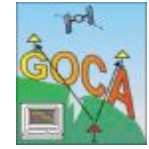

www.goca.info GOCA-Präsentation 230-Jahre-Feier MIIGAIK, 25.-27. Mai 2009

# **GOCA-Installation zur Gebäude-Überwachung**

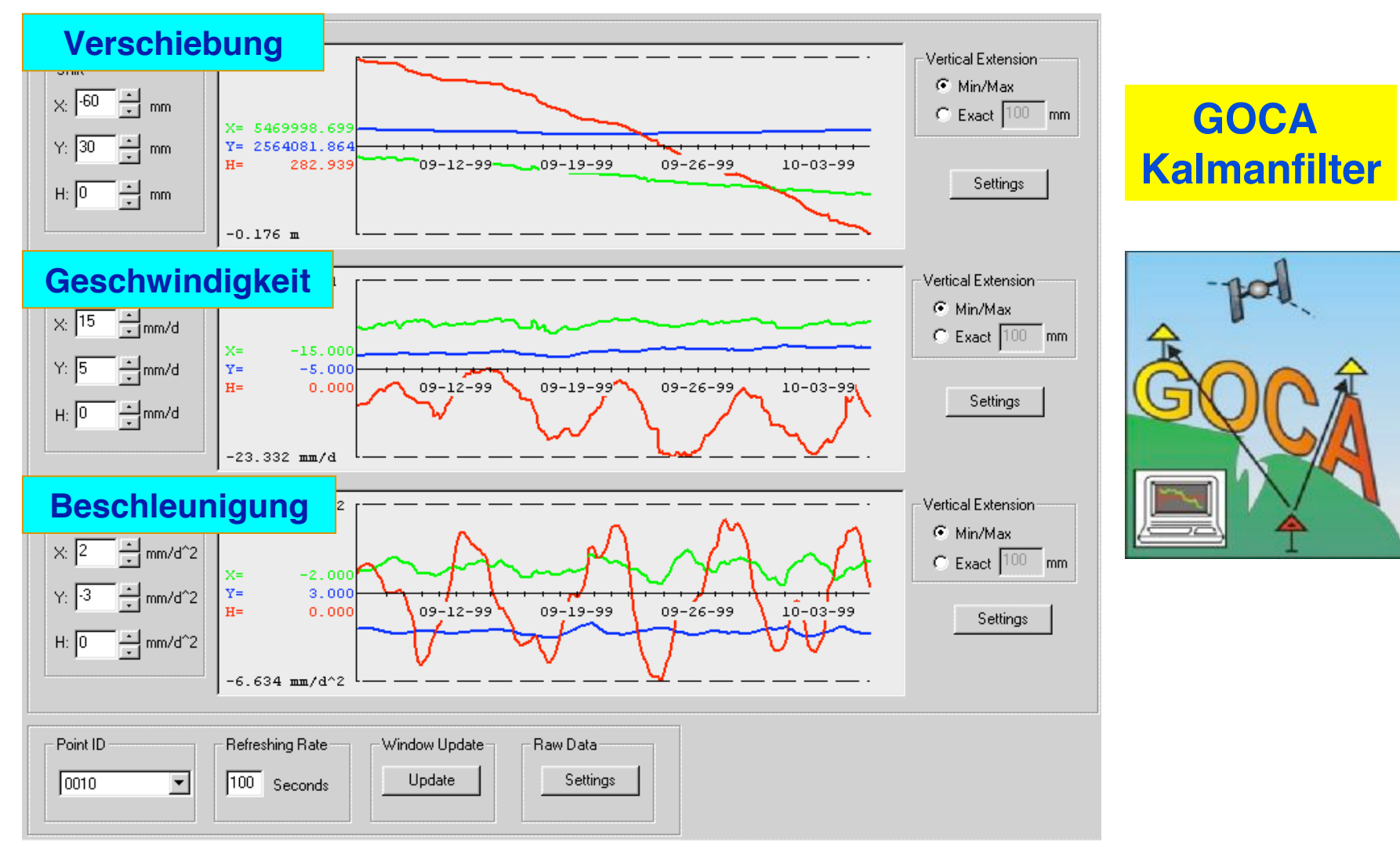

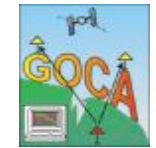

### GOCA- Installationsbeispiel - Kohlehalde

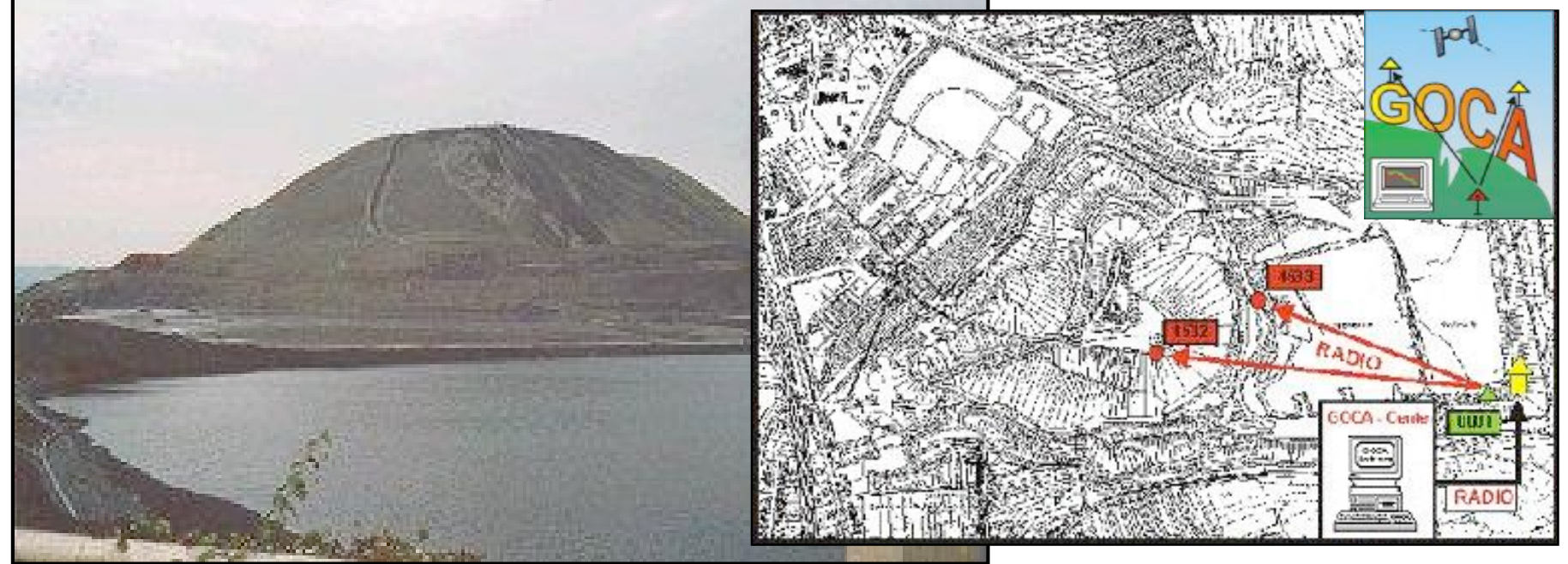

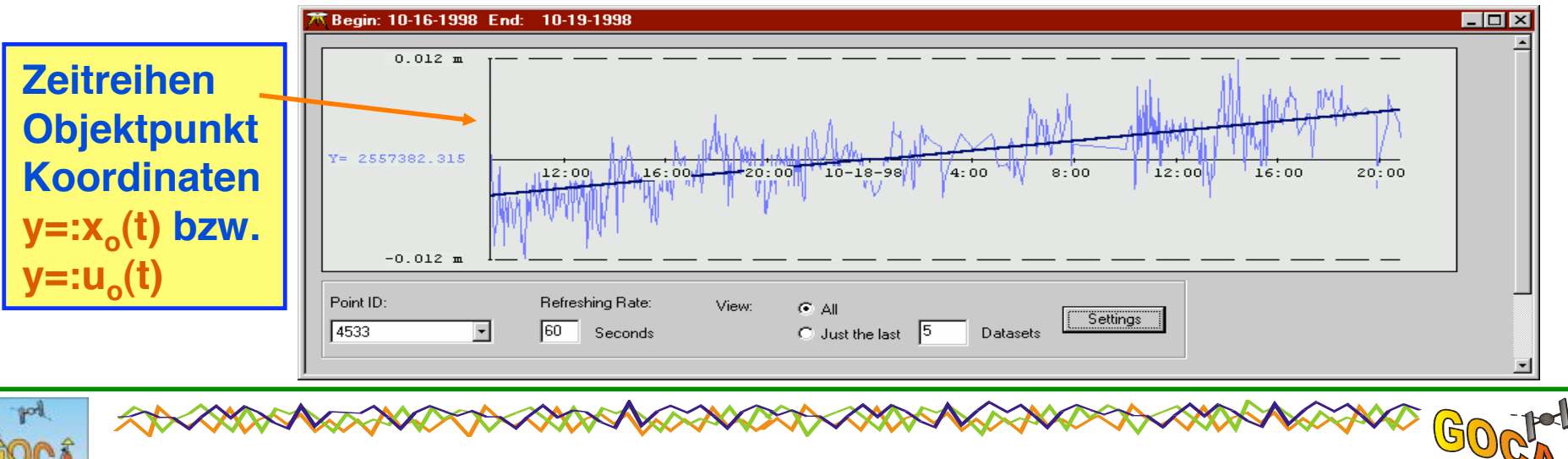

# **GOCA Installationsbeispiel: Autobahn-Rutschung A62**

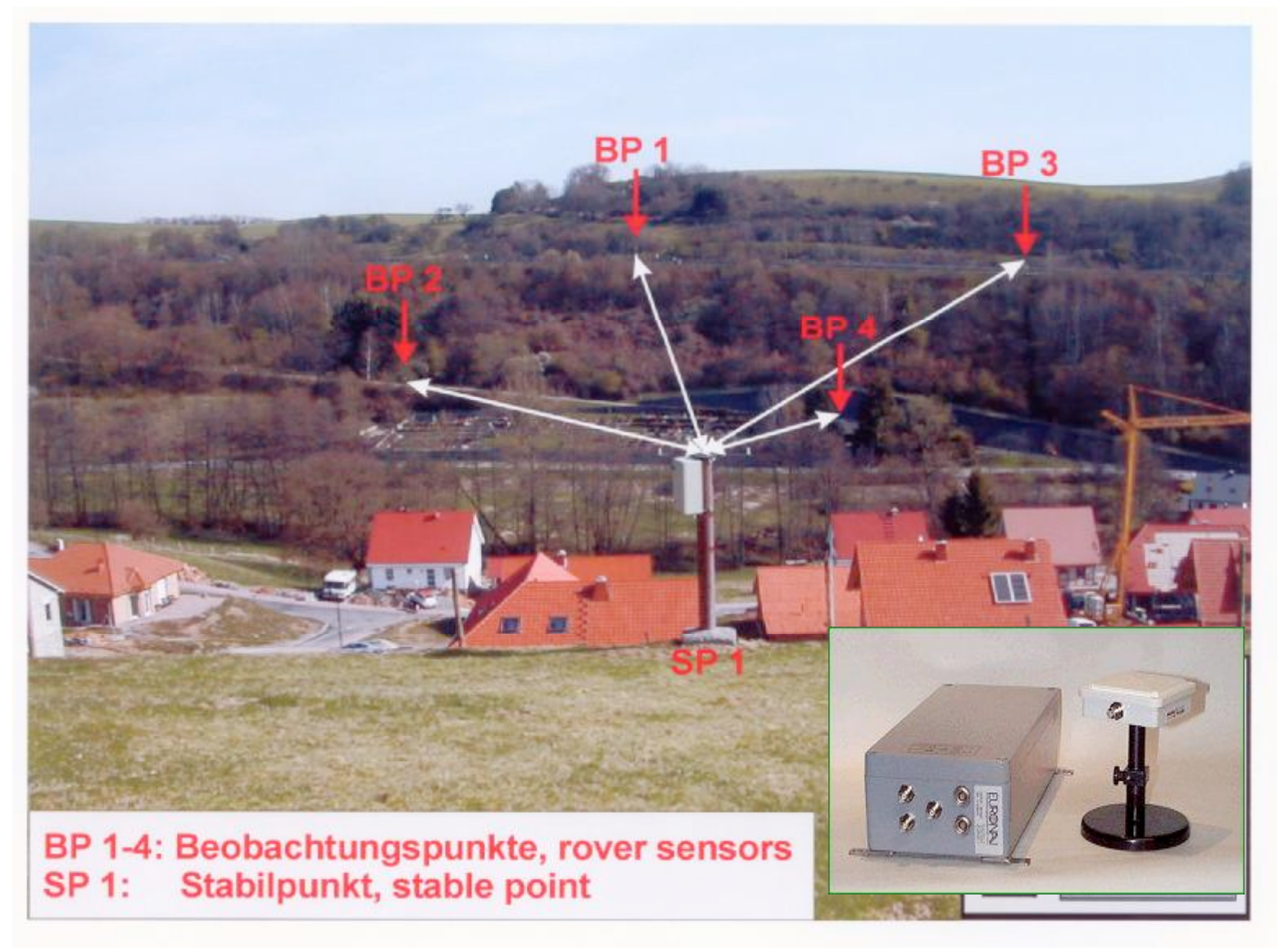

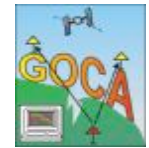

 $\mathbb{G}$ **Reiner Jäger** www.goca.info GOCA-Präsentation 230-Jahre-Feier MIIGAIK, 25.-27. Mai 2009

# **GOCA-Überwachung berwachung Kops-Staumauer Staumauer, Österreich sterreich**

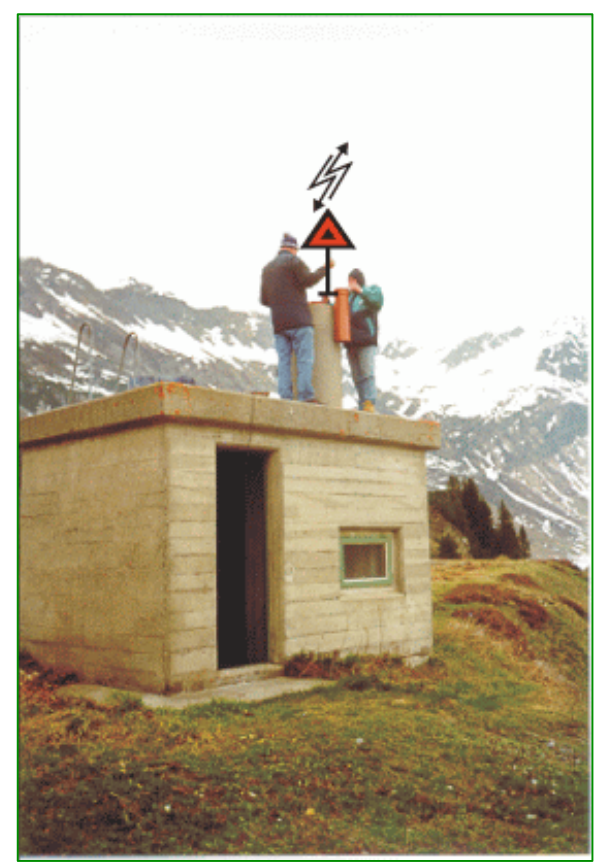

**Installation eines GPS-Rovers als stabiler Referenzpunkt**

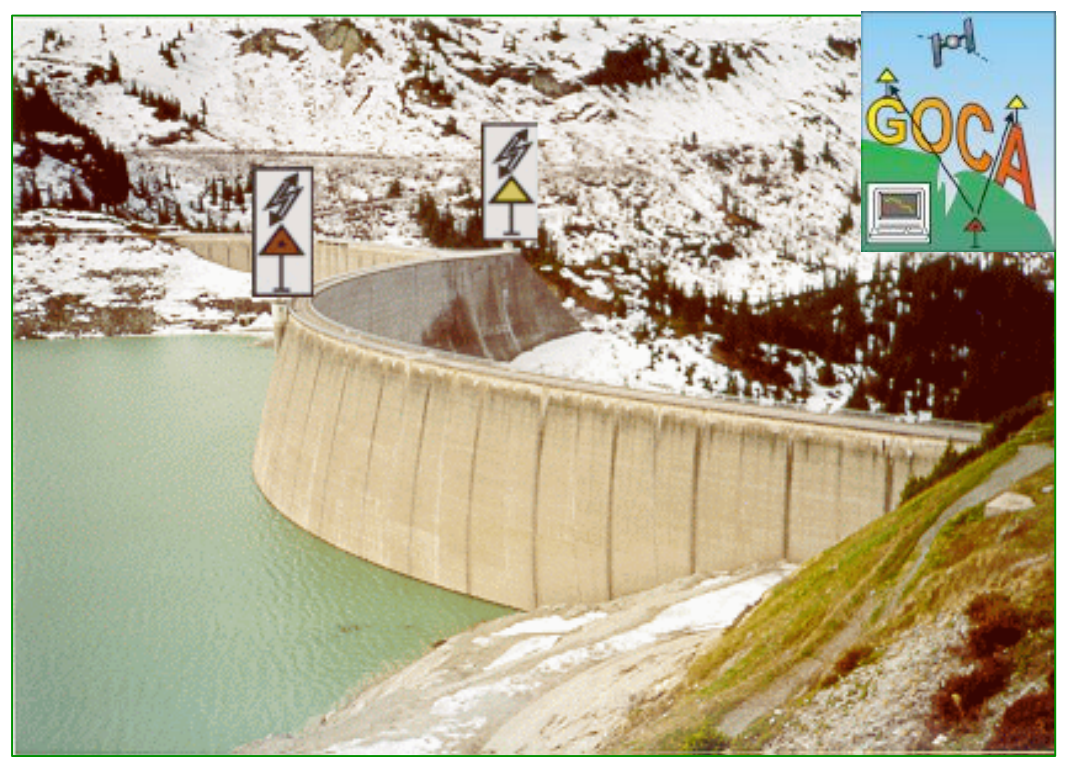

**Rot: GPS-Rover als Objektpunkt-1 im Bereich der Mauermitte Gelb: GPS-Referenzstation als Objektpunkt-2 im künstlichen Widerlager**

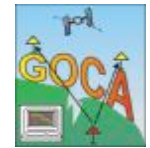

**Reiner Jäger [www.goca.info](http://www.goca.info) GOCA-Präsentation 230-Jahre-Feier MIIGAIK, 25.-27. Mai 2009**

# **GOCA-Überwachung Kops-Staumauer Staumauer, Illwerke, Österreich sterreich**

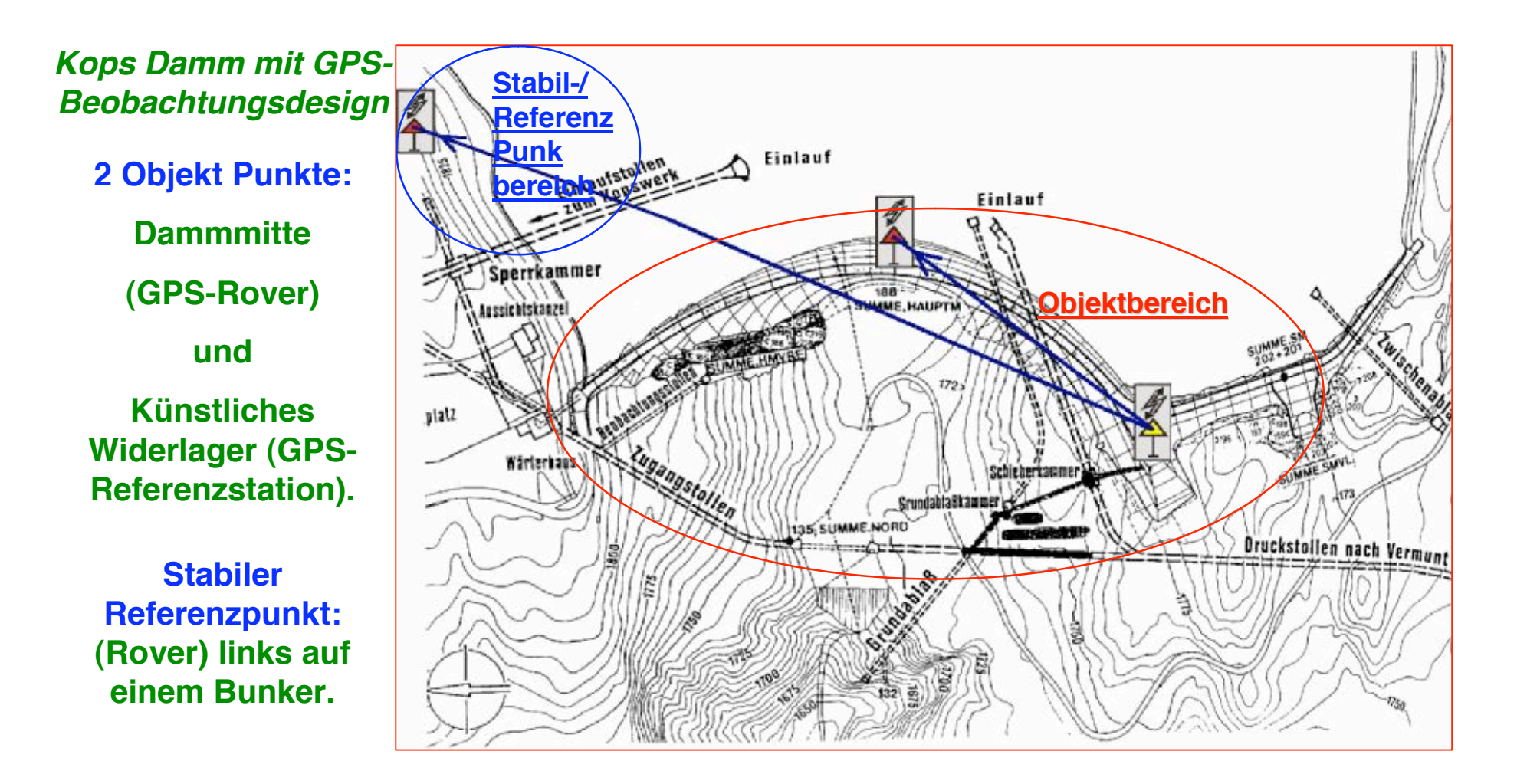

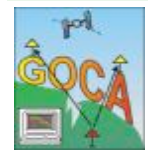

## **GOCA-Überwachung Kops-Staumauer Staumauer, Illwerke, Österreich sterreich - Auswertung der Messungen -**

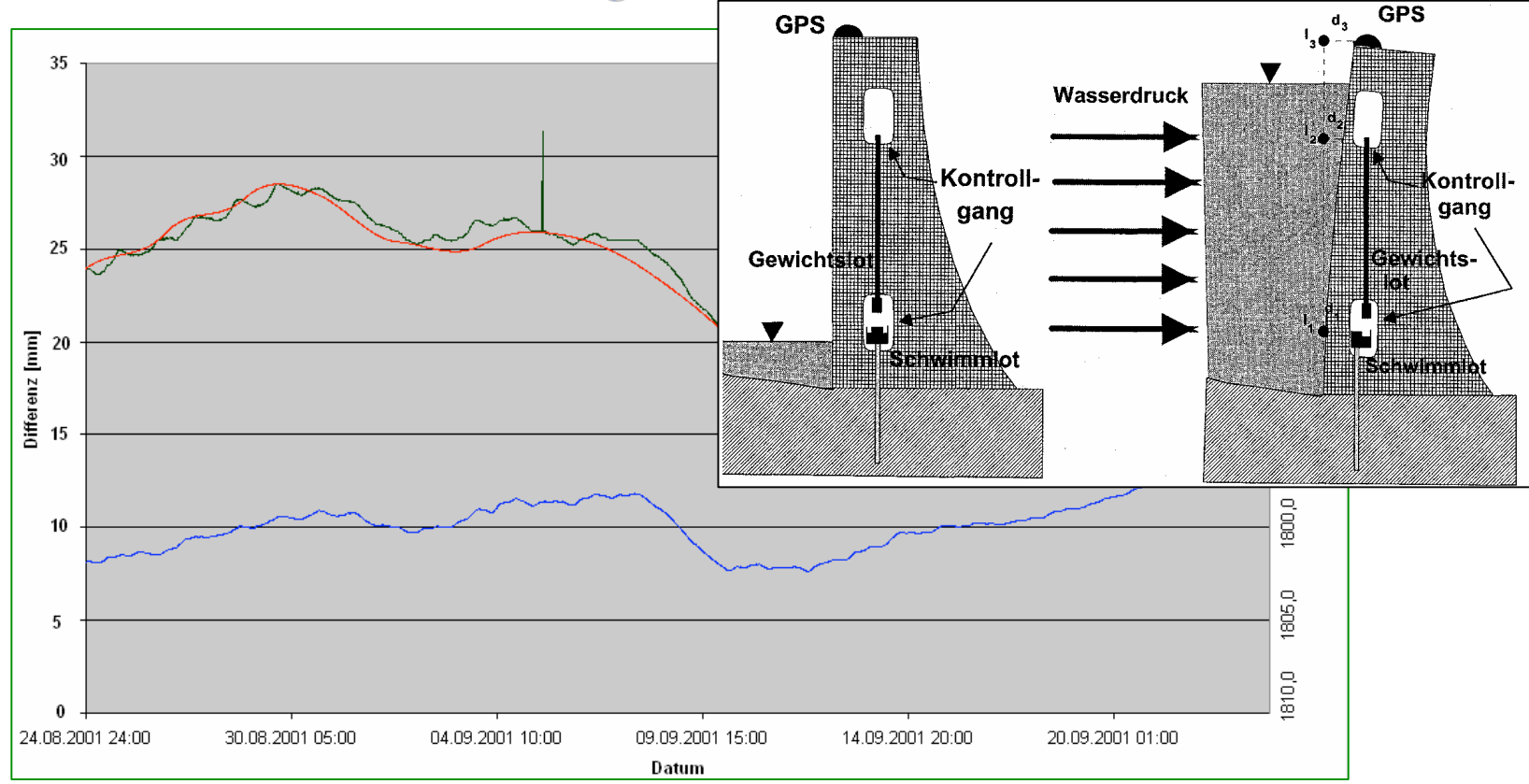

#### **Gegenüberstellung der klassischen Lotungsmessungen und der GOCA-Auswertung (DGPS-Monitoring). Mauermitte**

#### **Übereinstimmung im < 1mm Bereich**

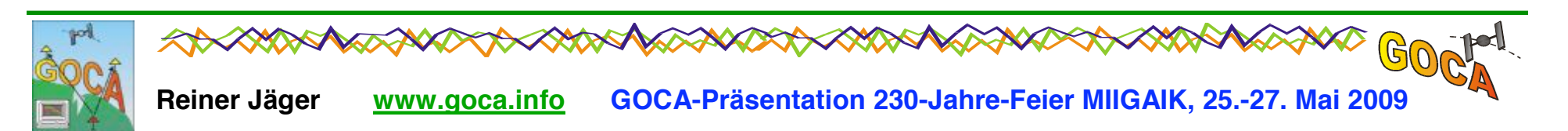

### **GOCA-Präsentationen sentationen**

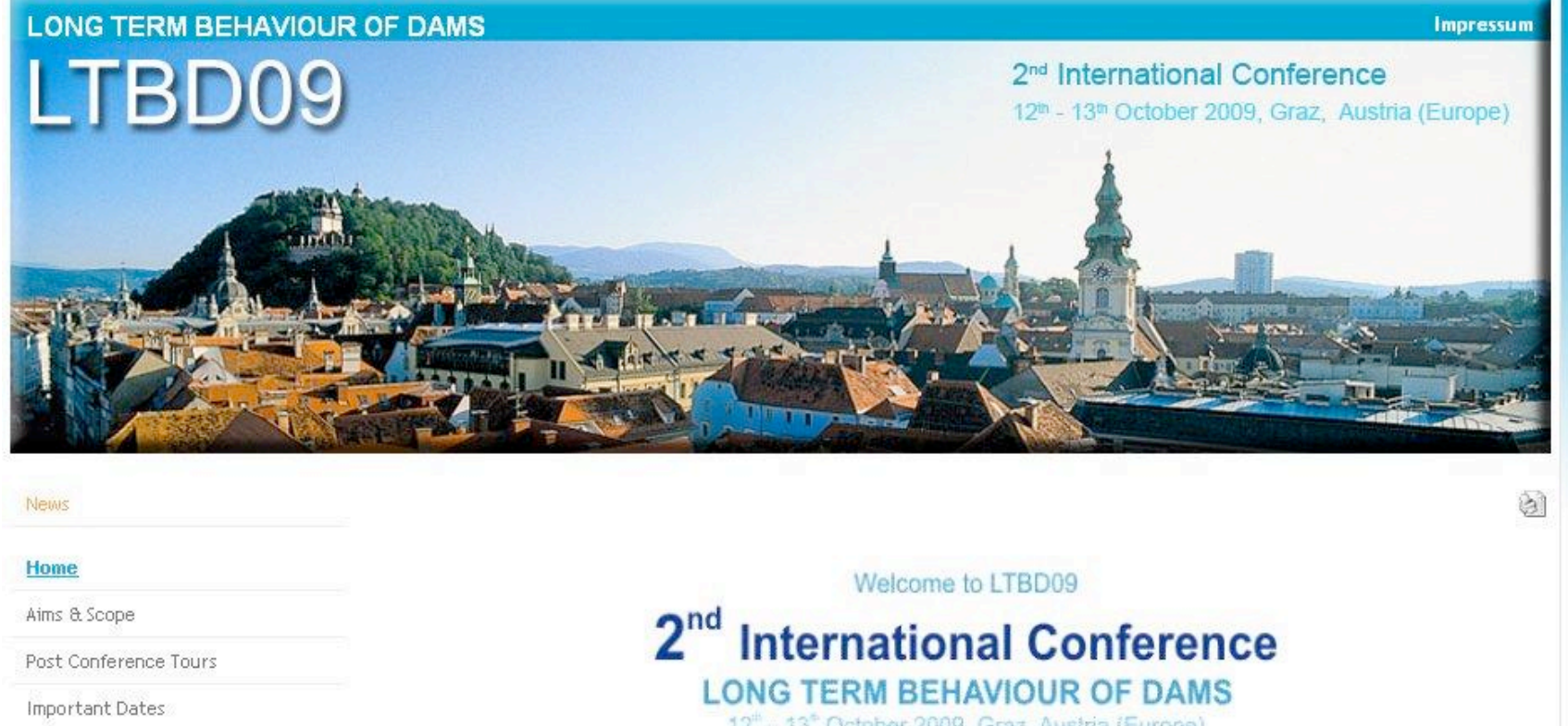

12<sup>th</sup> - 13<sup>th</sup> October 2009, Graz, Austria (Europe) Venue Accommodation Registration Submissions under the auspices of Sponsors Exhibition  $\bigcirc$ GORA

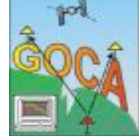

**Reiner Jäger [www.goca.info](http://www.goca.info) GOCA-Präsentation 230-Jahre-Feier MIIGAIK, 25.-27. Mai 2009**

# **Installations-Beispiele - Tagebau**

- **RWE Rheinbraun (Hambach, Garzweiler, Elsdorf)**
- **Morila Gold Mines, Mali, Afrika Gold Mines, Mali, Afrika**

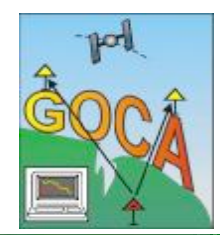

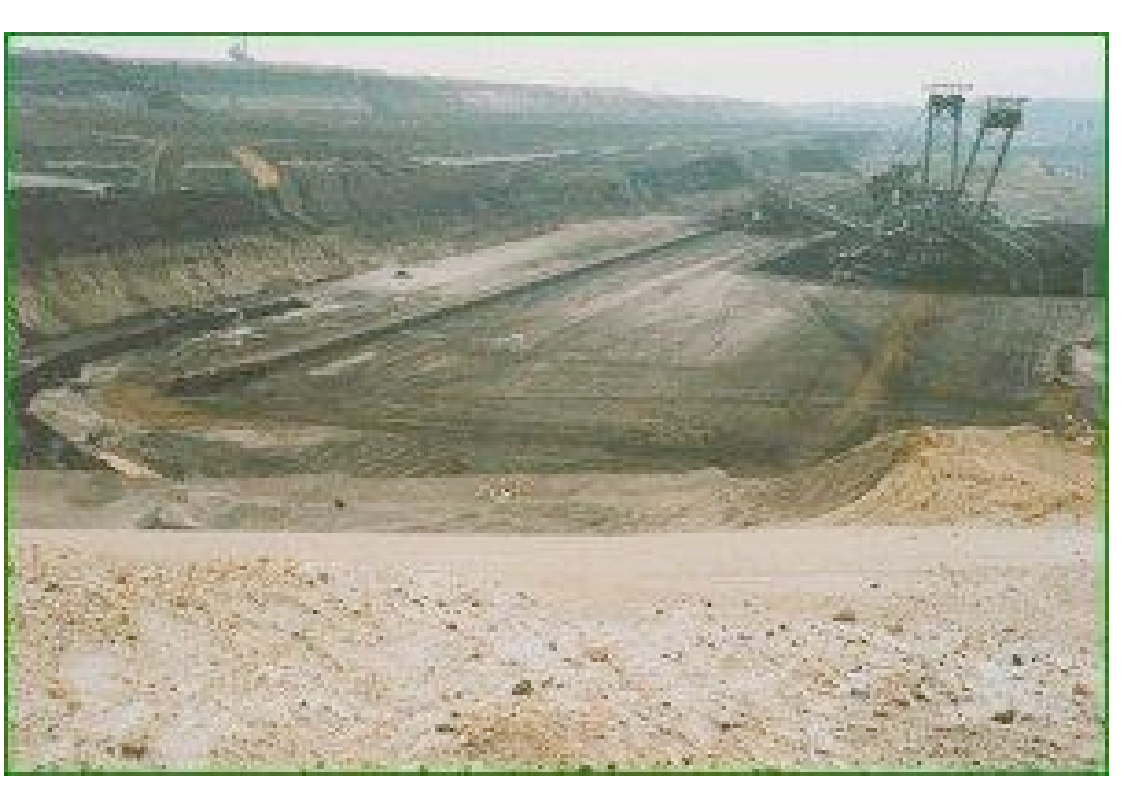

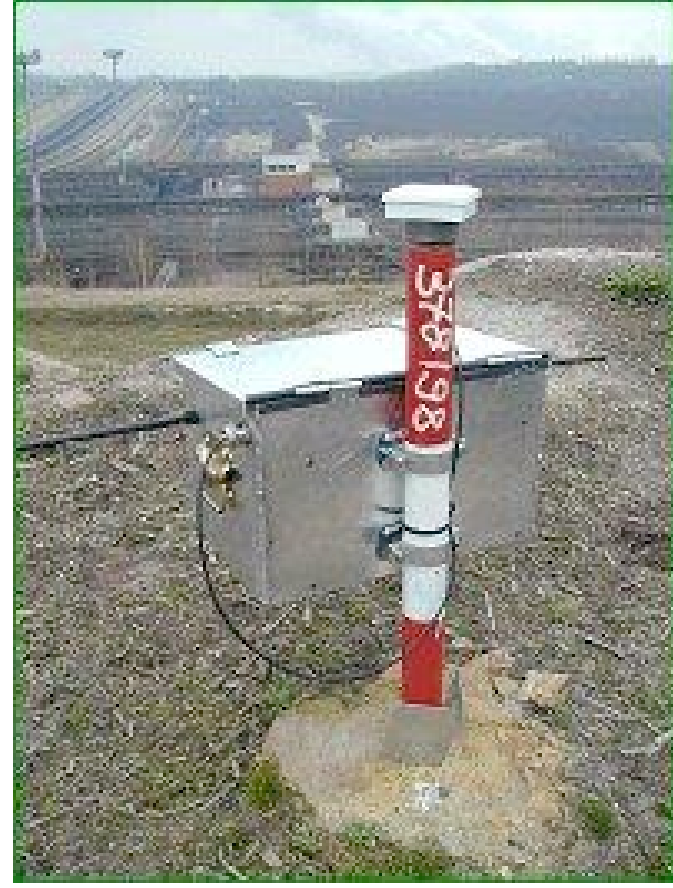

#### **Böschungs-Monitoring im Braunkohle-Tagebau Garzweiler (8 Empfänger)**

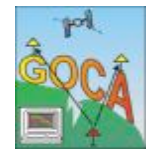

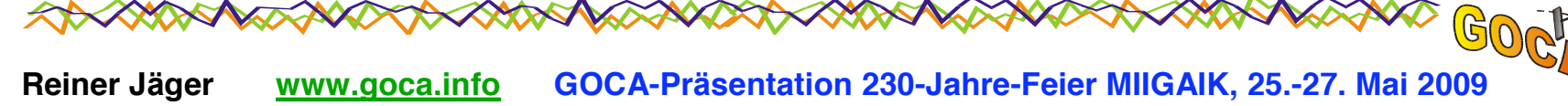

# **Installationsbeispiel 1 - Rheinbraun/Garzweiler**

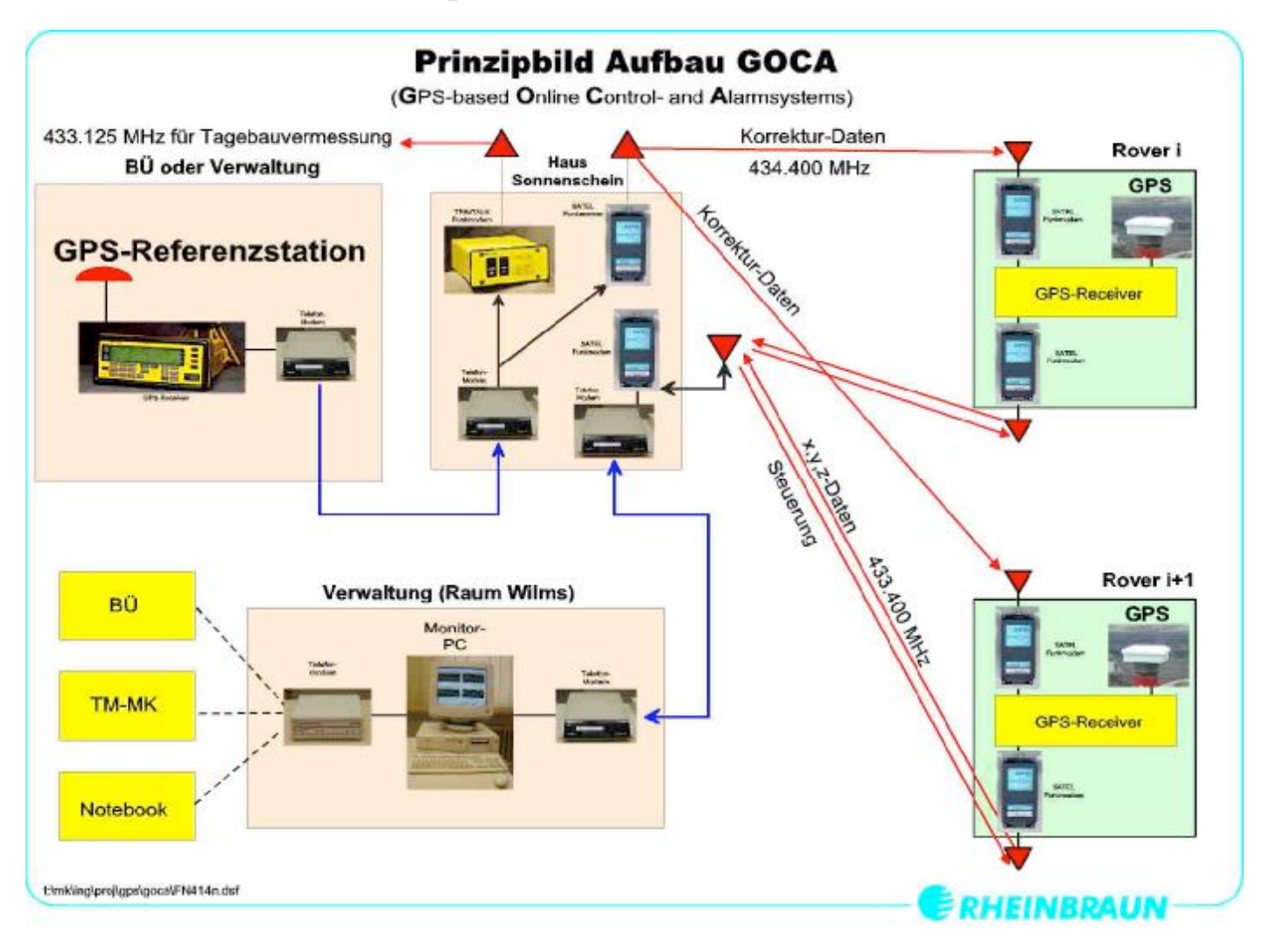

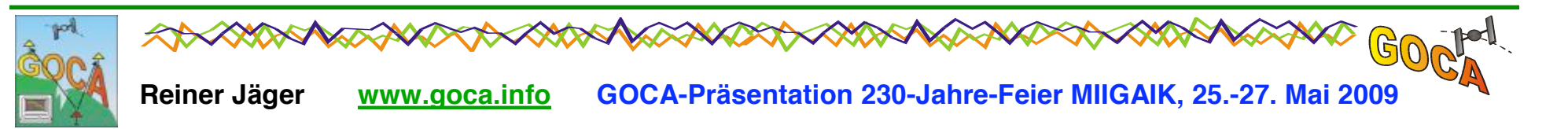

# **GOCA-Installationsbeisiel Installationsbeisiel: Fabrik Elsdorf Elsdorf (RWE)**

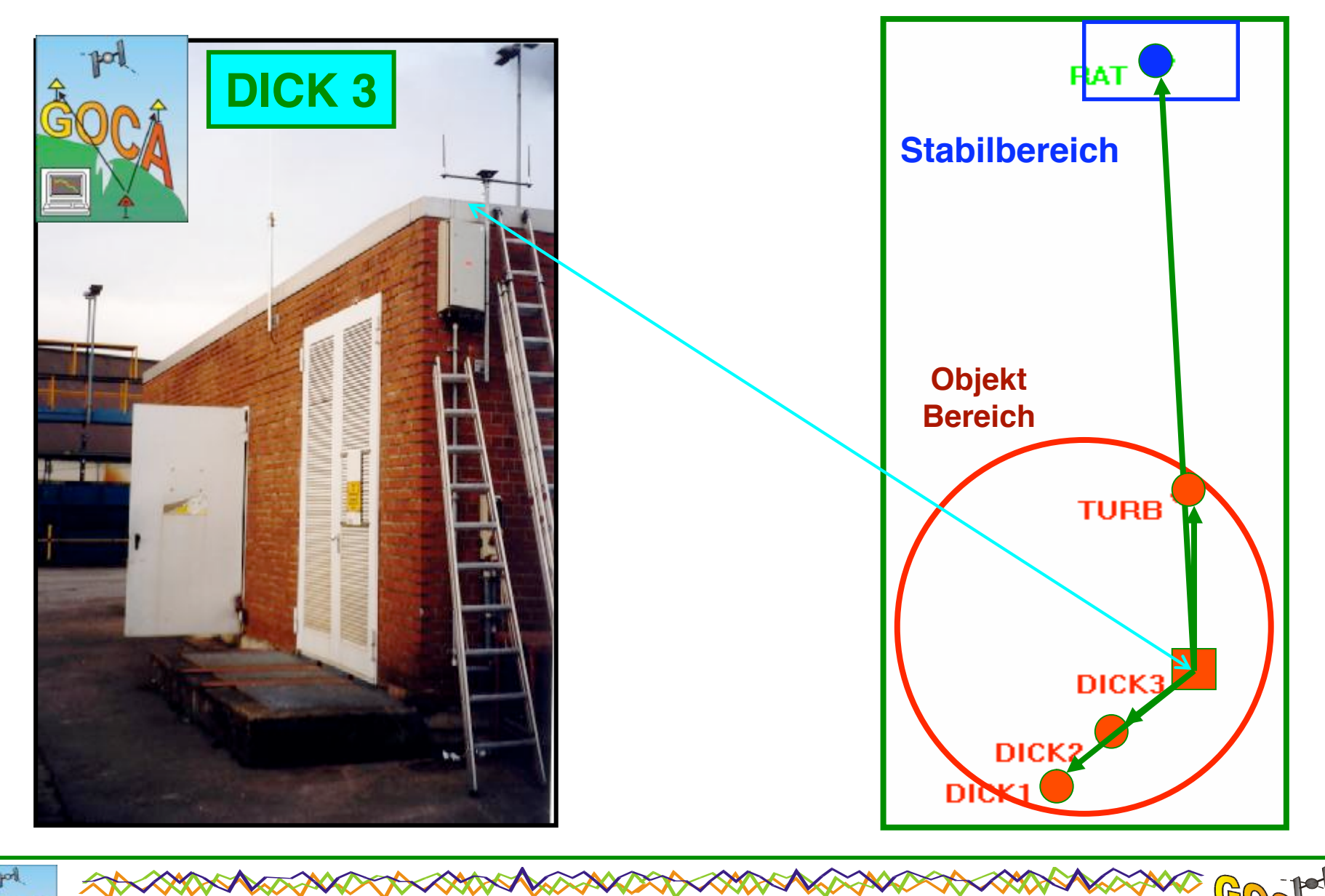

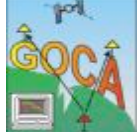

(GN

# **Installation: Rössing Mines, Namibia, Afrika**

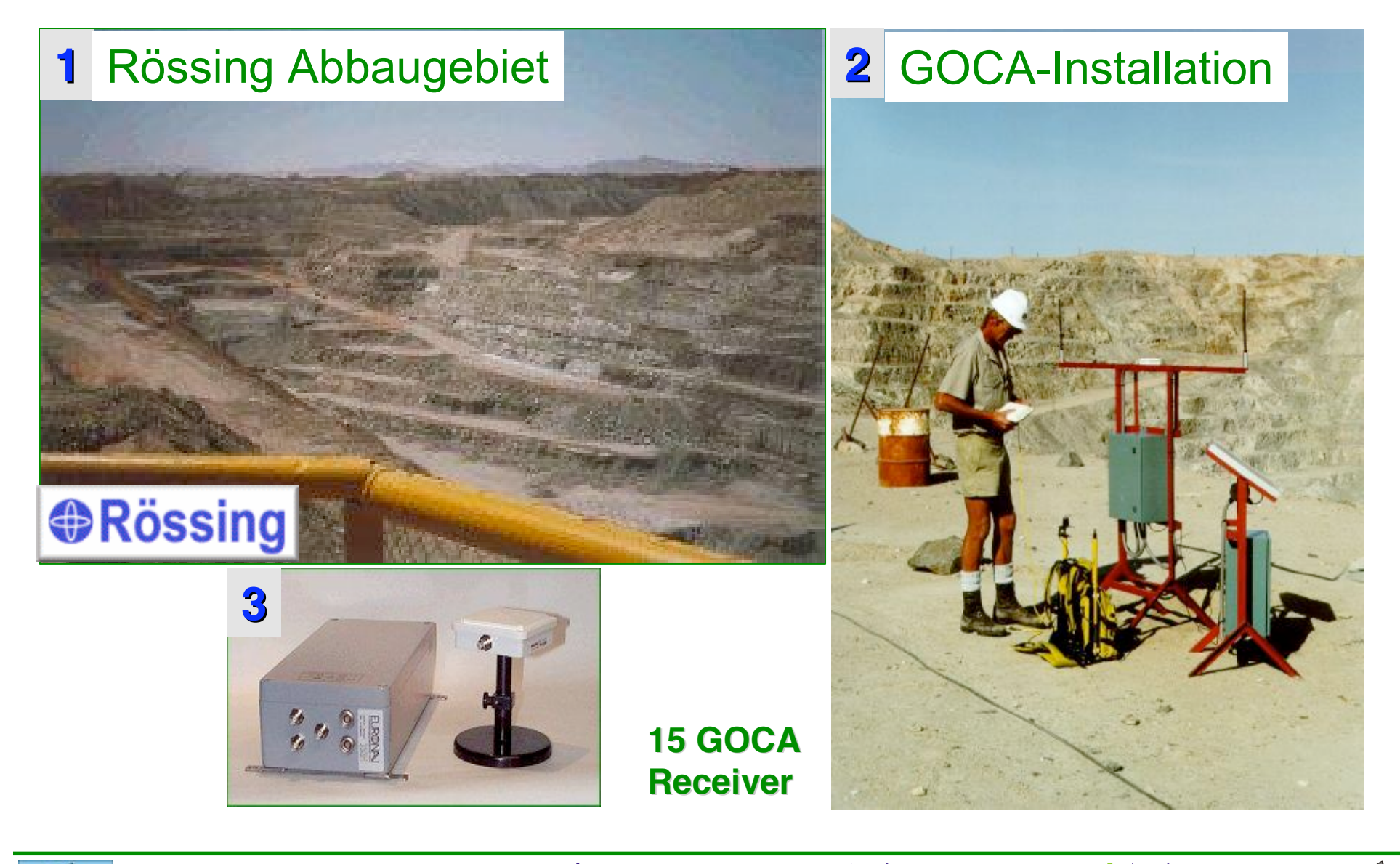

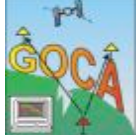

**Reiner Jäger** www.goca.info GOCA-Präsentation 230-Jahre-Feier MIIGAIK, 25.-27. Mai 2009

### GOCA-Installationsbeispiel - Palabora Kupfer Mine, Süd Afrika (2004)

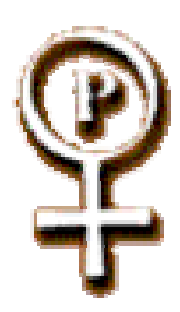

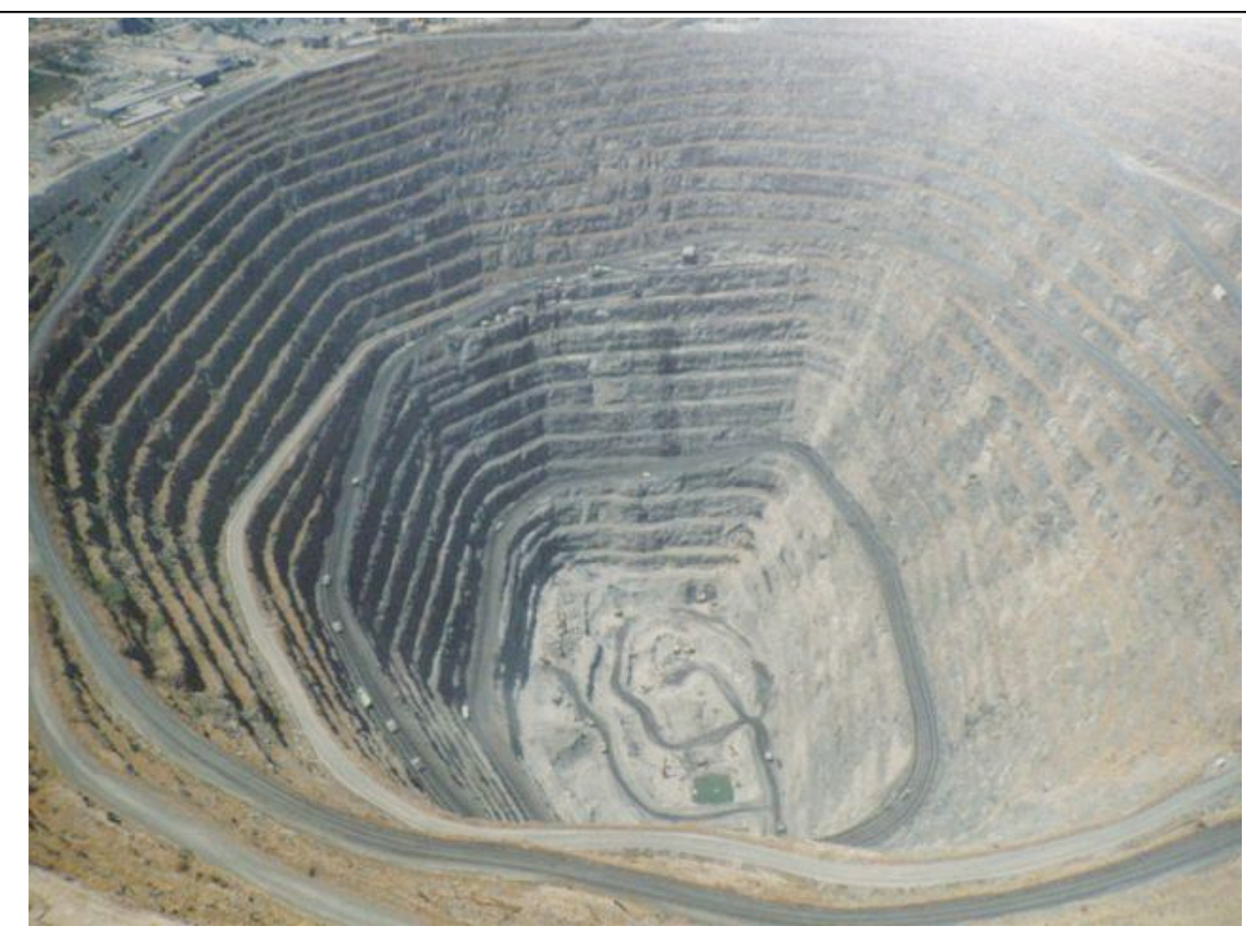

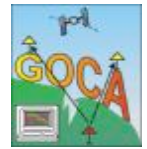

Reiner Jäger GOCA-Präsentation 230-Jahre-Feier MIIGAIK, 25.-27. Mai 2009 www.goca.info

(片

## **GNSS & LPS GNSS & LPS**

**Hybrides GNSS + LPS GNSS + LPS** 

**Deformationsanalyse**

> **Wasser Kraftwerk**

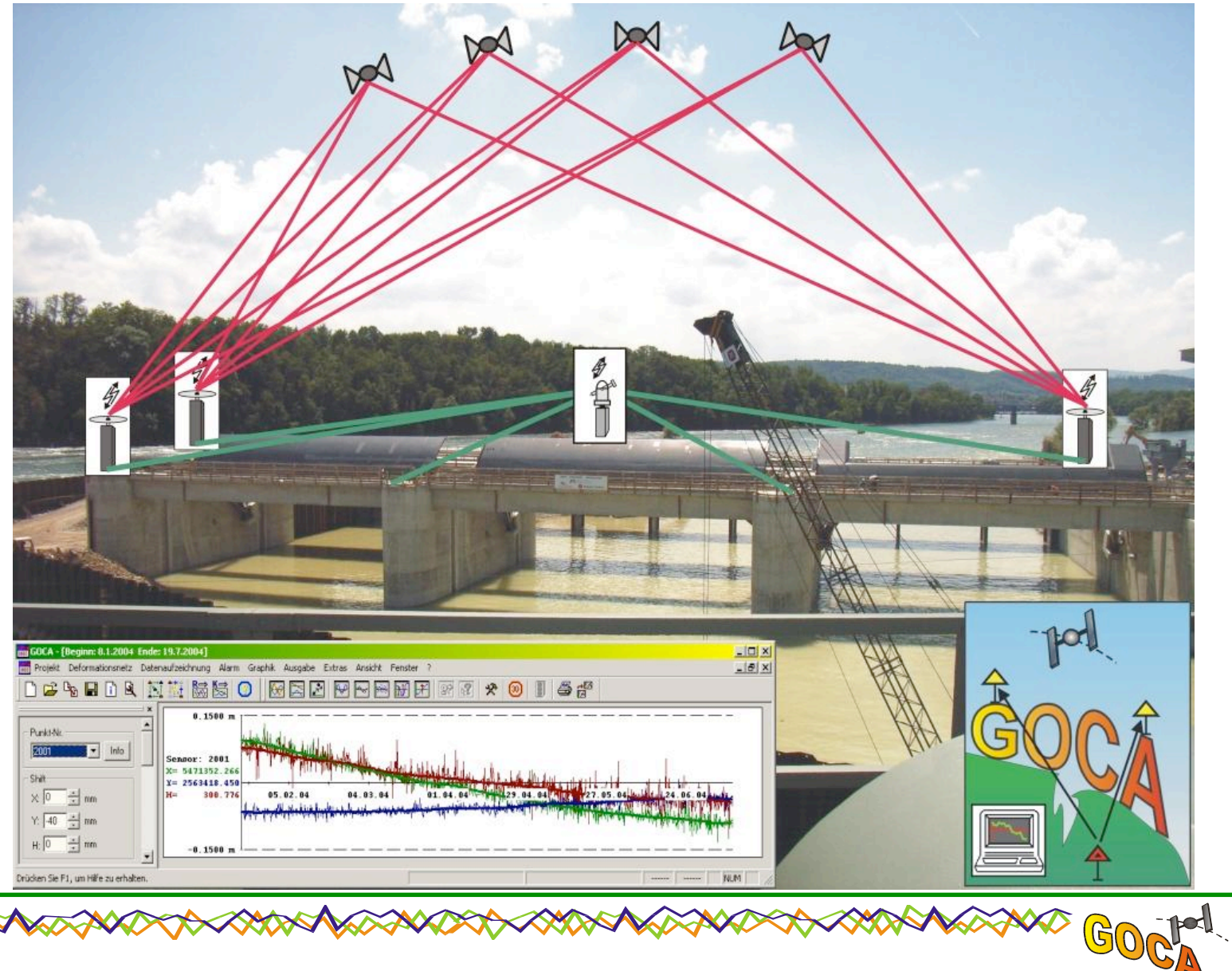

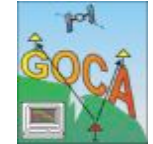

## **Installations - Beispiel: Vattenfall, Europe**

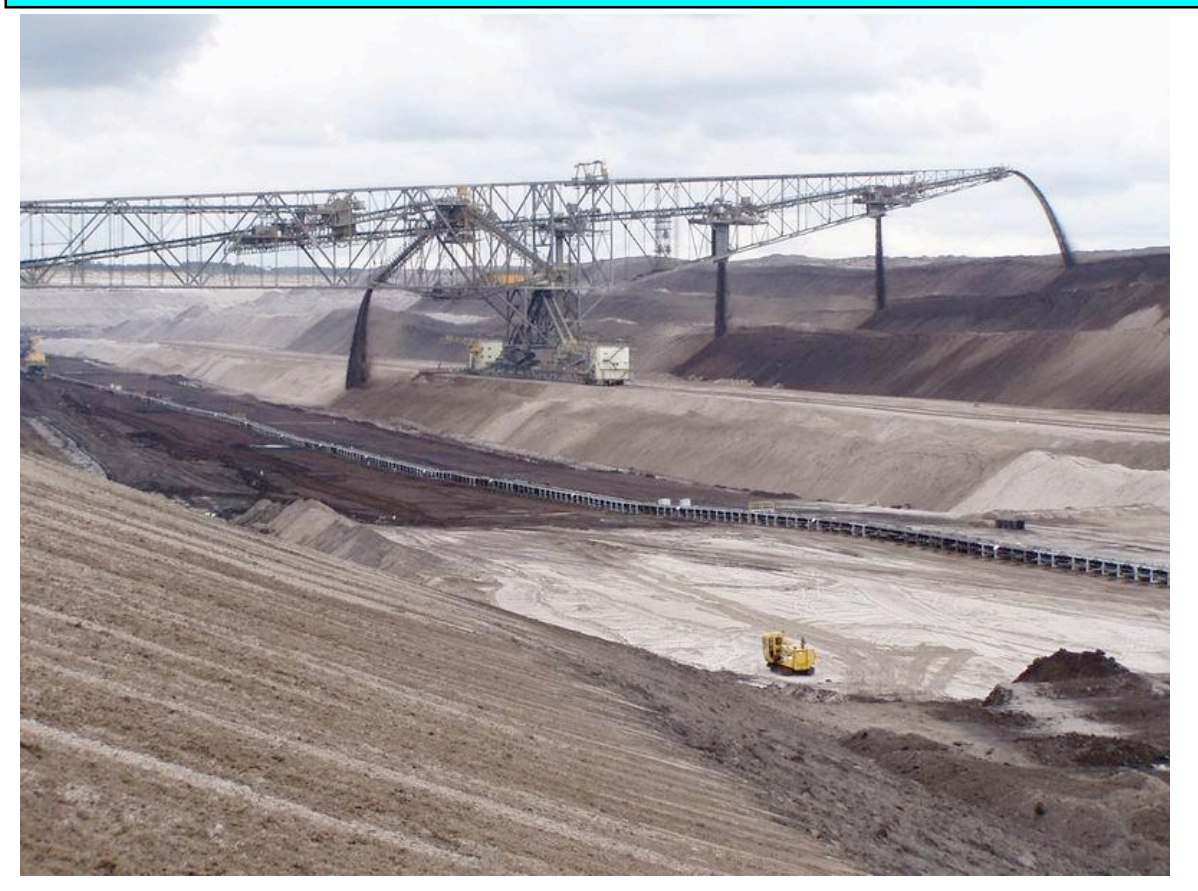

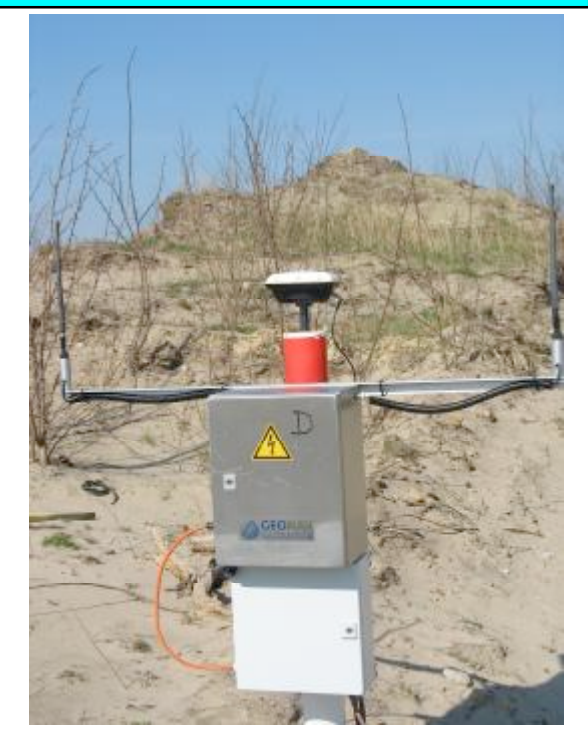

## **Braunkohletagebau Trimble Receiver (rechts oben) GOCA-Centre mit GOCA-Software =>**

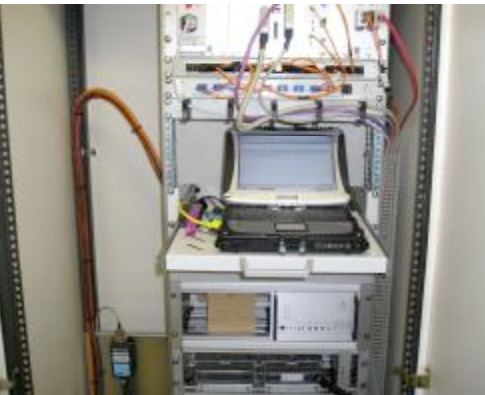

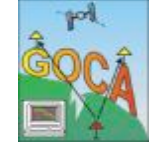

**RAKARAS** 

**ANNANDAN** 

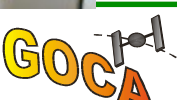

GOCA-Installationsbeispiel apls-EWAS **(Early Warning System)** 

> Universität der **Bundeswehr**  $\mathbf{a}$ **TU München**

**GOCA-Software** in mehreren **Frühwarnsystemen Alpen für aktive Hangrutschungen** 

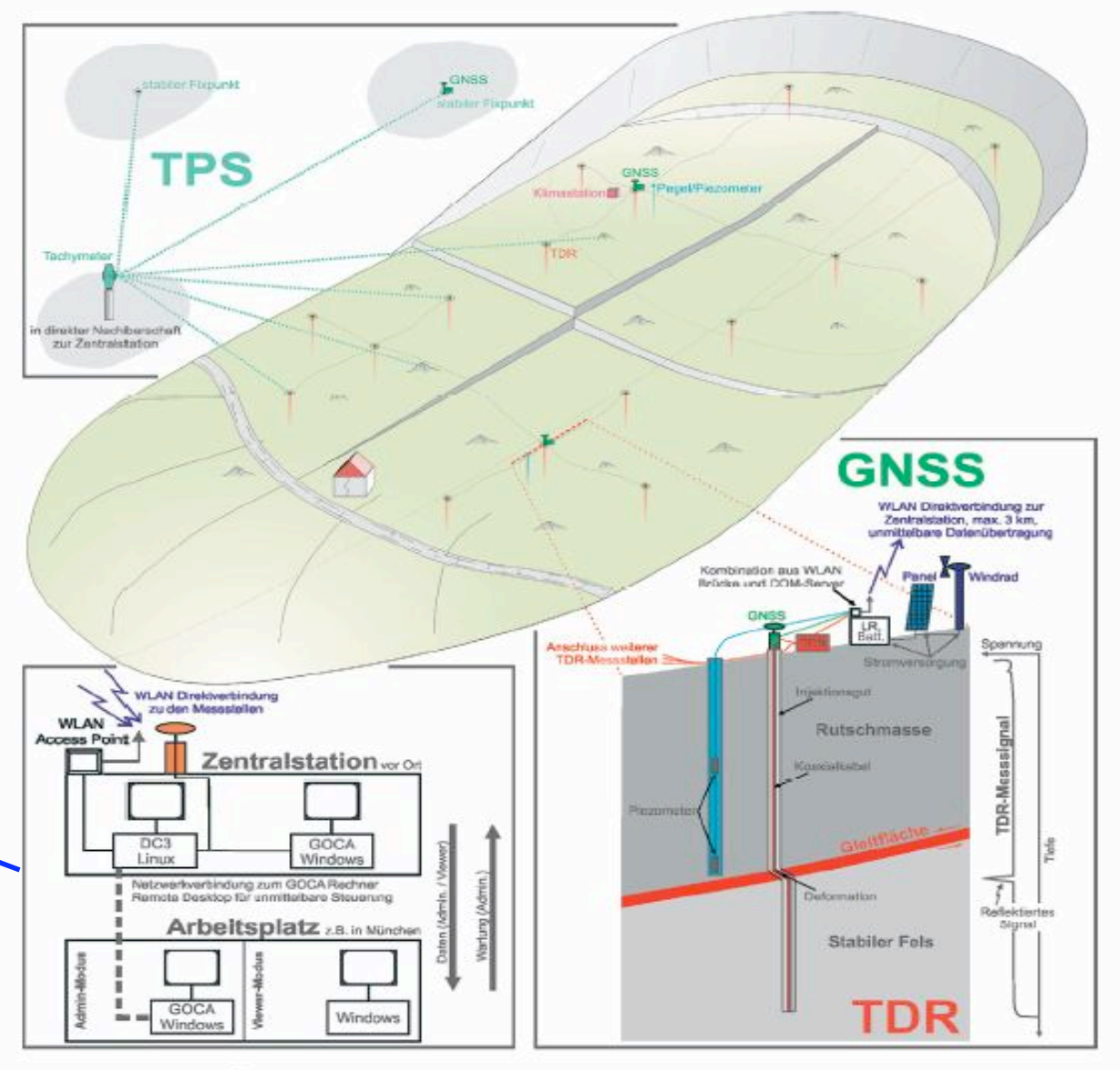

Abb. 4: Integratives Frühwarnsystem (Zeichnung: Singer und Pink)

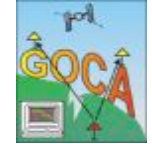

## Tunnelprojekte, Brückenprojekte und Gleisanlagen (DB)

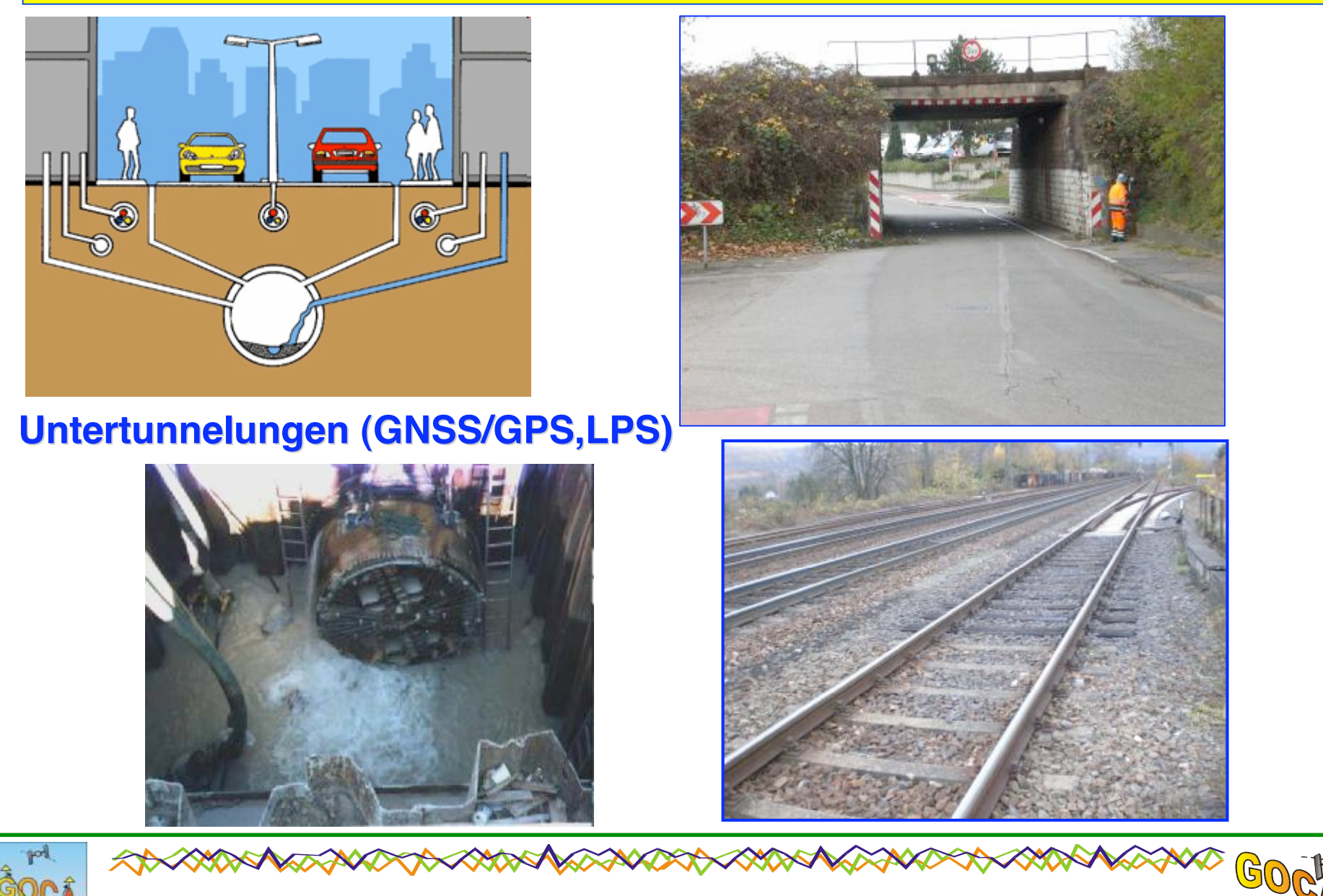

Reiner Jäger GOCA-Präsentation 230-Jahre-Feier MIIGAIK, 25.-27. Mai 2009 www.goca.info

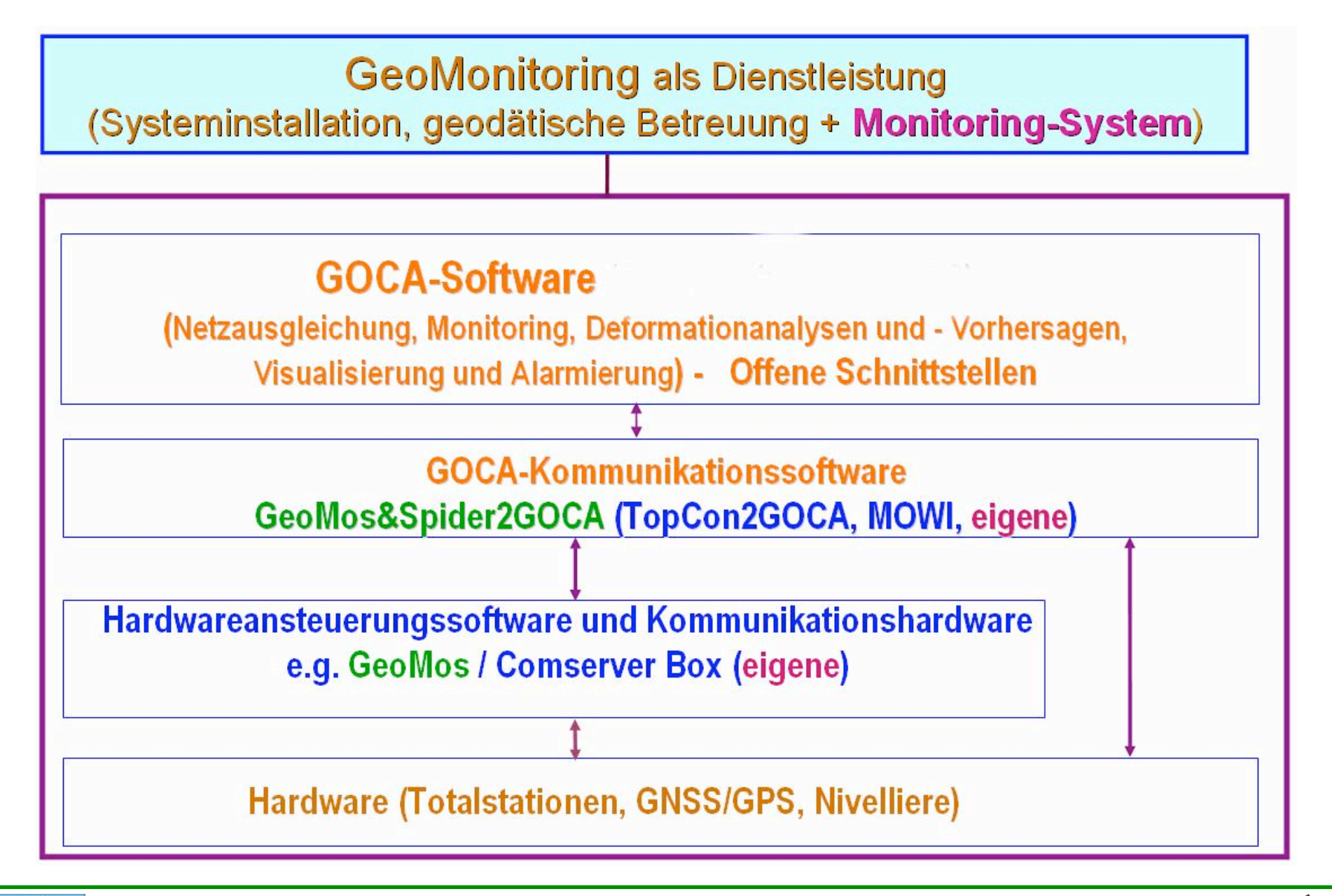

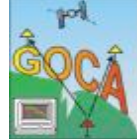

**CONSTRUCTS** 

**RANTAN MARKARAKAN** 

#### Standards des Geodätischen Monitoring (Deformationsanalyse) FIG Commission 6 and Working Groups (seit 1979)

#### 2.2 Überblick über Softwar

Dieser Abschnitt gibt einen Überblick über ve lungen aus der Geodäsie eingesetzt werden. Zusammenhang mit dem im vorigen Abschnitt Die Liste der in diesem Abschnitt vorgestellter

#### GeoMos  $2.2.1$

**Dissertation R. Zimmermann. DGK, Reihe C 2004**

GeoMos [33] dient zur automatisierten Datene angeschlossen werden können. Diese Sensoren geotechnische Sensoren. Die erfassten Werte kö Zeitpunkten auswerten zu können. Der Export standteil des Systems wie ein Meldungsmanage

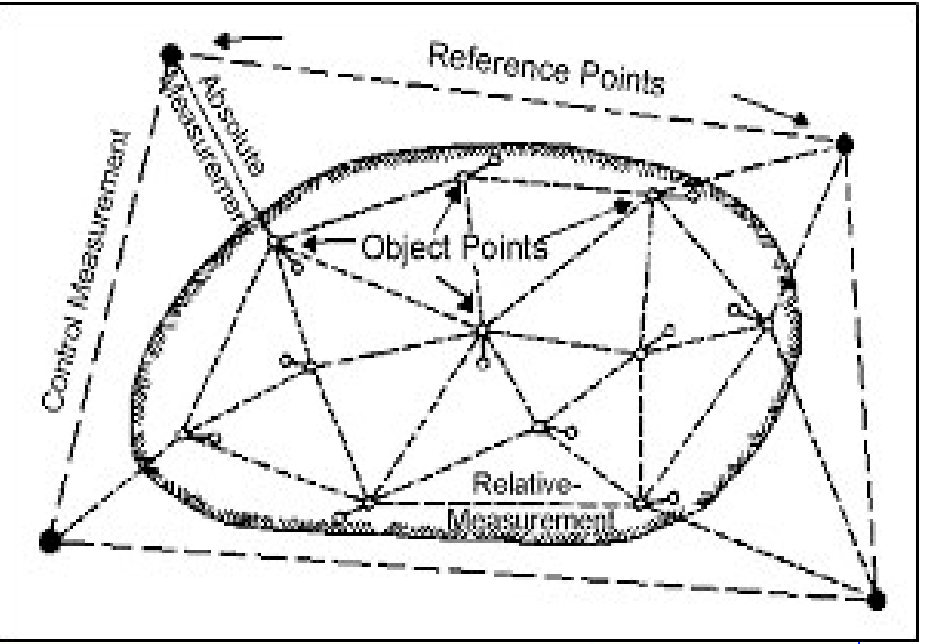

in Kenntnis gesetzt werden können. Neben der Datenerfassung bietet das System auch noch Funktionen zur Datenanalyse. Diese Funktionen realisieren z.B. die Darstellung der Daten in Weg-Zeit-Diagrammen, mit denen Bewegungstendenzen auf der Basis von Koordinatenvergleichen aufgezeigt werden können.

Bezugnehmend auf den in Abschnitt 2.1 beschriebenen Datenfluss realisiert die Software also die Stufen der Datenerfassung und der Visualisierung. Eine Ausgleichung der Beobachtungen oder eine Deformationsanalyse unter Einbeziehung der Genauigkeitsinformationen ist in das System nicht integriert. Da die Daten nach ihrer Erfassung in einer Datenbank abgelegt werden und somit eine standardisierten Schnittstelle zum Zugriff bereitsteht, können sowohl die Ausgleichung wie auch die Deformationsanalyse durch andere Software durchgeführt werden.

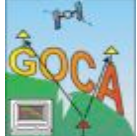

**Reiner Jäger [www.goca.info](http://www.goca.info) GOCA-Präsentation 230-Jahre-Feier MIIGAIK, 25.-27. Mai 2009**

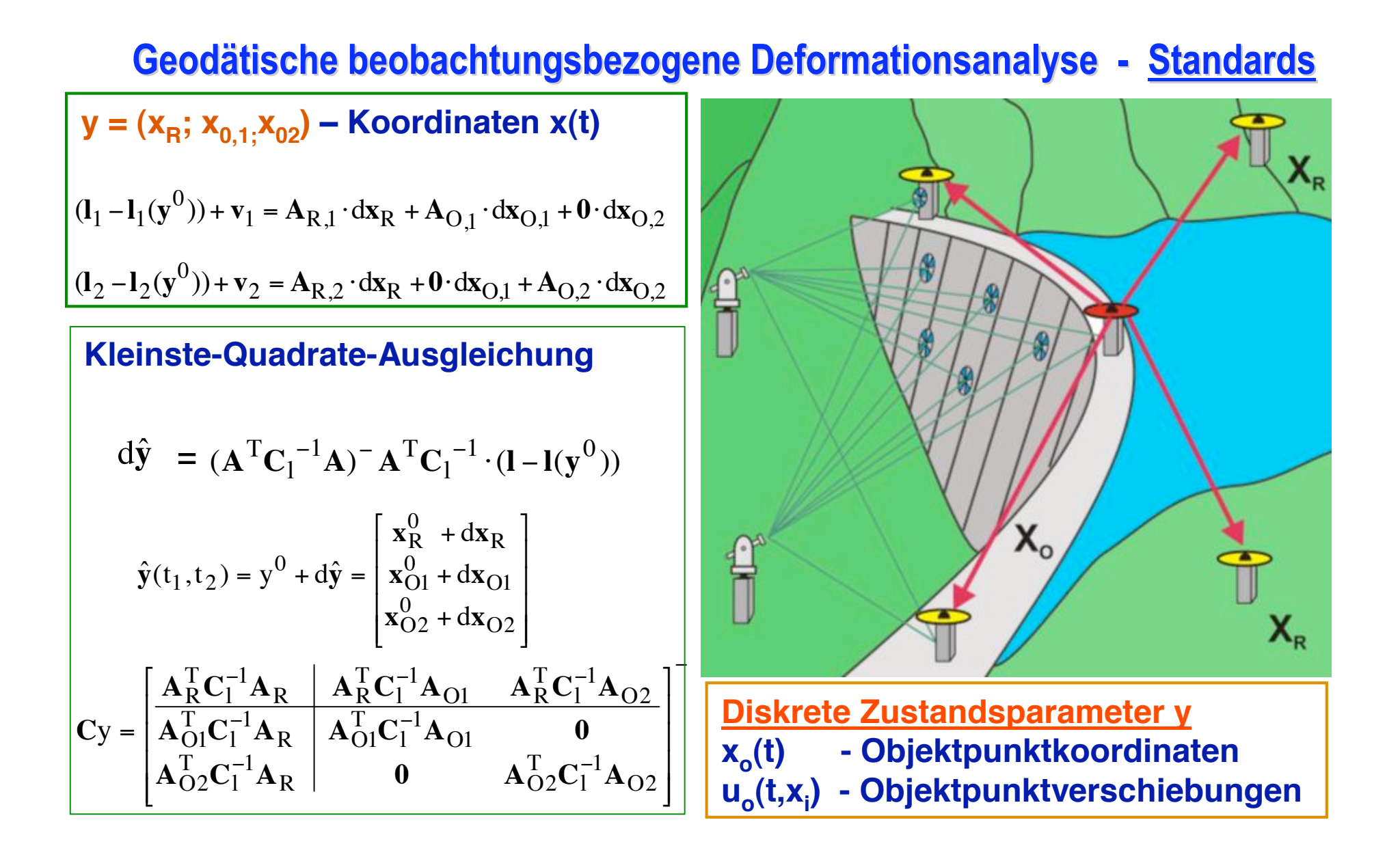

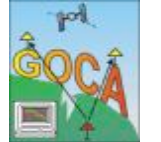

**RADA VERNARDA KADA V** 

# **Geodätische Deformationsanalyse – Netzagl.-basiert**

**Mathematisches Modell (,**,Beobachtungsbezogene Deformationsanalyse"): Beziehung zwischen Beobachtungsdaten (l) und Zustandsparametern y. Stochastische Modelle C<sub>i</sub> der Beobachtungsfehler ε zu zwei allgemeinen Zeitpunkten  $t_1$  und  $t_2$ 

$$
\overline{\mathbf{l}(t_1) - \varepsilon(t_1) = \widetilde{\mathbf{l}}(\mathbf{y}(t_1))} \quad ; \quad \mathbf{C}_1(t_1)
$$
\n
$$
\mathbf{l}(t_2) - \varepsilon(t_2) = \widetilde{\mathbf{l}}(\mathbf{y}(t_2)) \quad ; \quad \mathbf{C}_1(t_2)
$$

**Parameterschätzung** (nach Linearisierung mit Näherungsparametern y<sup>0</sup>)

**Ansatz:** 
$$
\sum_{i=1}^{n} \rho(\overline{v}_{i}) = \sum_{i=1}^{n} \rho((C_{1}^{-\frac{1}{2}} \cdot A)_{i} \cdot d\hat{y} - (C_{1}^{-\frac{1}{2}} \cdot (1 - l(y^{0})))_{i}) = Min I_{d\hat{y}}
$$

 $\bar{\mathbf{v}}_i$ ) =  $\frac{1}{2} \bar{\mathbf{v}}_i^2$ 2 1  $\rho(\overline{v}_i) = \frac{1}{2} \overline{v}_i^2$  ( $\rho(\overline{v}_i) = \frac{1}{2} |\overline{v}_i|$  $\hat{y} = y^0 + d\hat{y}$  $\rho(\overline{v}_i) = \frac{1}{2} |\overline{v}_i| \dots |\rho(\overline{v}_i)|$ }<br>}  $\left\lceil \cdot \right\rceil$  $\forall$   $|\overline{v}_i|$  >  $\forall$   $|\overline{v}_i|$  ≤  $\rho(\overline{v}_i) =\begin{cases} 2^{-1} & |v_1| = 0 \\ |\overline{v}_i| & \forall |\overline{v}_i| > k \end{cases}$  $(\overline{\mathbf{v}}_i) = \begin{cases} \frac{1}{2} \overline{\mathbf{v}}_i^2 & \forall |\overline{\mathbf{v}}_i| \leq k \\ \overline{\mathbf{v}}_i & \forall i \in \mathbb{N} \end{cases}$  $i$   $\mathbf{v}$   $\mathbf{v}_i$ i 2  $\overline{2}$ <sup>v</sup>i 1 Wahl des Schätzprinzips:  $\left|\rho(\overline{\mathbf{v}}_i) = \frac{1}{2} \overline{\mathbf{v}}_i^2 \right| \left( \left|\rho(\overline{\mathbf{v}}_i) = \frac{1}{2} \overline{\mathbf{v}}_i \right| \dots \left|\rho(\overline{\mathbf{v}}_i) = \frac{1}{2} \sum_{|\overline{\mathbf{v}}| = |\mathbf{v}|}^{2^{(1)} + 1^{(1)} + 1^{(2)} + 1^{(3)}} \right|$ **Ergebnis = Zustandsparameter y(t)**

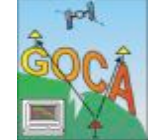

**Reiner Jäger [www.goca.info](http://www.goca.info) GOCA-Präsentation 230-Jahre-Feier MIIGAIK, 25.-27. Mai 2009**

**ANANGERAARAHAN** 

#### GOCA Stufe 3 - Online Verschiebungs-Schätzung

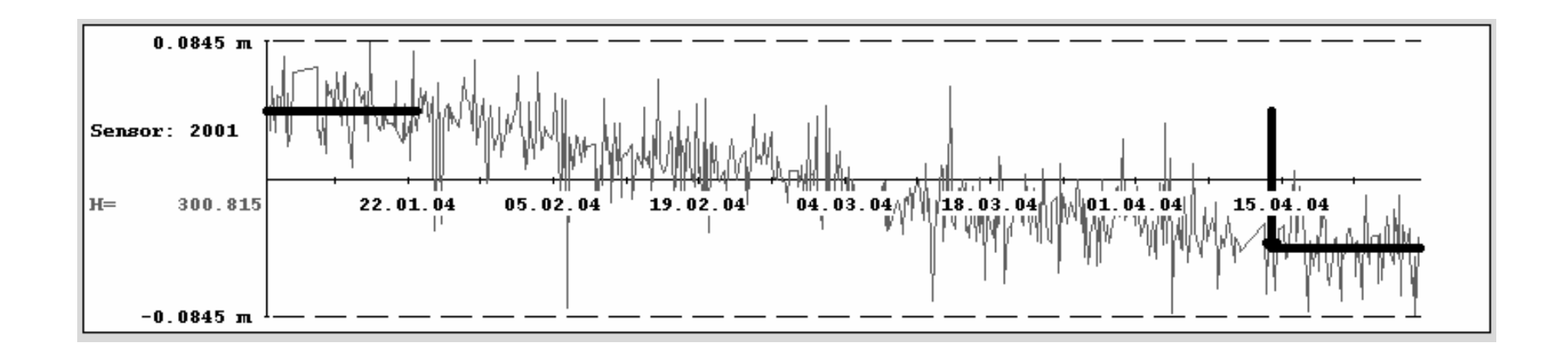

$$
\begin{bmatrix} \mathbf{l}_{t_0} \\ \mathbf{l}_t \end{bmatrix} + \begin{bmatrix} \mathbf{v}_{t_0} \\ \mathbf{v}_t \end{bmatrix} = \begin{bmatrix} \mathbf{E}_1 & \mathbf{0} \\ \mathbf{E}_2 & \mathbf{E}_2 \end{bmatrix} \cdot \begin{bmatrix} \mathbf{x}_0 \\ \mathbf{u}(t) \end{bmatrix}
$$

$$
\mathbf{y}(t) = (\mathbf{x}_0, \mathbf{u}(t))^T
$$

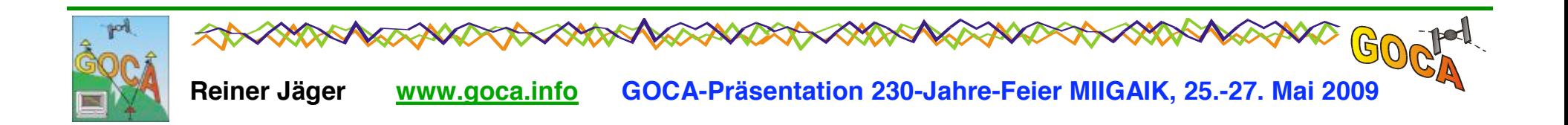

## **GOCA Stufe 2 (,,FIN-Files**") und Moving-Average (,,MVE-Files")

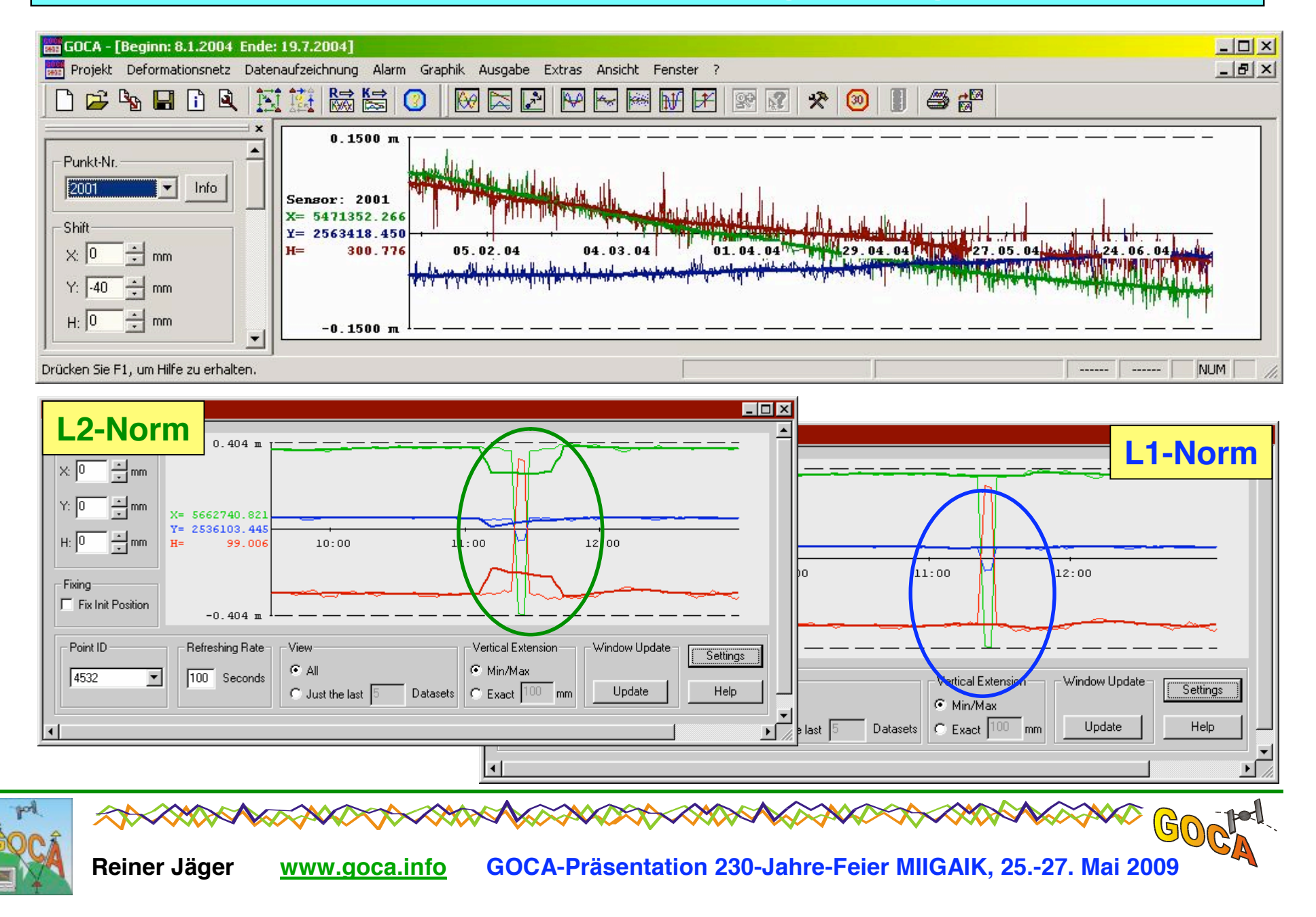

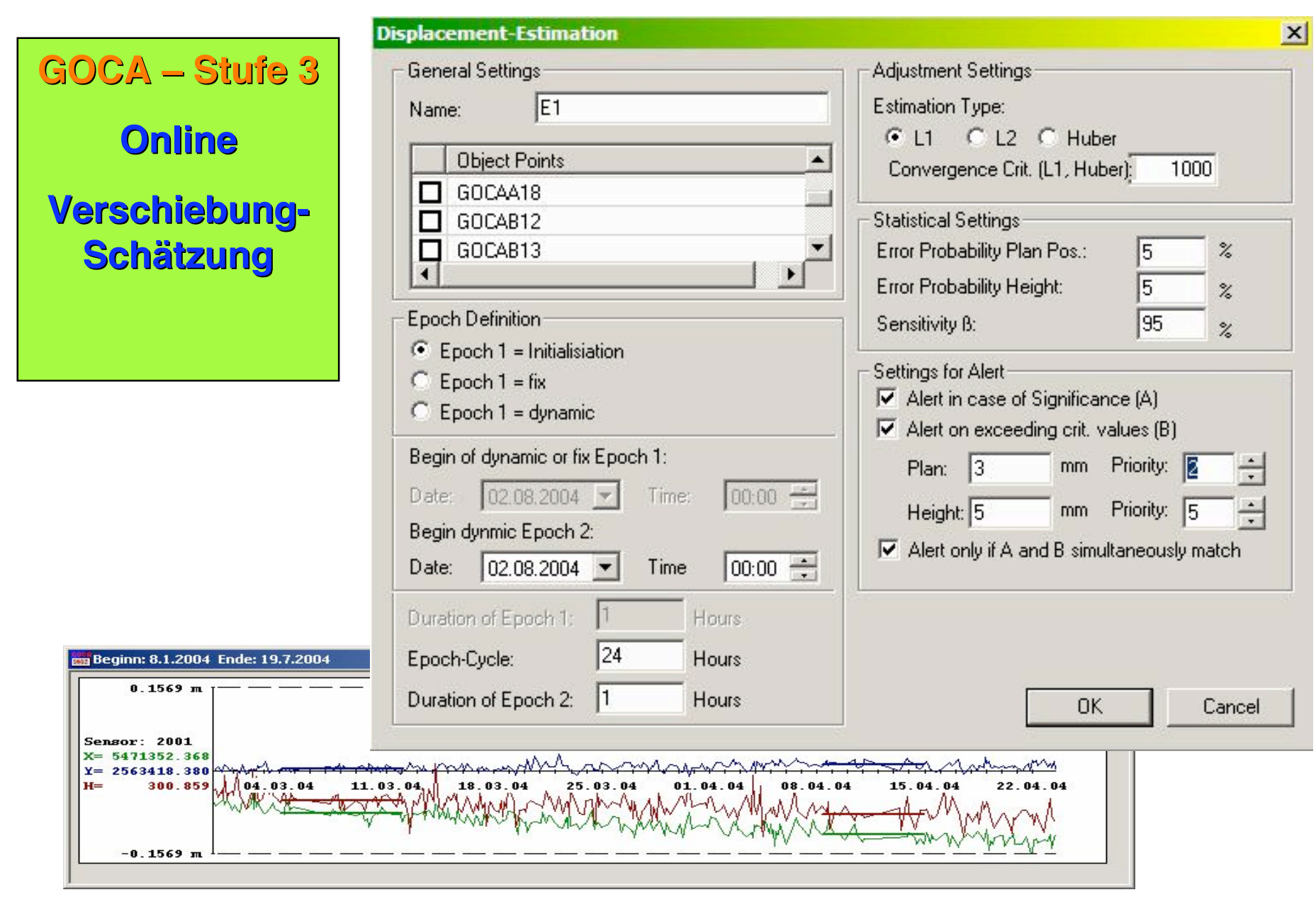

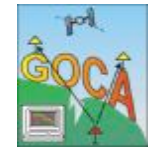

 $\mathbb{R}$ 

**A Ada** 

V

V

AANT

#### **GOCA-Stufe 3** Online-Verschiebungsschätzung

#### · Numerische Ergebnisse der Verschiebungsschätzung ("SHT-Files")

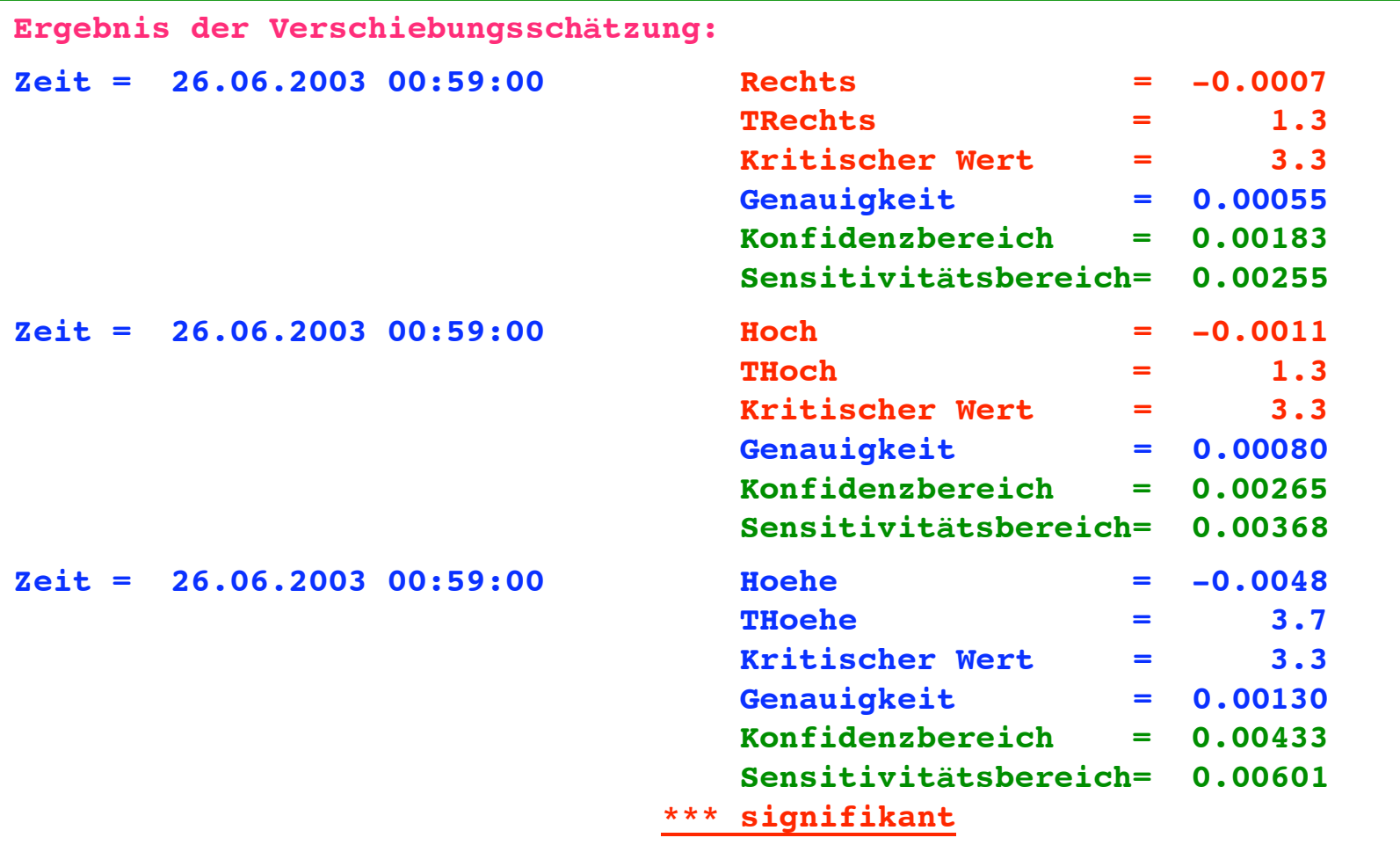

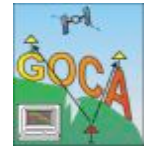

 $\land\hspace{-1.1mm}\rightarrow\hspace{-1.1mm}\gg\hspace{-1.1mm}\gg\hspace{-1.1mm$ 

 $\mathbb{G}$ 

# **Deformationssystem - Identifikation**

## Parametrische Identifikation - Systemklasse: Mechanik

Zeitreihen der Verschiebungen u (GOCA) ? Schaden p?

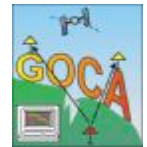

Reiner Jäger www.goca.info GOCA-Präsentation 230-Jahre-Feier MIIGAIK, 25.-27. Mai 2009

# **Von deskriptiven Modellen zur Systemanalyse**

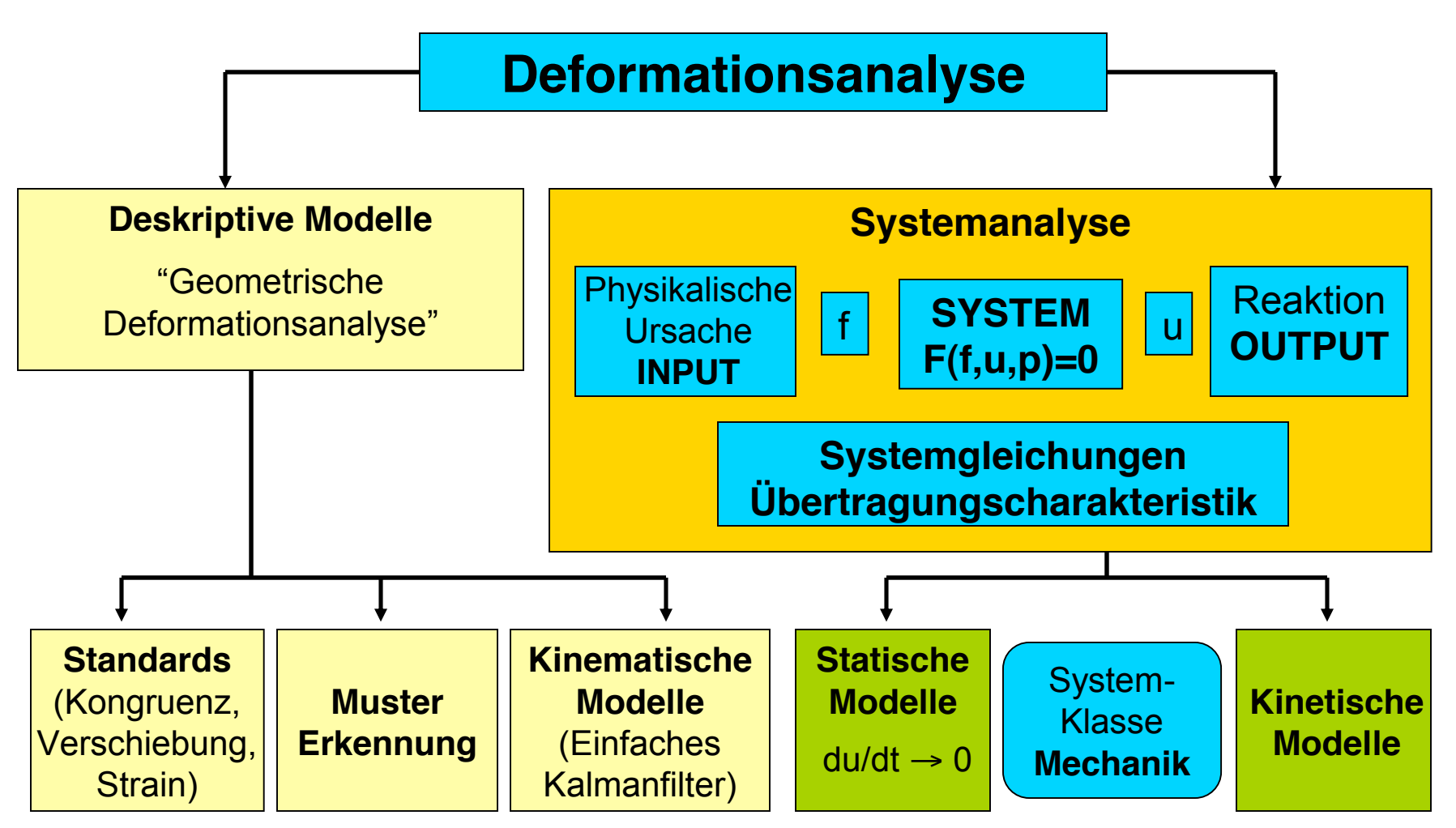

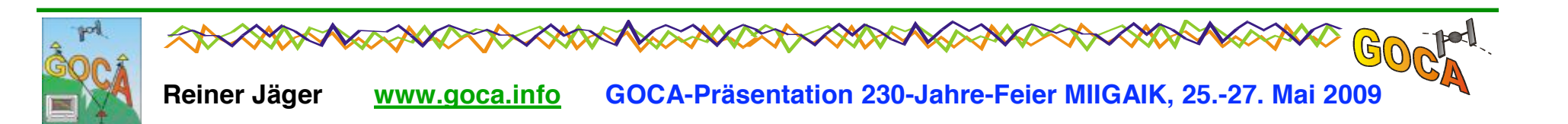

### Integrierte Systemanalyse-basierte Modellierung - FEM (Statisch)

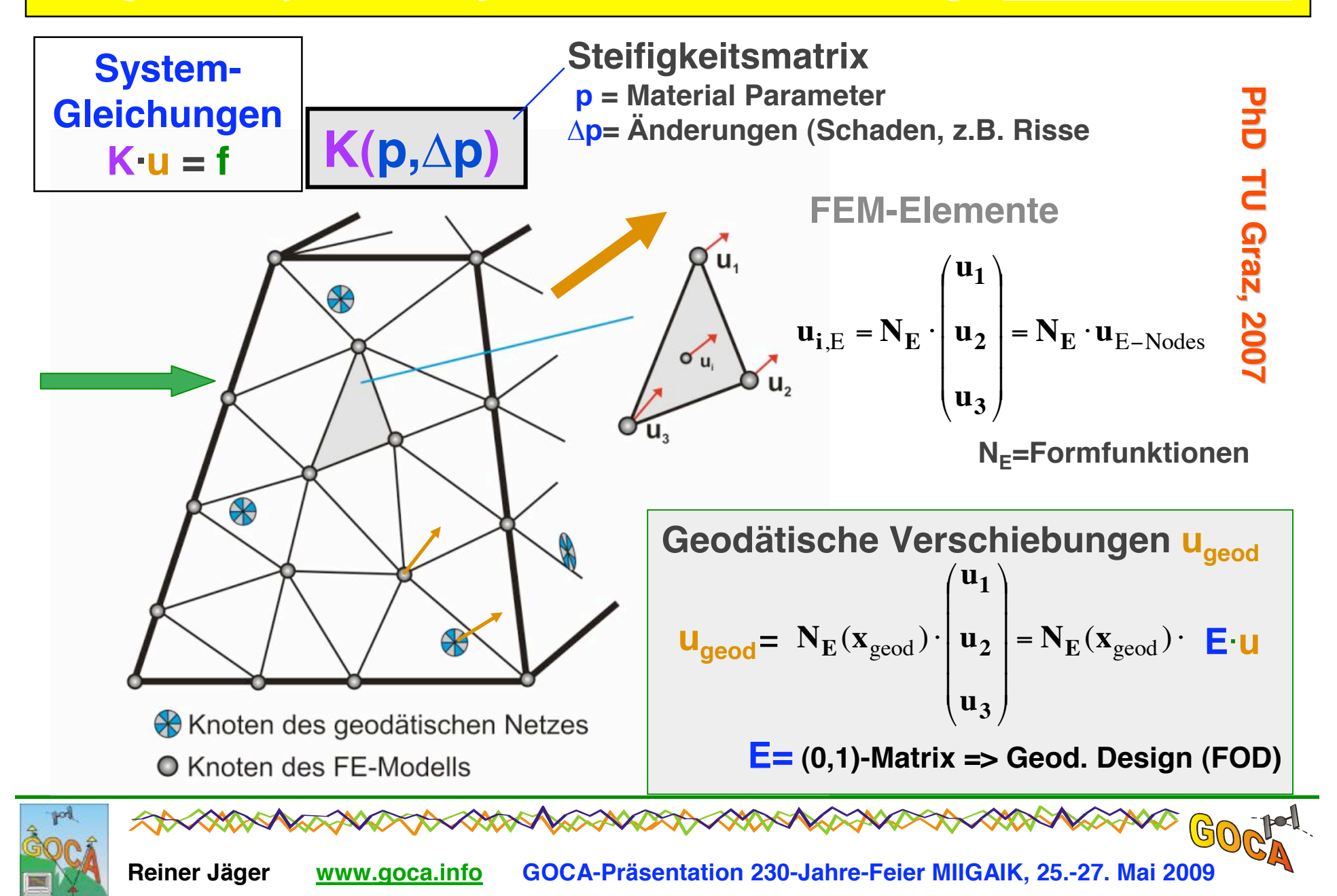

### **Integrierte grierte System Analysis basiette Modelierung - FEM (Static)**

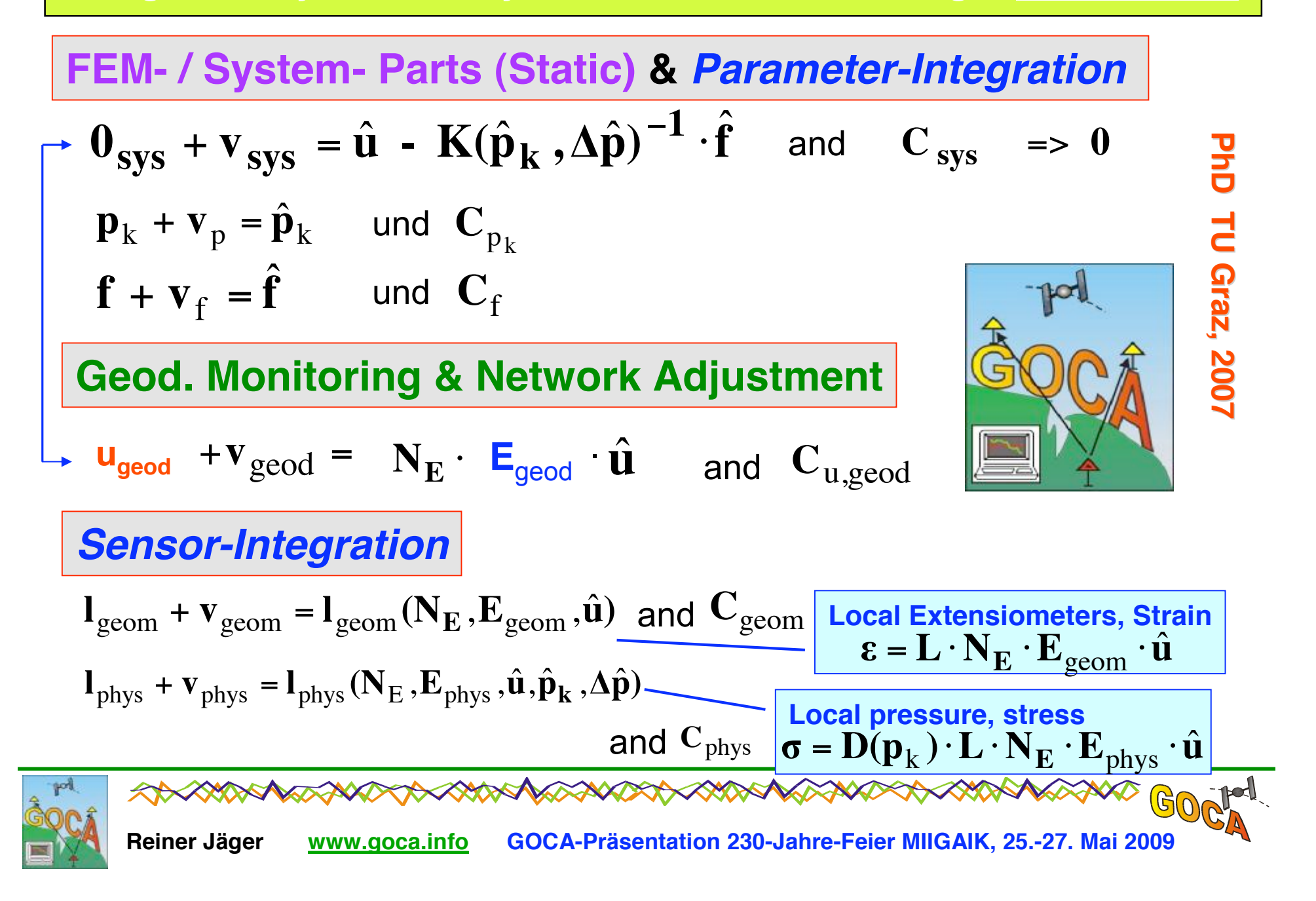

# **GOCA Stufe 3 GOCA Stufe 3 - Kalmanfilterung ( Kalmanfilterung ("KAL-Files")**

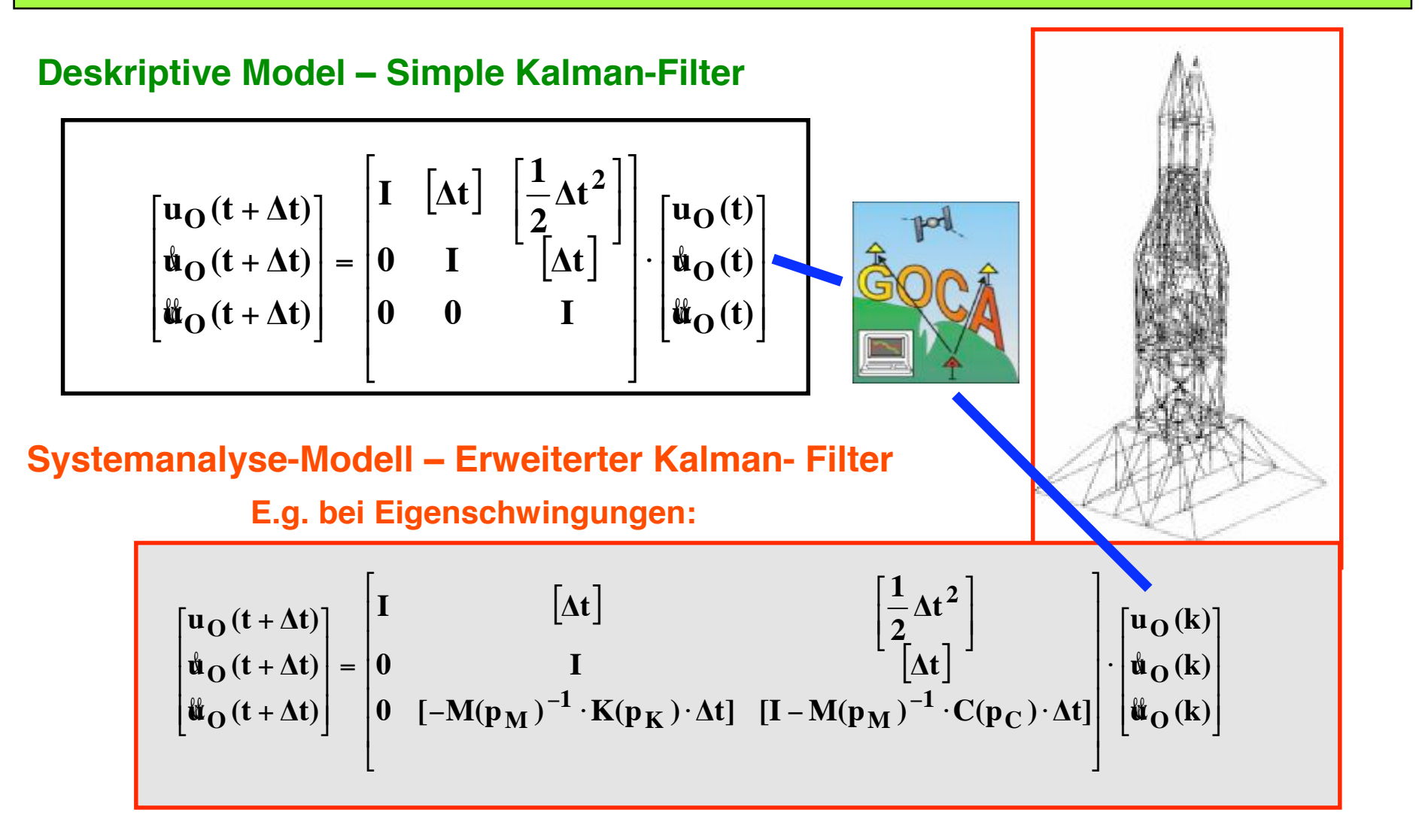

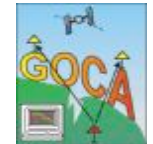

## **Present Developments => GOCA and Laser Scanners**

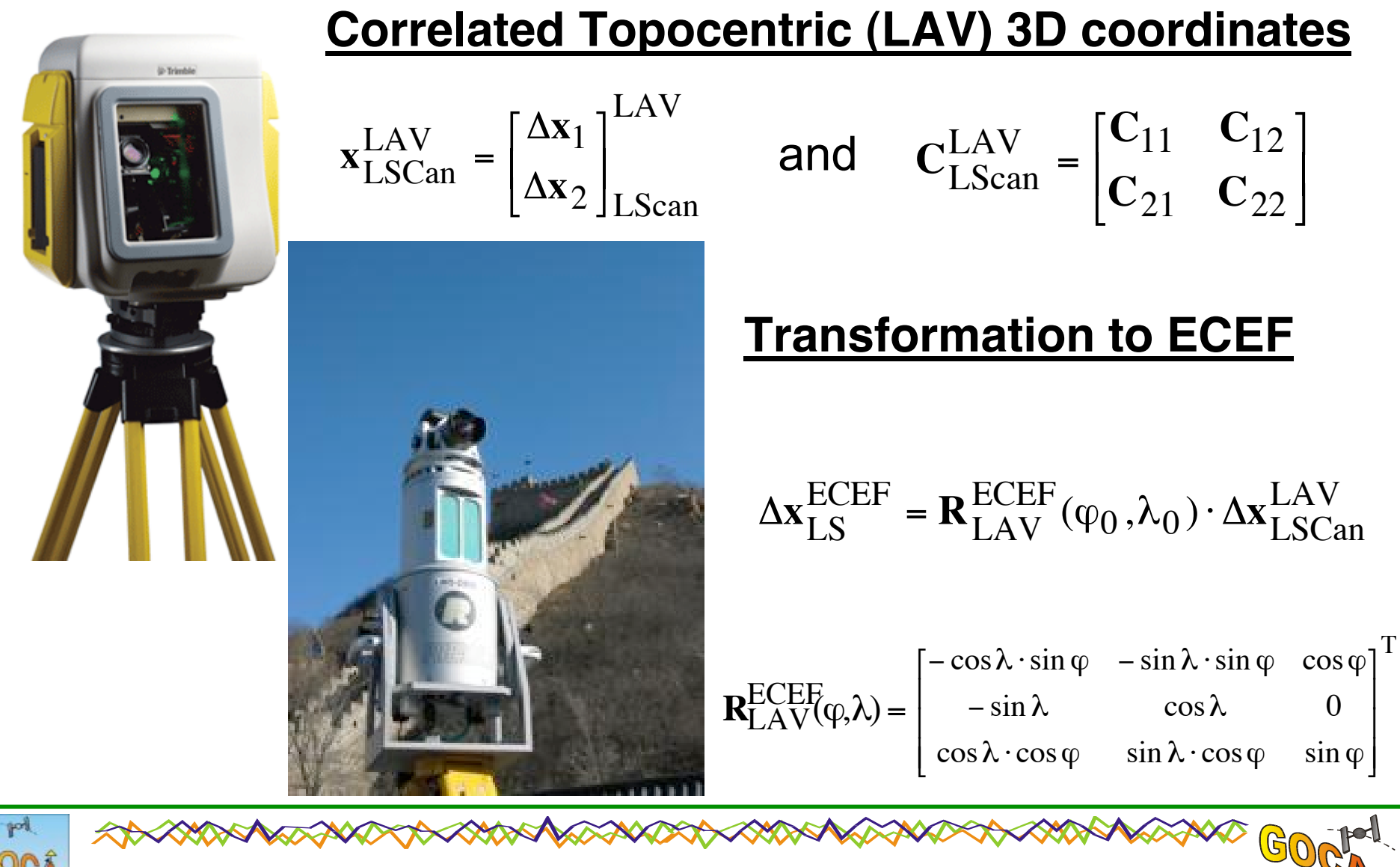

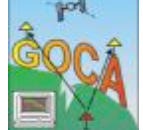

## **Present Developments => GOCA and Laser Scanners**

## **Observation Equations for Laser Scanners in GOCA-SW**

$$
\begin{bmatrix} \Delta N(\phi) \\ \Delta E(\lambda) \\ \Delta h \end{bmatrix}_{LScan,1}^{ECEF} + \begin{bmatrix} v_N \\ v_E \\ v_h \end{bmatrix}_{1} = \begin{bmatrix} \Delta N + \partial \Delta N(d\phi(\mathbf{d})) \\ \Delta E + \partial \Delta E(d\lambda(\mathbf{d}) \\ \Delta h + \partial \Delta h(\mathbf{d}) \end{bmatrix} \quad \text{and} \quad \mathbf{C}_{LScan}^{ECEF} = \begin{bmatrix} \mathbf{C}_{11} & \mathbf{C}_{12} \\ \mathbf{C}_{21} & \mathbf{C}_{22} \end{bmatrix}_{LScan}^{ECEF}
$$

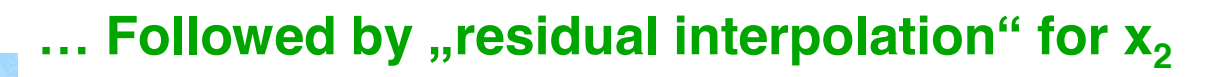

$$
\begin{bmatrix}\n\mathbf{v}_{\Delta N} \\
\mathbf{v}_{\Delta E} \\
\mathbf{v}_{\Delta h}\n\end{bmatrix}_{2} = \mathbf{C}_{21} \cdot \mathbf{C}_{22}^{-1} \cdot \begin{bmatrix}\n\mathbf{v}_{\Delta N} \\
\mathbf{v}_{\Delta E} \\
\mathbf{v}_{\Delta h}\n\end{bmatrix}_{1}
$$

... **Followed** by strict georeferencing of  $x_2$ **in the monitoring frame using the parameters d**

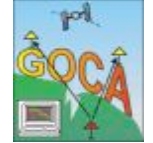

### **GNSS – Reference-Stations-Coordinate** *MONI***toring** *KA* **Model -** *MONIKA*

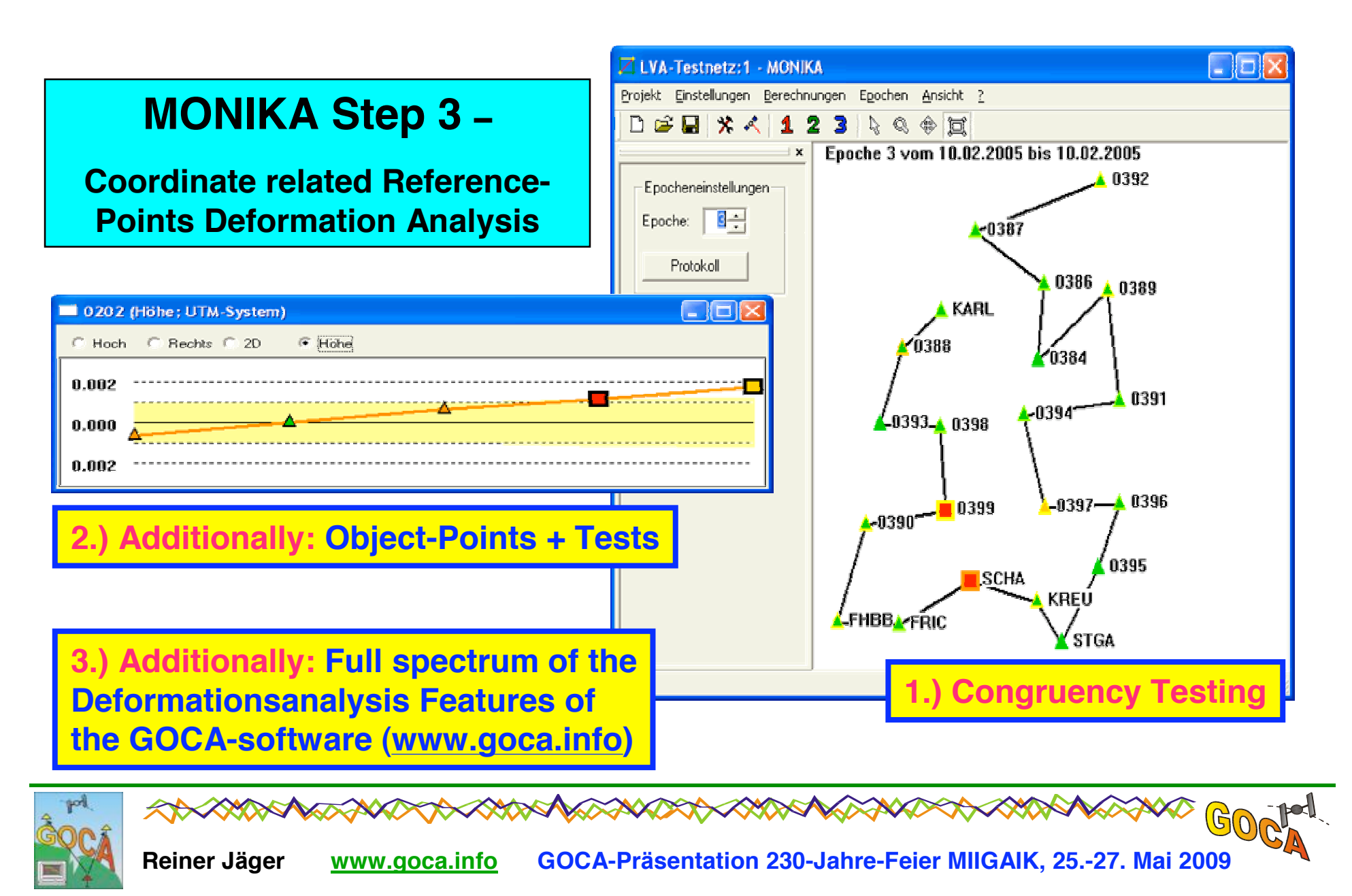

### **GOCA-Input-/Output-Schnittstellen**

Sowohl auch die verschiedenen Output-Schnittstellen GOCAdie Inputals der Deformationsanalysesoftware basieren primär auf offenen Textdateien, welche auch einem Datenbankbasierten Konzept zugänglich sind. Input- und Output-Daten werden dabei wie im GNSS-Bereich üblich (z.B. RINIEX-Files) als tageweise Dateien abgelegt. Das Format der Tagesdateien lautet entsprechend (yymmdd.<ext>, z.B. 060211.gka).

#### **Input-Schnittstelle:**

- **GKA-Dateien:** GOCA-Input für GNSS- und LPS-Daten (Online-, NearOnline-, Post-Processing)
- **RINEX** für NearOnline GNSS-Processing

#### **Output-Schnittstellen:**

- **FIN-Dateien:** GOCA-Output Ausgleichungsstufe 2 in Form der im Datum der Referenzpunkte georeferenzierten dreidimensionalen Objektpunktpositionen mit Kovarianzinformation und Zeitstempel.
- **ALR-Dateien:** GOCA-Output Ausgleichungsstufe 3 für nachgewiesene kritische Deformationen.
- SHT-Dateien: GOCA-Output Ausgleichungsstufe 3 für Online-Verschiebungsschätzungen  $\blacksquare$
- **KAL-Dateien:** GOCA-Output Ausgleichungsstufe 3 für Kalmanfilterung.  $\blacksquare$
- **MVE-Dateien:** GOCA-Output Ausgleichungsstufe 3 für gleitende Mittelwerte

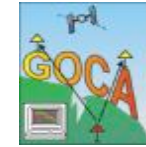

#### **GOCA-Input-Schnittstelle - GKA-Dateien**

#### Die GOCA-Input-GKA-Datei enthält:

- Typkennung (z.B. #GOKA01 für GNSS-Baseline-Beobachtungen, #GOKA11 für LPS-Totalstationsbeobachtungen usw.)
- Je nach Typkennung Beobachtungsdaten der jeweiligen Sensoren, z.B für Tachymeter
	- Stand-/Zielpunkte
	- Schrägstrecken, Zenitdistanzen und Richtungen mit Genauigkeiten
- Zeitstempel (GPS-Woche, GPS-Tag und GPS-Zeit)

#### Spezifikation des Gesamtumfangs der GKA-Input-Schnittstelle im GOCA-Handbuch Version 4.0

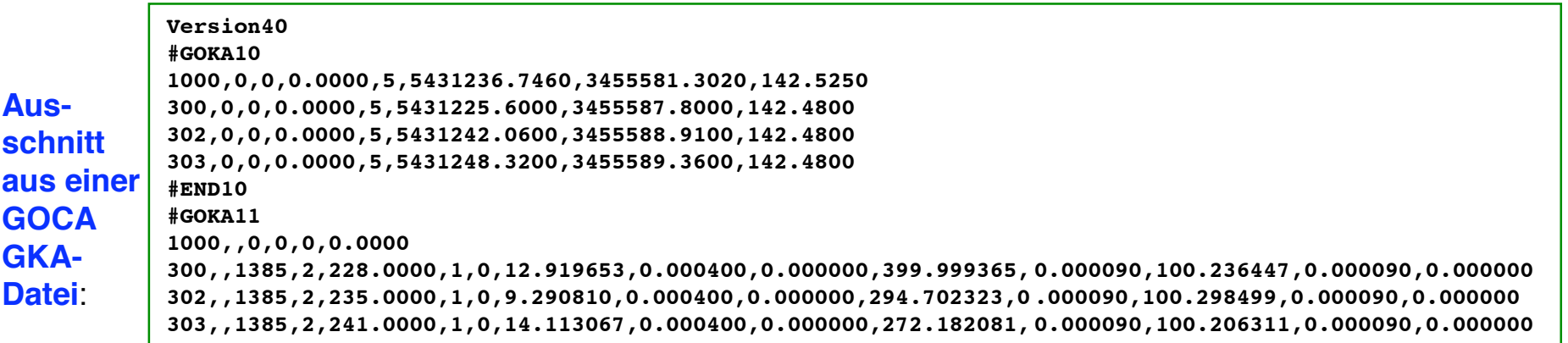

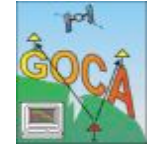

#### **GOCA-Output-Schnittstelle – FIN-Dateien**

**Die aus der Ausgleichungsstufe 2 resultierenden FIN-Dateien enthalten:**

- Punktkennung
- Dreidimensionale Objektpunktposition im Datum der Referenzpunkte
- Kovarianzinformation zur Objektpunktposition
- Zeitstempel

**Ausschnitt aus einer GOCA FIN-Datei**:

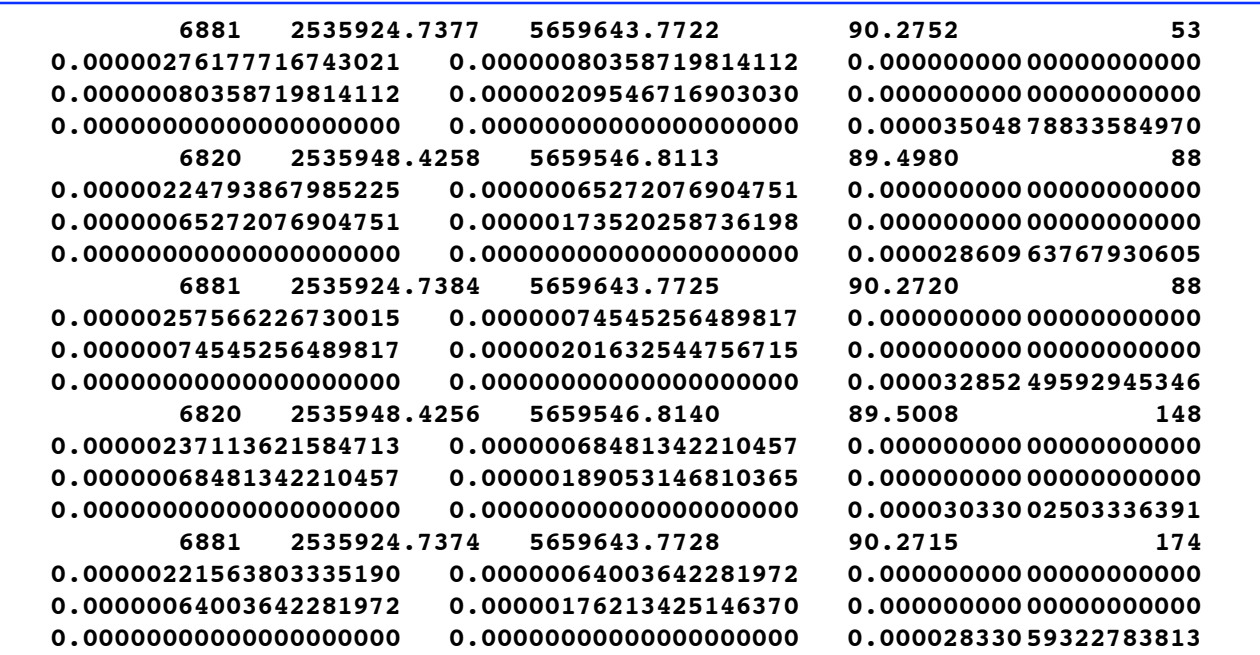

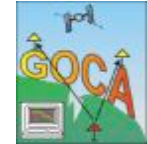

 $\mathbb{G}$ 

#### **GOCA-Output-Schnittstelle – ALR-Dateien**

#### **Die aus der Ausgleichungsstufe 3 resultierenden ALR-Dateien enthalten:**

- Punktkennung
- Zeitstempel
- Alarmtyp (gleitender Mittelwert, Verschiebungsschätzung, Kalmanfilter)
- Priorität
- Differenztyp, Schätzertyp (L1-/L2-Norm), Irrtumswahrscheinlichkeit, Krit. Wert, Testgrösse,
- Deformationswert

#### **Ausschnitt aus einer GOCA ALR-Datei**

```
#GOCA_ALARM,20041218082400,MP1,OnlineMveAve,10,$P0,3,0,0.000000, 0.020000,0.000000,0.022145,E
#GOCA_ALARM,20041218082500,MP1,OnlineMveAve,10,$P0,3,0,0.000000, 0.020000,0.000000,0.021740,E
#GOCA_ALARM,20041218082600,MP1,OnlineMveAve,10,$P0,3,0,0.000000, 0.020000,0.000000,0.021191,E
#GOCA_ALARM,20041218082700,MP1,OnlineMveAve,10,$P0,3,0,0.000000, 0.020000,0.000000,0.020358,E
#GOCA_ALARM,20041218080000,MP1,Epoch1_fix_Restl.Sensoren,21,$P1, 3,0,1.000000,0.002590,17.070794,0.020407,E
#GOCA_ALARM,20041218080000,MP1,Epoch1_fix_Restl.Sensoren,26,$P1, 3,0,1.000000,0.020000,0.000000,0.020407,E
#GOCA_ALARM,20041227173300,MP1,OnlineMveAve,10,$P0,0,0,0.000000, 0.020000,0.000000,0.020053,E
#GOCA_ALARM,20041227173400,MP1,OnlineMveAve,10,$P0,0,0,0.000000, 0.020000,0.000000,0.020066,E
#GOCA_ALARM,20041227173500,MP1,OnlineMveAve,10,$P0,0,0,0.000000, 0.020000,0.000000,0.020159,E
#GOCA_ALARM,20041227173600,MP1,OnlineMveAve,10,$P0,0,0,0.000000, 0.020000,0.000000,0.020090,E
#GOCA_ALARM,20041227173700,MP1,OnlineMveAve,10,$P0,0,0,0.000000, 0.020000,0.000000,0.020319,E
#GOCA_ALARM,20041227170000,MP1,Epoch1_fix_Restl.Sensoren,21,$P1, 0,0,1.000000,0.002586,30.043586,0.021827,E
#GOCA_ALARM,20041227170000,MP1,Epoch1_fix_Restl.Sensoren,26,$P1, 0,0,1.000000,0.020000,0.000000,0.021827,E
#GOCA_ALARM,20041227173800,MP1,OnlineMveAve,10,$P0,0,0,0.000000, 0.020000,0.000000,0.020853,E
#GOCA_ALARM,20041227173900,MP1,OnlineMveAve,10,$P0,0,0,0.000000, 0.020000,0.000000,0.020987,E
#GOCA_ALARM,20041227174000,MP1,OnlineMveAve,10,$P0,0,0,0.000000, 0.020000,0.000000,0.021025,E
```
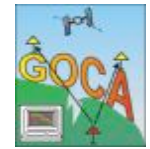

#### **GOCA-Output-Schnittstelle – SHT-Dateien**

#### **Die aus der Ausgleichungsstufe 3 resultierenden SHT-Dateien enthalten:**

- Punktkennung
- Dreidimensionale Objektpunktposition im Datum der Referenzpunkte
- Zeitstempel
- Dreidimensionale Verschiebungen
- Alarmkennung für Lage und Höhe (0: kein Alarm, 1: Alarm wurde ausgelöst)

#### **Ausschnitt aus einer GOCA SHT-Datei:**

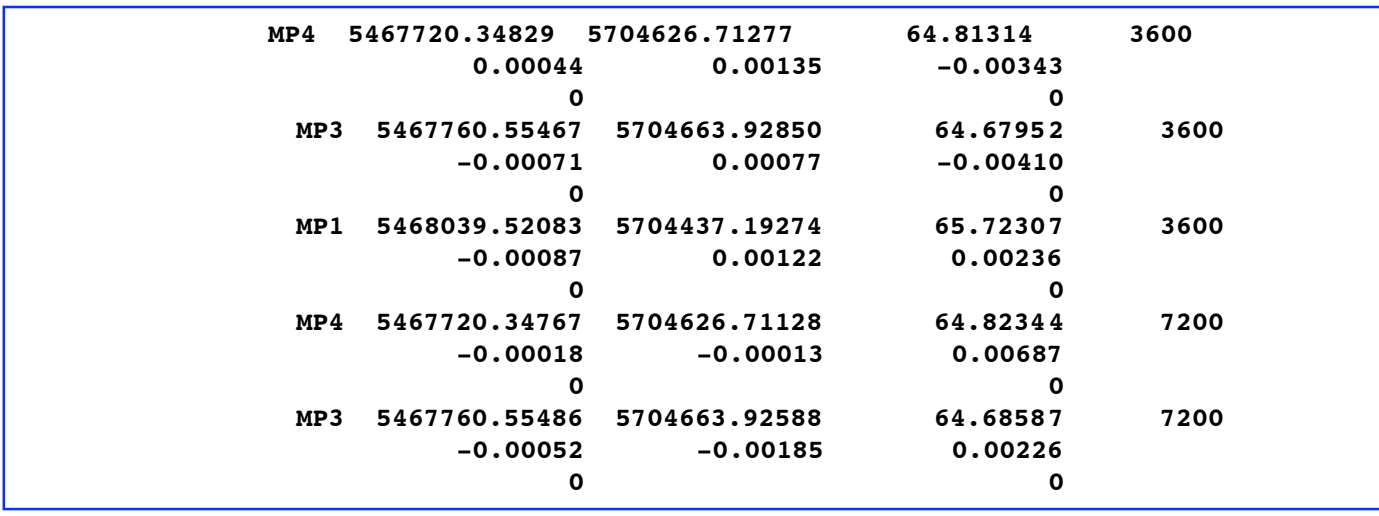

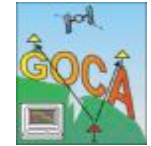